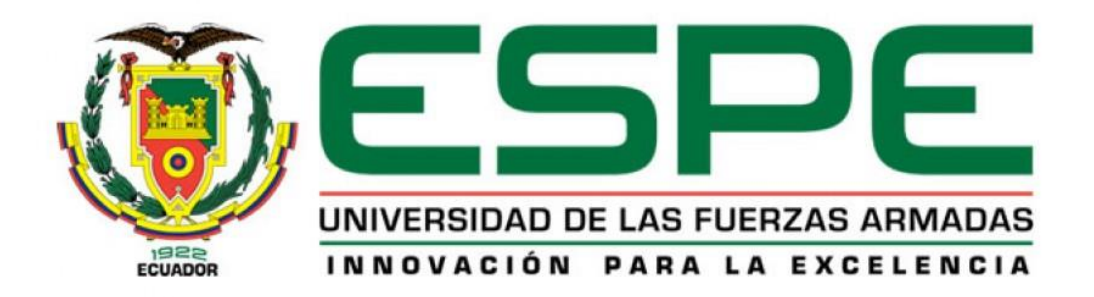

# **DEPARTAMENTO DE ELÉCTRICA, ELECTRÓNICA Y TELECOMUNICACIONES**

**CARRERA DE INGENIERÍA EN ELECTRÓNICA, AUTOMATIZACIÓN Y CONTROL**

**TRABAJO DE TITULACIÓN, PREVIO A LA OBTENCIÓN DEL TÍTULO DE INGENIERO EN ELECTRÓNICA, AUTOMATIZACIÓN Y CONTROL**

# **TEMA: SIMULACIÓN Y COMPARACIÓN DE ALGORITMOS DE CONTROL VECTORIAL PARA UN MOTOR SÍNCRONO DE IMANES PERMANENTES.**

**AUTOR: CUJI CHACHA, WILLIAM DAVID**

**DIRECTOR: DR. ARCOS AVILÉS, DIEGO GUSTAVO**

**SANGOLQUÍ**

**2018**

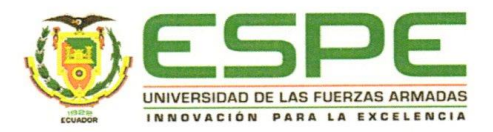

## DEPARTAMENTO DE ELÉCTRICA, ELECTRÓNICA Y TELECOMUNICACIONES CARRERA DE INGENIERÍA EN ELECTRÓNICA, AUTOMATIZACIÓN Y CONTROL

#### **CERTIFICACIÓN**

Certifico que el trabajo de titulación, "SIMULACIÓN Y COMPARACIÓN DE ALGORITMOS DE CONTROL VECTORIAL PARA UN MOTOR SÍNCRONO DE IMANES PERMANENTES" fue realizado por el señor Cuji Chacha, William David el mismo que ha sido revisado en su totalidad, analizado por la herramienta de verificación de similitud de contenido; por lo tanto cumple con los requisitos teóricos, científicos, técnicos, metodológicos y legales establecidos por la Universidad de Fuerzas Armadas ESPE, razón por la cual me permito acreditar y autorizar para que lo sustenten públicamente.

Sangolquí, 31 de agosto de 2018

Firma:

Dr. Diego Arcos Avilés. C.C. 171087944-4

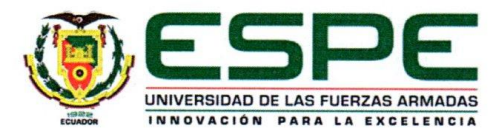

# DEPARTAMENTO DE ELÉCTRICA, ELECTRÓNICA Y TELECOMUNICACIONES CARRERA DE INGENIERÍA EN ELECTRÓNICA, AUTOMATIZACIÓN Y CONTROL

#### **AUTORÍA DE RESPONSABILIDAD**

Yo, Cuji Chacha, William David, declaro que el contenido, ideas y criterios del trabajo de titulación: "Simulación y comparación de algoritmos de control vectorial para un motor síncrono de imanes permanentes" es de mi autoría y responsabilidad, cumpliendo con los requisitos teóricos, científicos, técnicos, metodológicos y legales establecidos por la Universidad de Fuerzas Armadas ESPE, respetando los derechos intelectuales de terceros y referenciando las citas bibliográficas.

Consecuentemente el contenido de la investigación mencionada es veraz.

Sangolquí, 31 agosto de 2018

Firma:

Cuji William C.C. 1726242546

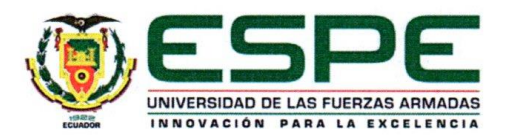

# DEPARTAMENTO DE ELÉCTRICA, ELECTRÓNICA Y TELECOMUNICACIONES CARRERA DE INGENIERÍA EN ELECTRÓNICA, AUTOMATIZACIÓN Y CONTROL

#### **AUTORIZACIÓN**

Yo, Cuji Chacha, William David autorizo a la Universidad de las Fuerzas Armadas ESPE publicar el trabajo de titulación: Simulación y comparación de algoritmos de control vectorial para un motor síncrono de imanes permanentes, en el Repositorio Institucional, cuyo contenido, ideas y criterios son de mi responsabilidad.

Sangolquí, 31 de agosto de 2018

Firma:

Cuji William C.C. 1726242546

### **DEDICATORIA**

A mi madre María Cuji, que me ha enseñado que con esfuerzo y dedicación todo es posible, por ser mi inspiración de lucha constante ante las adversidades de la vida, en especial por poder tenerle a mi lado, a usted mami por darme su cariño y apoyo incondicional en esta etapa de formación profesional.

A mi tío, tías, primos y abuelitos por sus consejos, la confianza y motivación que me han impartido para poder alcanzar mis anhelos.

A todos infinitas Gracias.

### **AGRADECIMIENTOS**

A Dios por iluminar mi camino y por las bendiciones recibidas, por darme las fuerzas necesarias para culminar el presente trabajo de investigación.

A mi madre por darme la educación, por su sacrificio diario en el trabajo, por los regaños y concejos, gracias por ser la mejor madre.

A la Universidad de las Fuerzas Armadas ESPE, al Departamento de Eléctrica y Electrónica por permitir ser parte de ustedes y haberme formado como un profesional.

A todos los Docentes que formaron parte de mi formación profesional, gracias por su conocimiento impartidos en las aulas. Al Dr. Diego Arcos mi gratitud y admiración, por el aporte de conocimientos y sugerencias como director de tesis.

A mis amigos y amigas, con quienes he compartido experiencias alegres y tristes, que gracias a ellos hicieron que esta etapa universitaria sea una de las que jamás olvidaré.

# ÍNDICE GENERAL

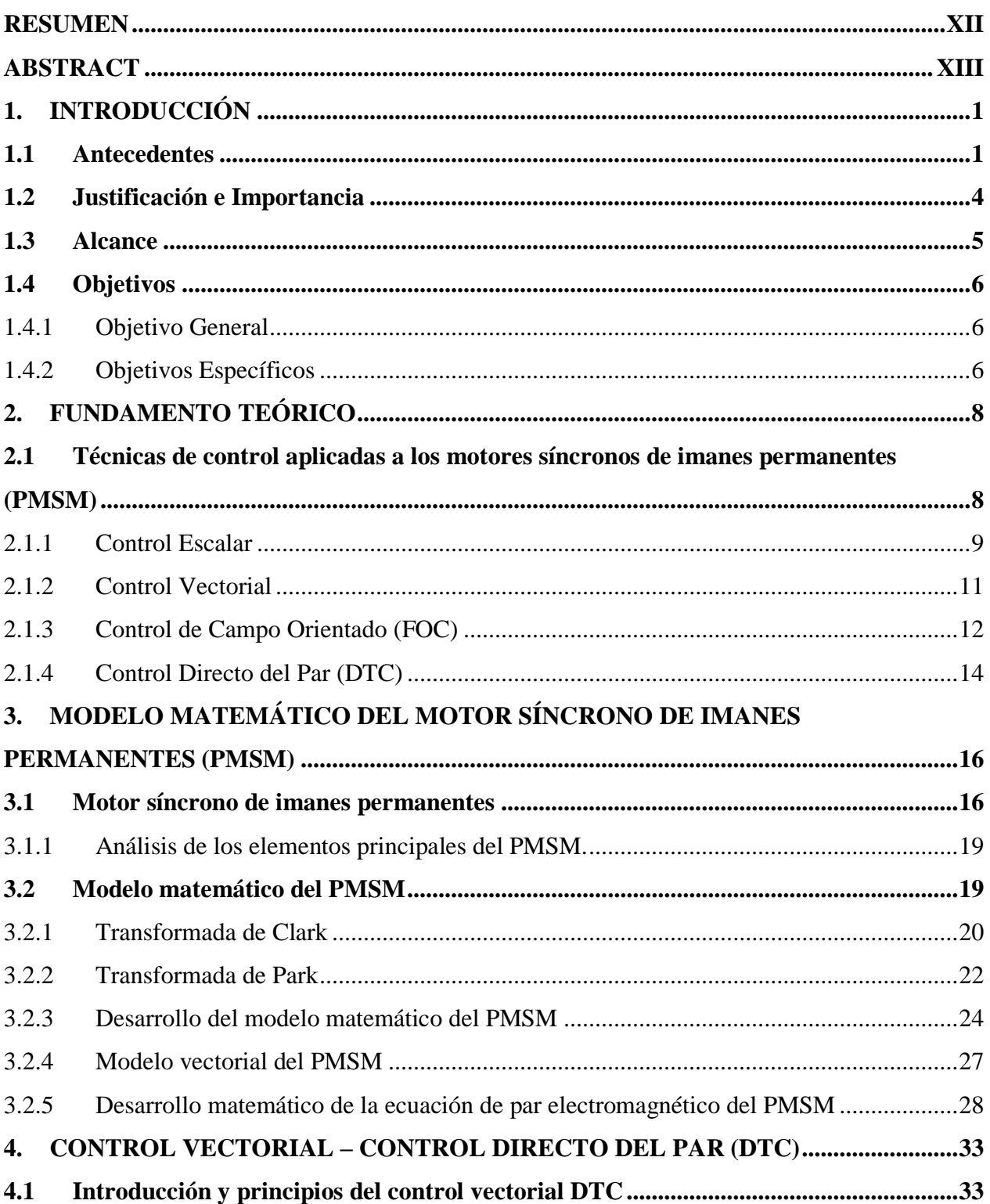

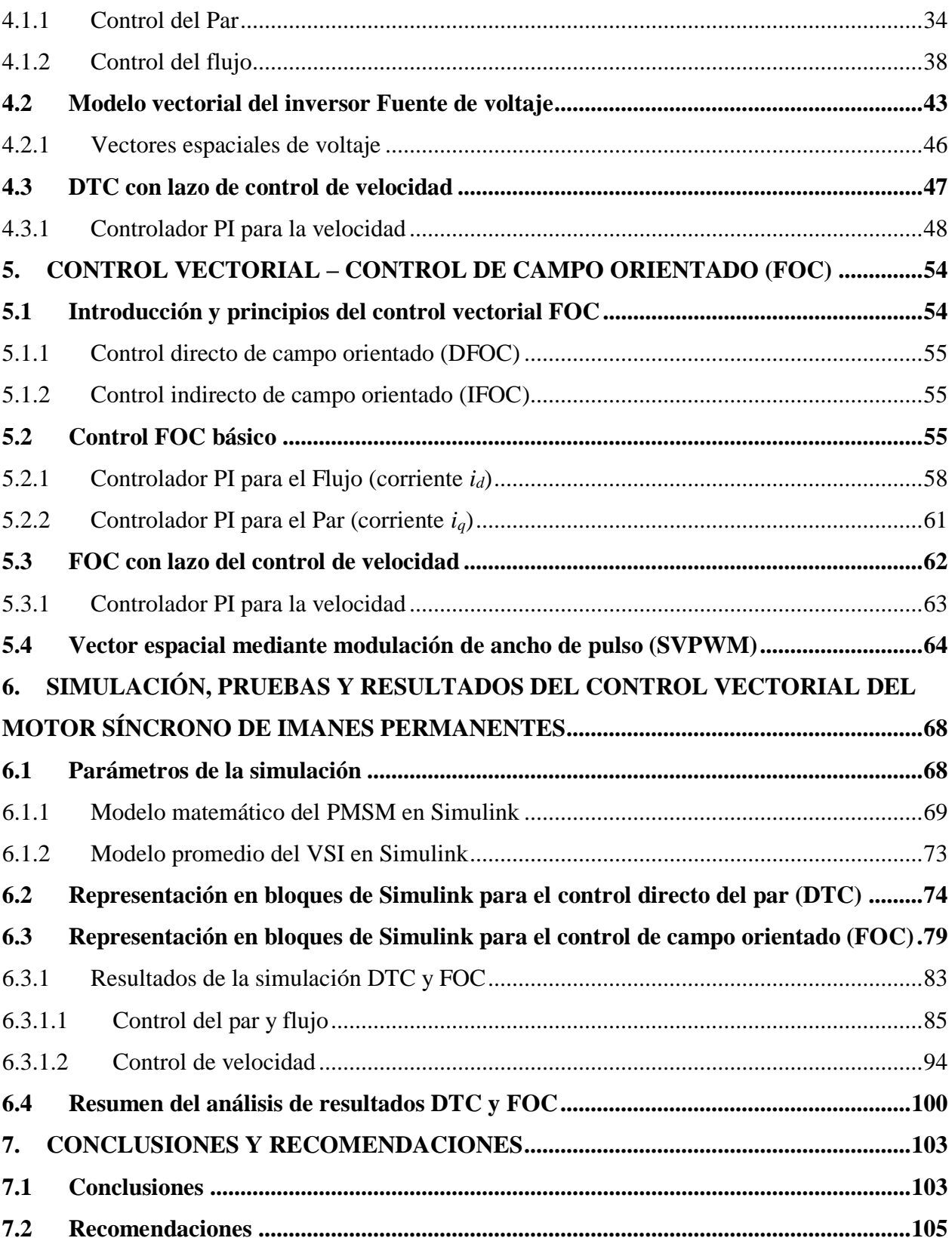

# **ÍNDICE DE TABLAS**

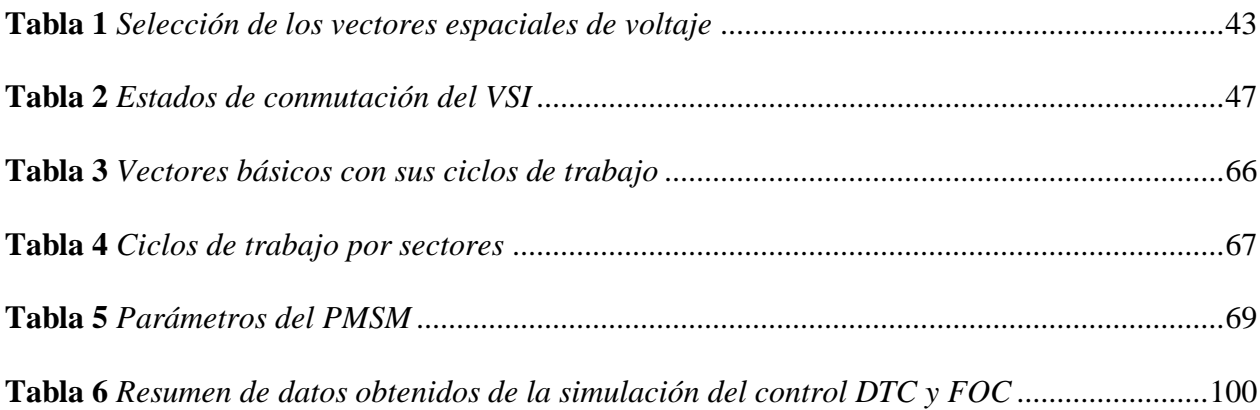

## **ÍNDICE DE FIGURAS**

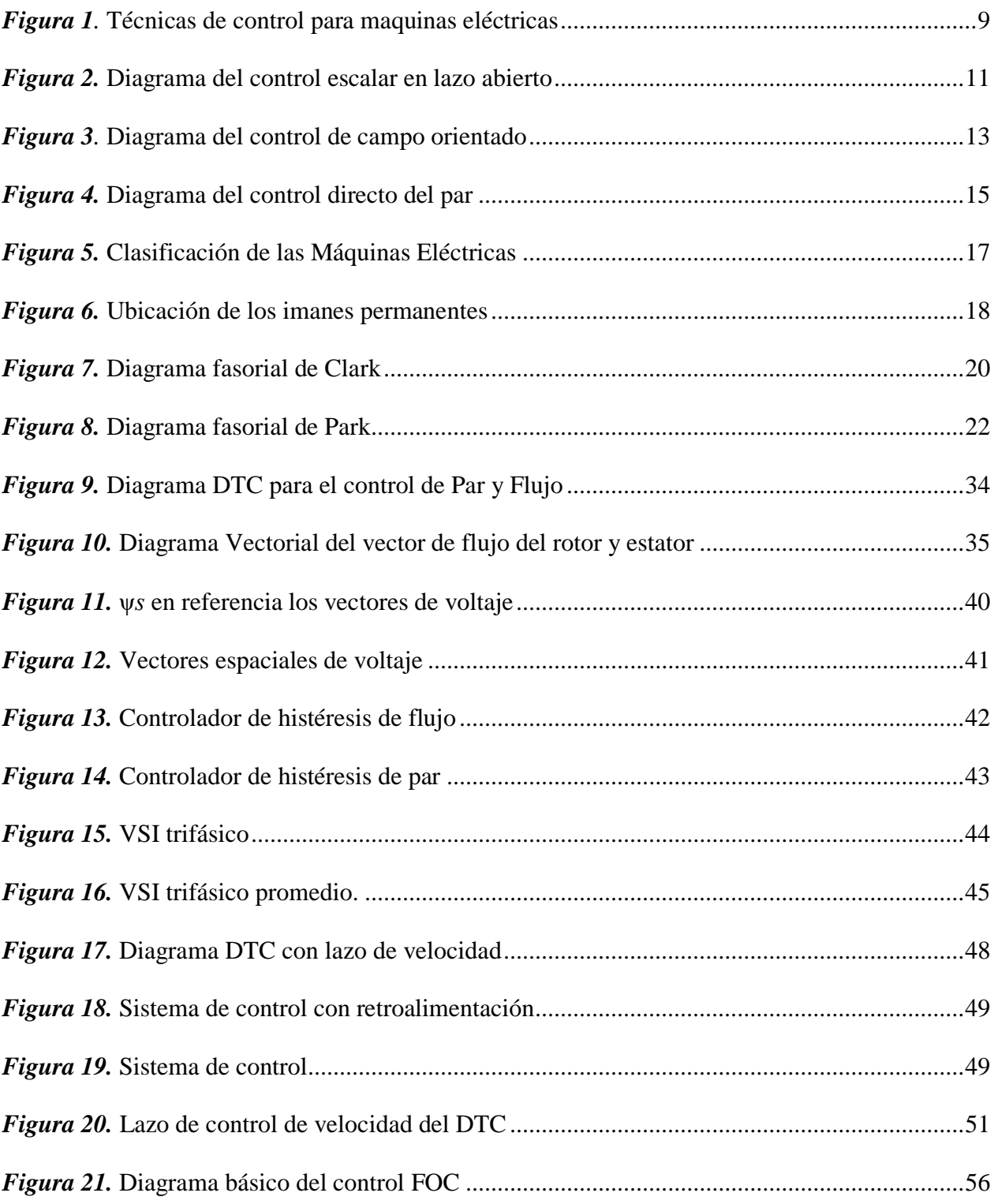

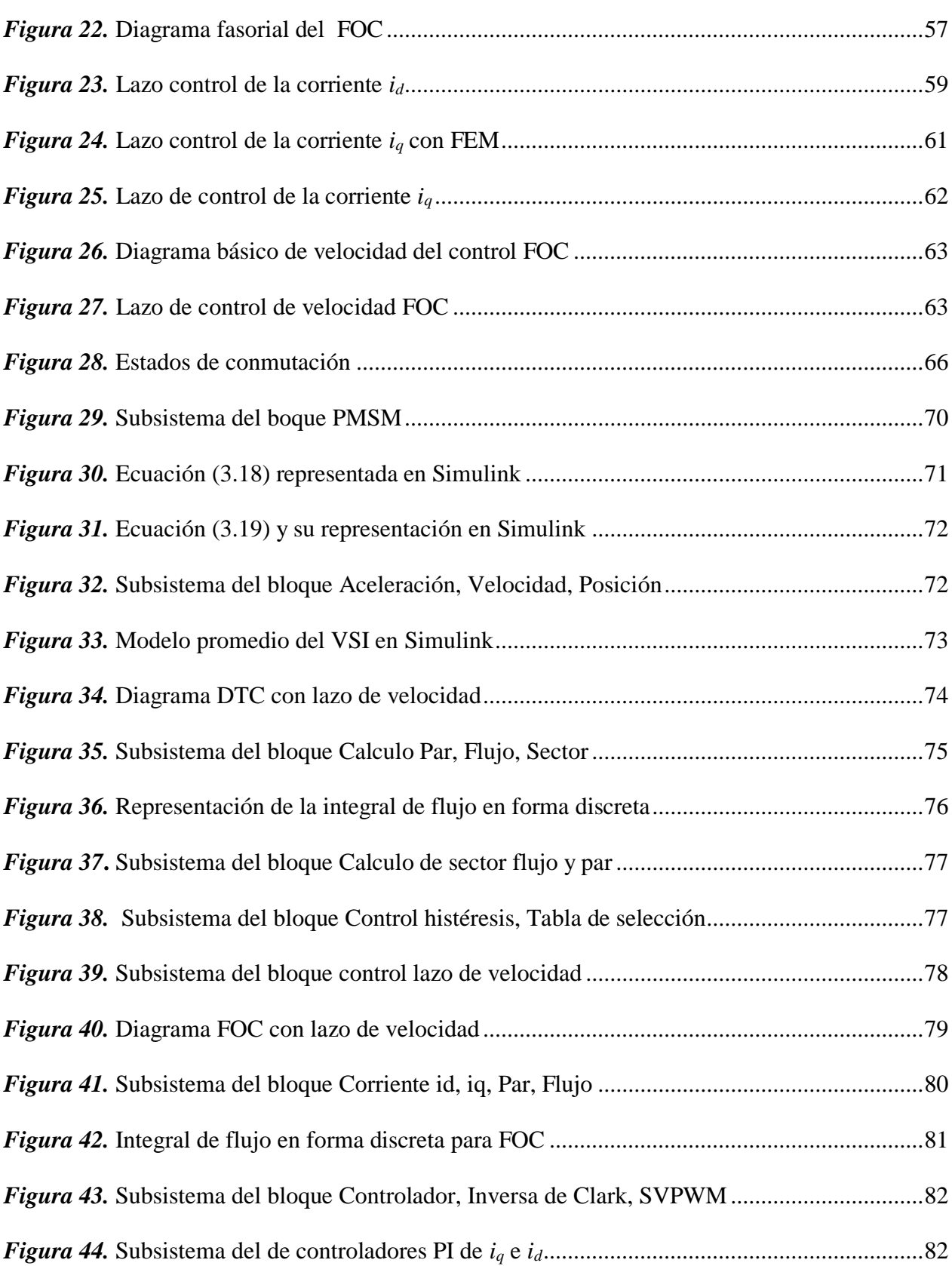

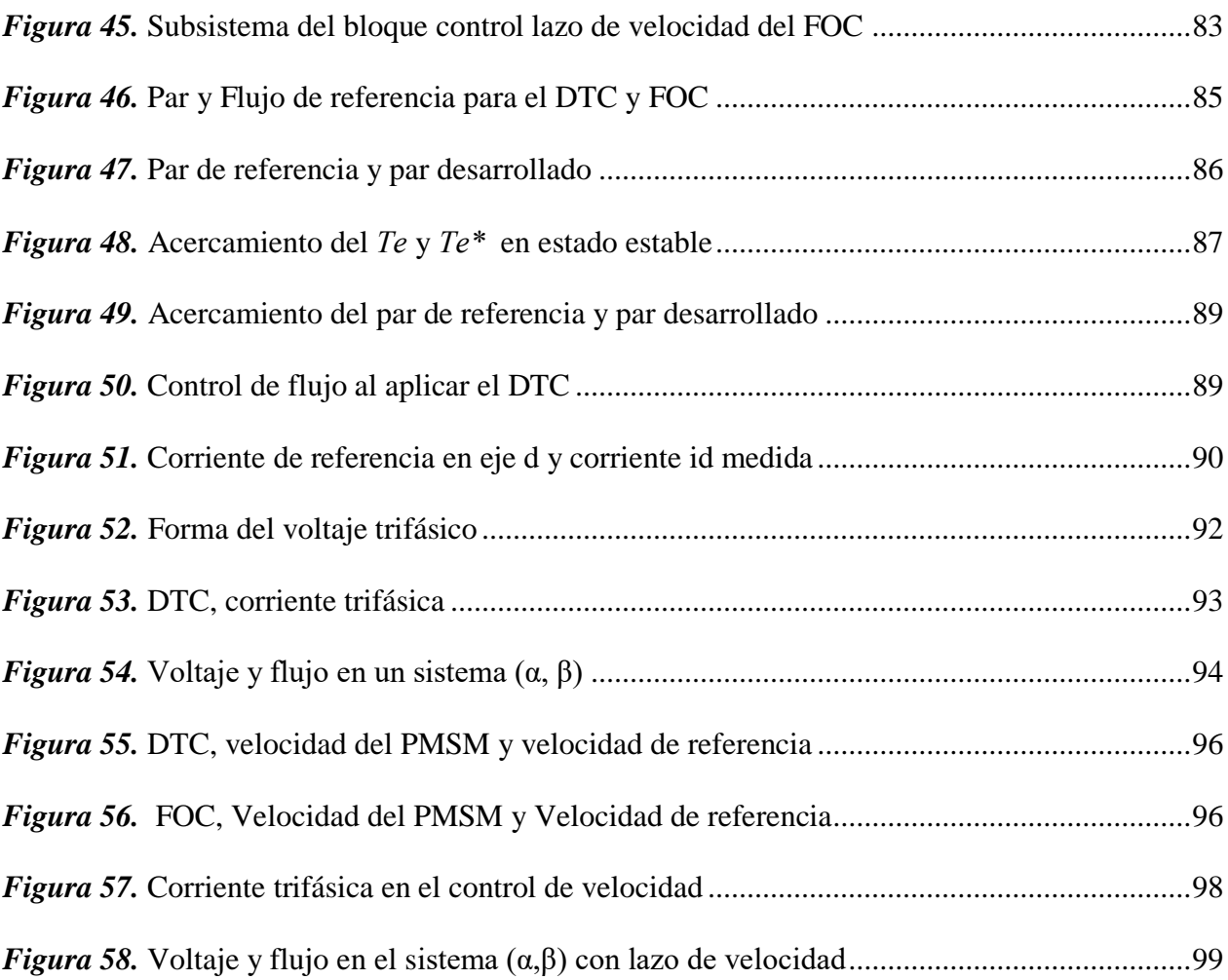

xi

#### **1 RESUMEN**

<span id="page-12-0"></span>Se presenta el estudio, simulación y comparación de algoritmos de control vectorial aplicado a motores síncronos de imanes permanentes (PMSM), mediante la plataforma de simulación Matlab (R2017a) Simulink 8.9. Se realiza un estudio del modelo matemático que describe a un PMSM. Las técnicas de control de campo orientado (FOC) y directo del par (DTC), se realiza en el sistema de referencia bifásico síncrono (*d*,*q*) y bifásico estacionario (α,β) respectivamente. Las variables a controlar para las dos técnicas de control son el par, flujo y velocidad. Para el control del par y flujo, en la técnica FOC se utiliza controladores PI y el VSPWM para determinar el vector de voltaje que alimentara al PMSM, mientras que en la técnica DTC se utilizan controladores de histéresis y una tabla de selección del vector de voltaje que alimentara al PMSM. Para el control de velocidad, en la técnica DTC y FOC el lazo de control se cierra con la velocidad mediada del PMSM y la sintonización del controlador PI se realiza de forma manual, después de varias pruebas se ajustan sus ganancias, con el objetivo de tener una mejor respuesta dinámica del sistema. Dentro del análisis que conlleva a la determinación de que técnica de control es la más efectiva, se toman en cuenta el tiempo de respuesta en alcanzar el par deseado, los rizados que presentan el par y el flujo del PMSM, mientras que, para la velocidad se toma en cuenta el sobreimpulsó y tiempo de establecimiento.

### **PALABRAS CLAVE:**

- **MOTOR SÍNCRONO DE IMANES PERMANENTES**
- **CONTROL DE CAMPO ORIENTADO**
- **CONTROL DIRECTO DEL PAR**

### **2 ABSTRACT**

<span id="page-13-0"></span>The present study about, simulation and comparison of vector control algorithms applied to the permanent magnet synchronous motor (PMSM), by means of the simulation platform Matlab (R2017a) Simulink 8.9. A study of the mathematical model that describes the PMSM is carried out. The field oriented (FOC) and direct torque control (DTC) techniques are performed in the twophase synchronous  $(d,q)$  and two-phase stationary reference system  $(\alpha,\beta)$  respectively. The variables to control for the two control techniques are the torque, flow, and speed. For the control of the torque and flow, In the FOC technique, It's used PI controllers and the VSPWM to determine the voltage vector that will feed the PMSM while in the DTC hysteresis controllers are used in addition to a voltage vector selection table that will feed the PMSM. For speed control, in the DTC and FOC technique, the control loop closes with the PMSM mediated speed and controller tuning. PI it has been made manually, after several tests adjust to your profits, with the aim of having a better dynamic response of the system. Within the analysis that carries out the determination that the control technique is the most effective, the response time in the desired sense is taken into account, the curves that appear in the flow of the PMSM, while, for the speed the overdrive and the time of establishment are taken into account.

#### **KEYWORDS:**

- **PERMANENT MAGNET SYNCHRONOUS**
- **FIELD ORIENTED CONTROL**
- **DIRECT TORQUE CONTROL**

### **CAPÍTULO 1**

En el capítulo se presenta un estudio acerca de los antecedentes que preceden al tema de investigación, se menciona los aspectos importantes de las técnicas control vectorial, para motores eléctricos con énfasis en el motor de imanes permanentes. Se presenta la justificación, importancia y alcance del proyecto de investigación, también se da a conocer el objetivo general, así como los objetivos específicos que permitirán el desarrollo de la simulación y comparación de las técnicas de control de campo orientado y control directo del par para determinar su efectividad.

### <span id="page-14-0"></span>**1. INTRODUCCIÓN**

#### <span id="page-14-1"></span>**1.1 Antecedentes**

Los motores síncronos de imanes permanentes (i.e., PMSM por sus siglas en inglés Permanent Magnet Synchronous Motor) han mejorado rápidamente su rendimiento en cuanto a la densidad de potencia, eficiencia y mejor dinámica, gracias a los procesos de tecnologías empleados en ellos, tales como: la tecnología de materiales electromagnéticos, la tecnología de diseño asistido por computadora, la técnica de control y la tecnología de circuitos de accionamiento (Morimoto, 2007).

Los PMSM se destacan por tener un reducido mantenimiento, ya que a diferencia de otro tipo de motores los PMSM no presentan anillos colectores ni escobillas (Casadei, Profumo, & Tani, 2002). La capacidad de salida de un motor depende de los paramentos de la máquina y del diagrama de control, por lo general el algoritmo de control que se emplea en este tipo de máquinas es un control vectorial, ya que permite operar un motor trifásico con el mismo rendimiento dinámico que un motor de CC. (De Alameida, 2015).

El control vectorial o control de campo orientado (i.e., FOC por sus siglas en inglés Field-Oriented Control) es una técnica de control utilizada desde los años 70 para motores de inducción y motores síncronos (Tapia, Aguilar, & Ramirez, 2004). Posterior a esta técnica, se desarrolló la técnica de control directo del par (i.e., DTC por sus siglas en ingles Direct Torque Control) (ABB, 2016). Las técnicas de control mencionadas anteriormente, en su mayoría,se utilizan para el control de par de los motores. (Casadei et al., 2002) realizó una comparación entre las dos técnicas (FOC y DTC) evaluadas en el control de par de un motor de inducción, donde a partir de los resultados de este estudio se obtuvo que la técnica de control DTC permite realizar un mejor control del par en condiciones de funcionamiento estable y transitorio.

Por un lado, la técnica de control FOC se basa en la descomposición de la corriente del estator en dos componentes: la corriente de flujo y la corriente generadora de par, que se realiza mediante la transformación matemática de Clark (Pigazo López, Moreno Sáiz, & Universidad de Cantabria., 2006) y Park (Gonzales, 2004), de manera que el controlador pueda regular el flujo y el par del motor independientemente. Esta ventaja permite garantizar la orientación correcta del vector de corriente del estator con respecto al flujo del rotor (Pigazo López et al., 2006).

Por otro lado, la técnica de control DTC se caracteriza por realizar un control directo y por separado del par y flujo del PMSM. Su funcionamiento se basa en la selección correcta de los vectores espaciales de voltaje proporcionados por un inversor que alimentan al motor (M F Rahman, Zhong, & Lim, 1999).

El control de campo orientado al igual que el control directo del par son técnicas de control de alto rendimiento. La técnica de control directo del par se ve afectada por las características no

lineales y el problema de acoplamiento inherente del PMSM, donde se aplica el control de campo orientado para dividir las componentes de par y flujo, con el objetivo de obtener un mejor rendimiento que en un motor de CC (Zhang & Pong, 2010). Para un accionamiento eficiente del PMSM se determina una componente del eje óptimo de la corriente de armadura, donde se realiza un control de corriente de par máximo por amperio (Mademlis & Margaris, 2002). Las técnicas de control vectorial permiten un manejo de velocidad y par mecánico con elevada precisión (Gonzalez, L; Figures, E; Carranza, 2012).

En este sentido diversos estudios han considerado al FOC como algoritmo de control para resolver diversos problemas en los motores de imanes permanentes. Por ejemplo, en (Cecati & Tursini, 1991), se realiza el accionamiento de un PMSM mediante un transputer (e.g., microprocesador), para tener una máxima fiabilidad de este accionamiento se toman en cuenta dos posibles diagramas de control de vectores, uno es basado en el principio de control orientado al flujo del rotor y otro orientado al flujo del estator. Con la implementación de estos controles el sistema presenta un alto rendimiento y una gran capacidad de multiprocesamiento lo que permite un accionamiento eléctrico muy potente.

Otro ejemplo, (Muhammed Fazlur Rahman, Zhong, Haque, & Rahman, 2003) realiza un control vectorial al regular las corrientes del motor para minimizar el rizado del par cuando se producen las ondas de la fuerza electromotriz (i.e., fem) inducida. Adicionalmente, con el objetivo de estimar la posición del rotor sin la utilización de los sensores de posición y velocidad propone tres técnicas de control, la primera basada en estimadores mediante la fuerza electromotriz, la segunda basada en estimadores de sistemas adaptables a un modelo de referencia (i.e., MRAS por sus siglas en inglés Model Reference Adaptive System) y la tercera basada en observadores de estado.

#### <span id="page-17-0"></span>**1.2 Justificación e Importancia**

Los motores síncronos de imanes permanentes se utilizan ampliamente en aplicaciones donde la alta densidad de potencia, la buena relación par-inercia, y el alto rendimiento son importantes, tales como: robots industriales, ascensores, servomotores, vehículos eléctricos entre otras aplicaciones donde se requiera velocidad y par variable. Un PMSM está compuesto por un estator tradicional y un rotor de imanes permanentes. El rotor por tener imanes permanentes posee una mayor relación de par-inercia, lo que posibilita el diseño de un control de par y velocidad (Soria, Martínez, & Nieva, 2013).

Al utilizar las técnicas de control adecuadas sobre un PMSM, como consecuencia, se tiene un aumento del rendimiento del mismo. Las técnicas de control de un PMSM se clasifican en control escalar y control vectorial. La técnica de control más utilizada es la técnica de control vectorial que se divide en: Control de campo Orientado y Control Directo de Par. Estas dos técnicas controlan el par y velocidad de un PMSM.

En (Pragasan Pillay & Krishnan, 1988) se analiza los accionamientos de un PMSM y de motores CC. sin escobilla, donde presenta el modelo matemático de un PMSM y el control vectorial aplicado para el control del par y velocidad, con controladores de histéresis y la técnica de modulación de ancho de pulso (Pragasen Pillay, 1989), mientras que en (Zhong, Rahman, Hu, & Lim, 1997) analiza y simula el accionamiento de un PMSM con el control directo del par.

La Agenda 2030 para el Desarrollo Sostenible adoptada por la Asamblea General de las Naciones Unidad titulada "Transformar nuestro mundo" garantiza una protección duradera del planeta y sus recursos naturales apegándose a los objetivos de Desarrollo Sostenible, su objetivo 7 garantiza el acceso a una energía asequible, segura, sostenible y moderna para todos. (ONU, 2016).

Por otro lado, dentro del Plan Nacional de Desarrollo –Toda una Vida- de Ecuador establecido desde el 2017 hasta el 2021, en eje 2 referente a la economía al servicio de la sociedad, en su objetivo 5 expresa: "*Que el reto más significativo del país, está en cambiar la matriz productiva mediante una consolidación económica basada en la generación del conocimiento, que permita la innovación y el emprendimiento de la sociedad al fortalecer la educación técnica y tecnológica.*" (SEMPLADES, 2017).

En base a los estudios antes mencionados, en el presente proyecto de investigación se propone simular y comparar algoritmos de control vectorial para un motor síncrono de imanes permanentes, con el propósito de establecer un seguimiento de máxima efectividad al comparar las técnicas de control vectoriales (DTC y FOC).

#### <span id="page-18-0"></span>**1.3 Alcance**

El presente trabajo de investigación, tiene como fin la simulación y comparación de algoritmos de control vectorial, para un motor síncrono de imanes permanentes. Se analizará el comportamiento dinámico del PMSM, lo que conlleva a estudio del modelo matemático del mismo.

Se desarrollará un algoritmo de control vectorial orientado al campo y un algoritmo de control directo al par para el control de velocidad, par y flujo. Mediante la utilización de los vectores espaciales por ancho de pulso para el FOC y mediante una tabla de conmutación para el DTC. Estos algoritmos de control se simularán en la plataforma de Matlab-Simulink.

Se realizará una comparación dinámica entre las dos técnicas de control para determinar la de mejor efectividad y respuesta ante perturbaciones, así como la más fácil de implementar en una plataforma digital.

#### <span id="page-19-0"></span>**1.4 Objetivos**

#### <span id="page-19-1"></span>**1.4.1 Objetivo General**

• Comparar algoritmos de control de velocidad, par y flujo basado en la simulación de las técnicas de control vectorial (FOC y DTC) para un motor síncrono de imanes permanentes.

### <span id="page-19-2"></span>**1.4.2 Objetivos Específicos**

- Estudiar las diferentes técnicas de control empleadas en un motor síncrono de imanes permanentes.
- Desarrollar el modelo matemático de un motor síncrono de imanes permanentes.
- Realizar un control vectorial FOC para el control de velocidad, par y flujo de un motor síncrono de imanes permanentes.
- Elaborar un control vectorial DTC para el control de velocidad, par y flujo de un motor síncrono de imanes permanentes.
- Simular los algoritmos de control FOC y DTC para un motor síncrono de imanes permanentes en Matlab-Simulink, para mediante una comparación dinámica determinar la efectividad de los mismos.

# **CAPÍTULO 2**

Este capítulo presenta una revisión de fundamentos teóricos enfocado en la búsqueda y recolección de información actualizada de las técnicas de control aplicadas a un motor síncrono de imanes permanentes como son: control escalar, control de campo orientado y control directo del par. Se detalla el principio de cada técnica de control y finalmente se analiza los diagramas de control de cada una de ellas.

### <span id="page-21-0"></span>**2. FUNDAMENTO TEÓRICO**

#### <span id="page-21-1"></span>**2.1 Técnicas de control aplicadas a los motores síncronos de imanes permanentes (PMSM)**

Los accionamientos eléctricos han tenido un rápido crecimiento en los últimos años, dentro de estos accionamientos se tiene como elemento principal a las maquinas eléctricas donde es necesario emplear una técnica de control para su correcto funcionamiento ante distintas perturbaciones que se presentan en el medio. Una clasificación de las técnicas de control se muestra en la Figura 1.

La técnica de control que inicialmente se empleó fue el control escalar diseñado para mantener constante el flujo del entrehierro y con una respuesta transitoria insatisfactoria. Seguido con el avance tecnológico se desarrolló el control vectorial que permite tener un control preciso de par y flujo por separado este se divide en control de campo orientado (FOC) y control directo del par (DTC). Según (ABB, 2011), manifiesta que la técnica de control directo del par es una técnica de control escalar avanzada y más sencilla que el control de campo orientado.

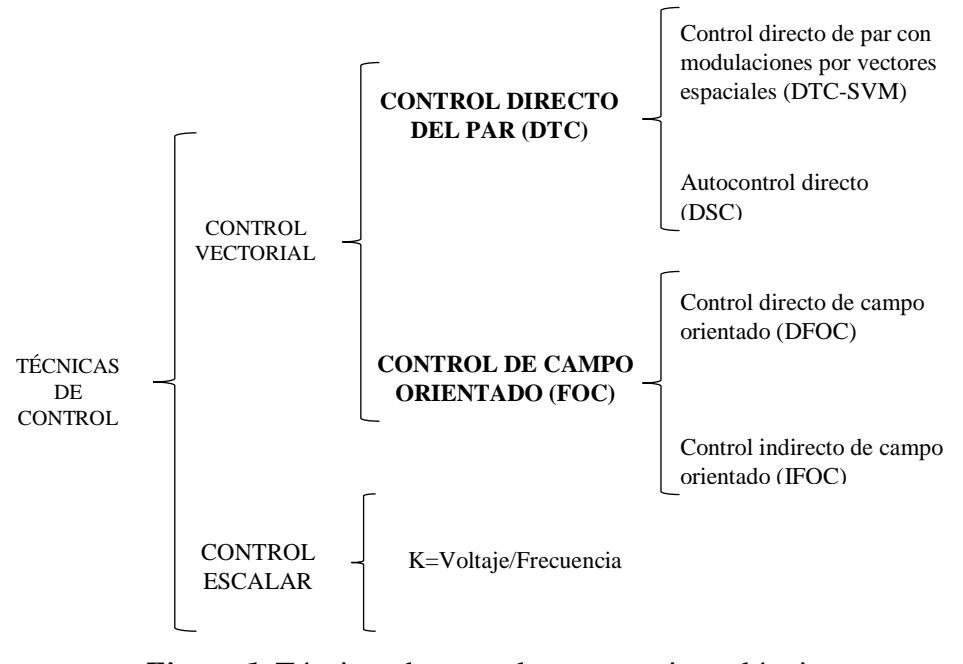

*Figura 1.* Técnicas de control para maquinas eléctricas Fuente:(Buja & Kazmierkowski, 2004)

#### <span id="page-22-1"></span><span id="page-22-0"></span>**2.1.1 Control Escalar**

El control escalar llamado así porque se enfoca solo en la dinámica del estado estable, depende de la relación *voltaje/frecuencia* del motor para mantener constante el flujo del entrehierro. El principio se basa en controlar la magnitud del voltaje de alimentación en proporción a la frecuencia del motor de manera que se produce un par constante en el eje (Akin & Garg, 2013; Motortico, 2014).

Cuando se aplica esta técnica de control el motor responde al cambio de la frecuencia, entonces si se reduce la frecuencia del motor la inductancia en cada devanado también se reducirá. Consecuentemente no es la única variable cambiante, ya que si se mantiene constante el voltaje provocaría que la corriente aumente y como consecuencia que el motor se sobrecaliente razón por la cual el voltaje también deberá ser modificado.

Para mantener constante el flujo y par en relación al *Voltaje/ Frecuencia* se tienen dos expresiones como se muestra a continuación:

$$
\psi = k \frac{v}{f}
$$
 y  $T_e = k \left(\frac{v}{f}\right)^2$ 

Donde ψ es el flujo magnético, *T<sup>e</sup>* es el par producido por el motor, *k* un número real, *v* y *f*  representan el voltaje y la frecuencia del motor.

Existen inconvenientes en el control escalar, por un lado, cuando trabaja en bajas frecuencias presenta una pérdida de par y se lo resuelve al mantener un cierto voltaje constante, por otro lado, cuando se trabaja en altas frecuencias se aumenta la inductancia lo que provoca una caída de flujo (Motortico, 2014).

En este tipo de control la respuesta transitoria es muy escasa, debido a que solo controla la magnitud y velocidad de los vectores espaciales de voltaje, corriente y flujo, y no controla la posición de las mismas. Esta técnica de control se aconseja emplear en accionamientos donde no requiera elevadas prestaciones dinámicas, es decir donde no se requiera una precisión rigurosa.

La técnica de control escalar típicamente usada es un control escalar en lazo abierto, en la Figura 2, se muestra un diagrama básico de dicha técnica, donde el voltaje de referencia compensado es la suma del voltaje de compensación *V*<sup>0</sup> y el voltaje de referencia *V<sup>s</sup> \** , los que permiten compensar de manera adecuada la caída de voltaje presente en la resistencia del estator, para poder cumplir la relación de *Voltaje/Frecuencia*, el voltaje de referencia *V<sup>s</sup> \** es generado en función de la velocidad

eléctrica de referencia  $w^*_r$ ,  $V^*_a$ ,  $V^*_b$ ,  $V^*_c$  son los voltajes de fase y θ*r* es la posición eléctrica del rotor (Behera, 2014).

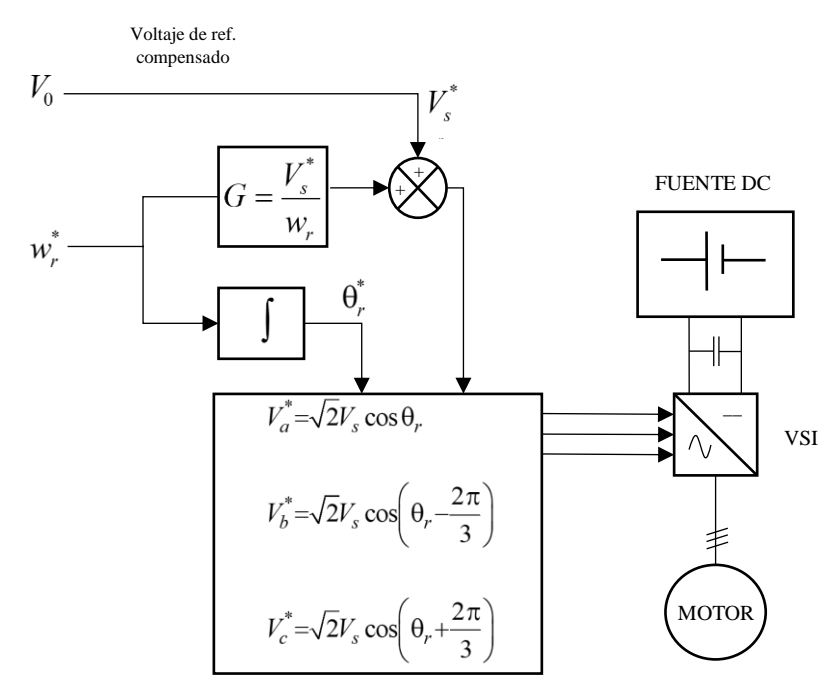

*Figura 2.* Diagrama del control escalar en lazo abierto

#### <span id="page-24-1"></span><span id="page-24-0"></span>**2.1.2 Control Vectorial**

A partir de los años 80, investigadores alemanes empezaron a desarrollar los primeros diagramas de control vectorial, este control fue desarrollado en sus inicios para aplicaciones de alto rendimiento donde además de producir una rápida aceleración también tenga la misma facilidad para desacelerar(Jash, Kumar Saha, & Kumar Panda, 2013).

El control vectorial se basa en realizar un arreglo de ecuaciones matemáticas dinámicas del motor, con el fin de controlar por separado el par electromagnético y el flujo magnético. Al desacoplar por separado las corrientes trifásicas del estator en corriente de dos ejes (*d*,*q*), se

manipula la posición instantánea de los vectores espaciales de corriente, voltaje y flujo, con lo que se garantiza el correcto control para el estado estable y transitorio (Jash et al., 2013).

Con el avance tecnológico la técnica de control vectorial ha sido mejorada lo que permite una división en: control de campo orientado (FOC) y control directo del par (DTC).

#### <span id="page-25-0"></span>**2.1.3 Control de Campo Orientado (FOC)**

El control vectorial de campo orientado (FOC), es una técnica de control de velocidad para máquinas de CA. modeladas como máquinas de CC., donde se necesita conocer la posición actual del rotor y la corriente ortogonal aplicada (Trinamic, 1999). La técnica de FOC se realiza en un sistema de referencia bifásico síncrono, con la utilización de las trasformaciones matemáticas de Clark, Park y sus transformaciones inversas, para tener relaciones equivalentes: de las corrientes en el sistema de referencia trifásico (*a*,*b*,*c*) del estator, sistema de referencia bifásico estacionario (α,β) del eje y el sistema de referencia bifásico síncrono (*d*,*q*) del eje (Jash et al., 2013).

El sistema de coordenadas resultante está compuesto por dos dimensiones. El eje *d*, que está en fase con el flujo de corriente del motor y el eje *q*, que es ortogonal al flujo del estator y proporcional al par del motor (Trinamic, 1999), el control de velocidad se cierra el lazo con la medida directa de la velocidad del motor.

En la Figura 3, se muestra el diagrama de la técnica de control de campo orientado para controlar el par y flujo. El control se realiza en un sistema de referencia bifásico síncrono (*d*,*q*), donde las corrientes *i<sup>d</sup>* e *iq*, son obtenidas mediante las trasformaciones de Clark y Park para ser comparadas

con valores de referencia, la comparación de los valores produce una señal de error que se envían a los controladores PI, el controlador modifica las variables de control eléctricas de tensión, frecuencia y corriente, la señal del controlador es enviada al módulo SVPWM para el control de la conmutación del inversor fuente de voltaje que alimenta al PMSM (Texas Instruments, 1998). Para una mejor comprensión en el capítulo 5 se detalla paso a paso las ecuaciones matemáticas del FOC, donde se justifica el diagrama de control.

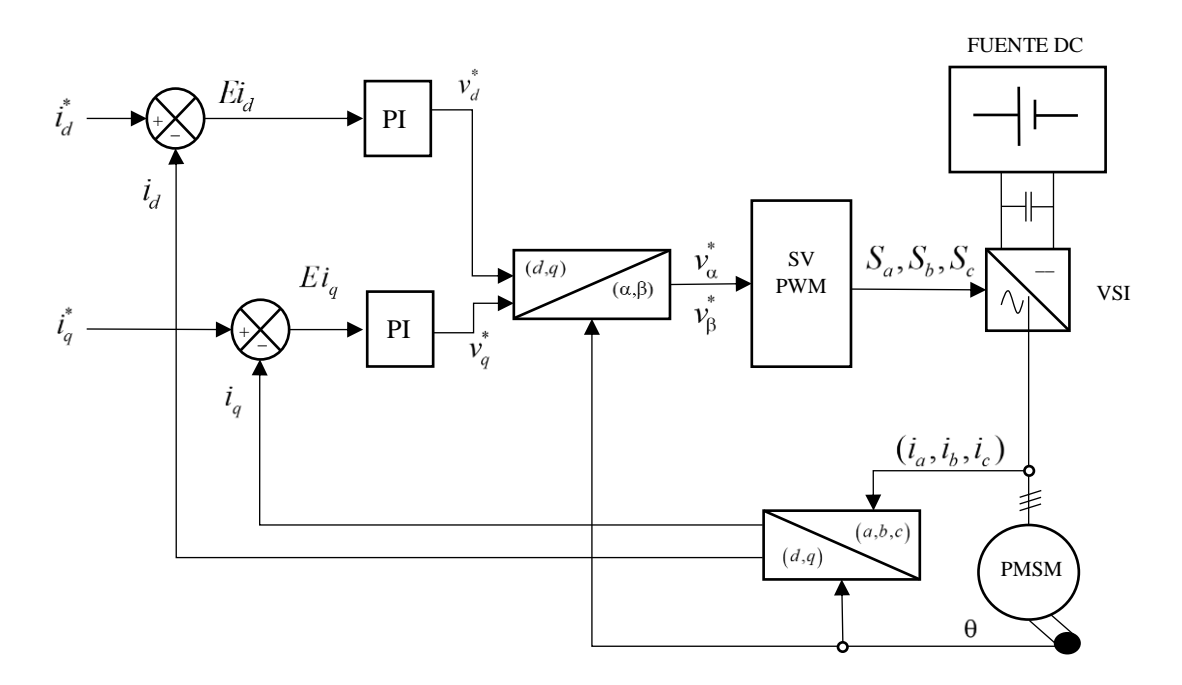

*Figura 3.* Diagrama del control de campo orientado

<span id="page-26-0"></span>Donde  $E_i$  y  $E_i$  son las señales de error de la diferencia de las corrientes de referencia  $i_d$ <sup>\*</sup>,  $i_q$ <sup>\*</sup> y las corrientes medidas *i<sup>d</sup>* , *i<sup>q</sup>* en el eje (*d*,*q*) respectivamente. Los voltajes de referencia están representados por  $v_d^*$ ,  $v_q^*$  y  $v_a^*$ ,  $v_p^*$  en los ejes (*d*,*q*) y el eje (α,β) respectivamente. Las señales de control del VSI son *S<sup>a</sup>* , *S<sup>b</sup>* , *S* , el θ representa la posición eléctrica del rotor y por ultimo las corrientes trifásicas están representadas por las variables *i<sup>a</sup>* , *ib* , *ic* .

#### <span id="page-27-0"></span>**2.1.4 Control Directo del Par (DTC)**

El investigador Takahashi *et al*. (Takahashi & Noguchi, 1986), introduce una técnica avanzada de control escalar denominada control directo del par (DTC), esta técnica de control se ha convertido en unas de las más utilizadas en los últimos años para el control de velocidad. El control directo del par es una técnica de control también conocido como "sin sensores" debido a que para realizar el control no ocupan sensores mecánicos de velocidad ni posición. Sin embargo, se puede decir que esta aseveración no es totalmente cierta, ya que si utiliza sensores de corriente y voltaje.

Para el control del motor, la técnica DTC se basa en el control del par eléctrico y control del flujo en el estator, directamente y por separado, mediante la selección directa y correcta de los vectores espaciales de voltaje, donde son ingresados al inversor y este a su vez alimenta al PMSM. Para el control de velocidad se realiza con la medición directa de la velocidad del motor.

Al comparar el DTC con otras técnicas de control se tiene las siguientes ventajas:

- No utiliza realimentación de la corriente.
- No utiliza el diagrama tradicional de control por ancho de pulso PWM.

En la Figura 4, se muestra el diagrama del control directo del par, como se mencionó anteriormente con la selección correcta de los vectores espaciales de voltaje que ingresan al inversor se puede controlar de forma directa y por separado el par y flujo. A partir de las mediciones trifásicas de corriente (*ia*,*ib*,*ic*) y de los voltajes (*va*,*vb*,*vc*) en el estator, se calcula el par desarrollado *T<sup>e</sup>* y el flujo magnético del estator ψ*s*, estos valores son comparados con los valores de referencia e ingresan a unos controladores de histéresis que proporcionan a la salida valores discretos tanto para el error de flujo y par. Entonces de acuerdo al plano (α,β) y al sector donde se encuentre el vector de flujo del estator se selecciona un vector de voltaje adecuado para alimentar al PMSM (Zhong et al., 1997).

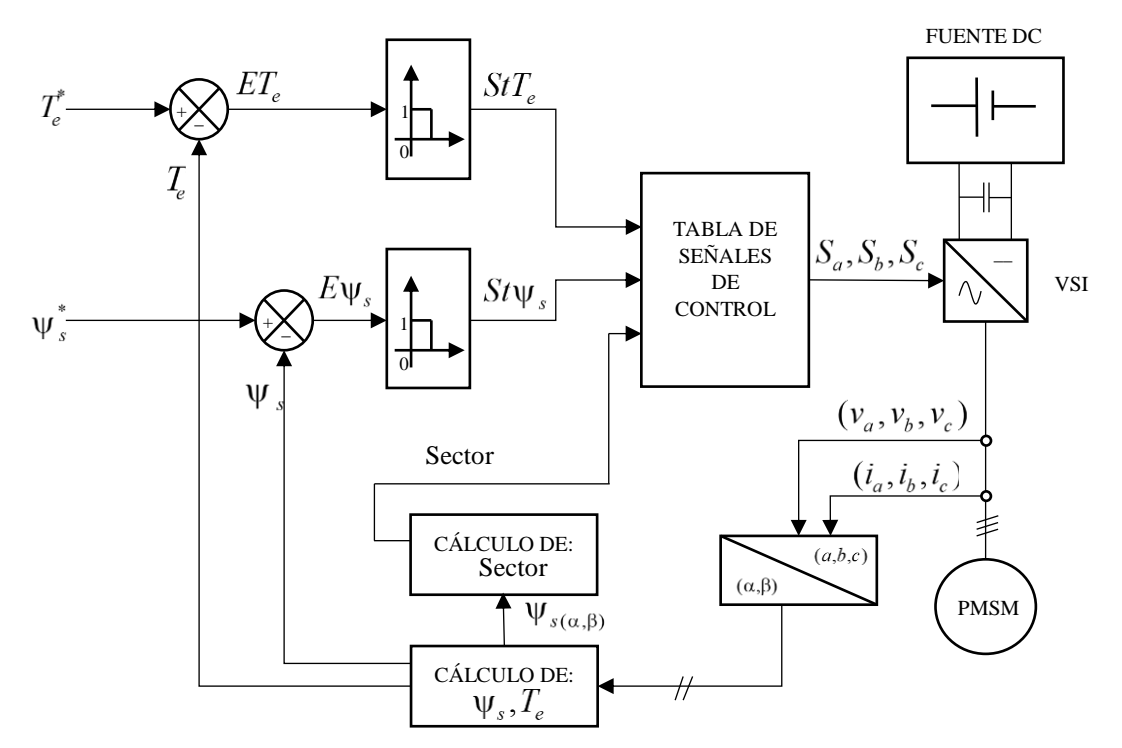

*Figura 4.* Diagrama del control directo del par

<span id="page-28-0"></span>Donde *ET<sup>e</sup>* es la señal de error de la diferencia del par de referencia *T<sup>e</sup> \** y el par desarrollado por el motor, *E*ψ*<sup>s</sup>* es la señal de error del diferencia del flujo de referencia ψ*<sup>s</sup>* \* y el flujo magnético del motor. Las variables *StT<sup>e</sup>* y *St*ψ*<sup>s</sup>* son los estados de los controladores de histéresis para el par y flujo respectivamente.

# **CAPÍTULO 3**

Este capítulo presenta el desarrollo, análisis y el modelo matemático respectivo de uno motor síncrono de imanes permanentes, a través de las ecuaciones matemáticas que inciden en el mismo. Se realiza un estudio de transformadas matemáticas de Park y Clark que se utilizan para trasformar de un sistema de referencia trifásico a un sistema de referencia bifásico tanto estacionario como síncrono.

# <span id="page-29-0"></span>**3. MODELO MATEMÁTICO DEL MOTOR SÍNCRONO DE IMANES PERMANENTES (PMSM)**

#### <span id="page-29-1"></span>**3.1 Motor síncrono de imanes permanentes**

Un motor síncrono es un tipo de maquina eléctrica rotativa que transforma energía eléctrica en mecánica. En la Figura 5, se muestra la clasificación de las maquinas electicas donde se encuentra el motor síncrono de imanes permanentes, constituida físicamente por el estator que es idéntico al del motor asíncrono y por el rotor que viene a ser los imanes permanentes.

Por tener imanes permanentes en el rotor, como beneficio, se tiene la eliminación de las perdidas en el cobre del rotor, mayor densidad de potencia y menor inercia. El PMSM tiene mayor eficiencia que una motor de inducción, pero su costo es mayor, también hay que tener en cuenta una reducción de la flexibilidad en el control de flujo y un posible efecto de desmagnetización en los imanes (Bimal K., 2001).

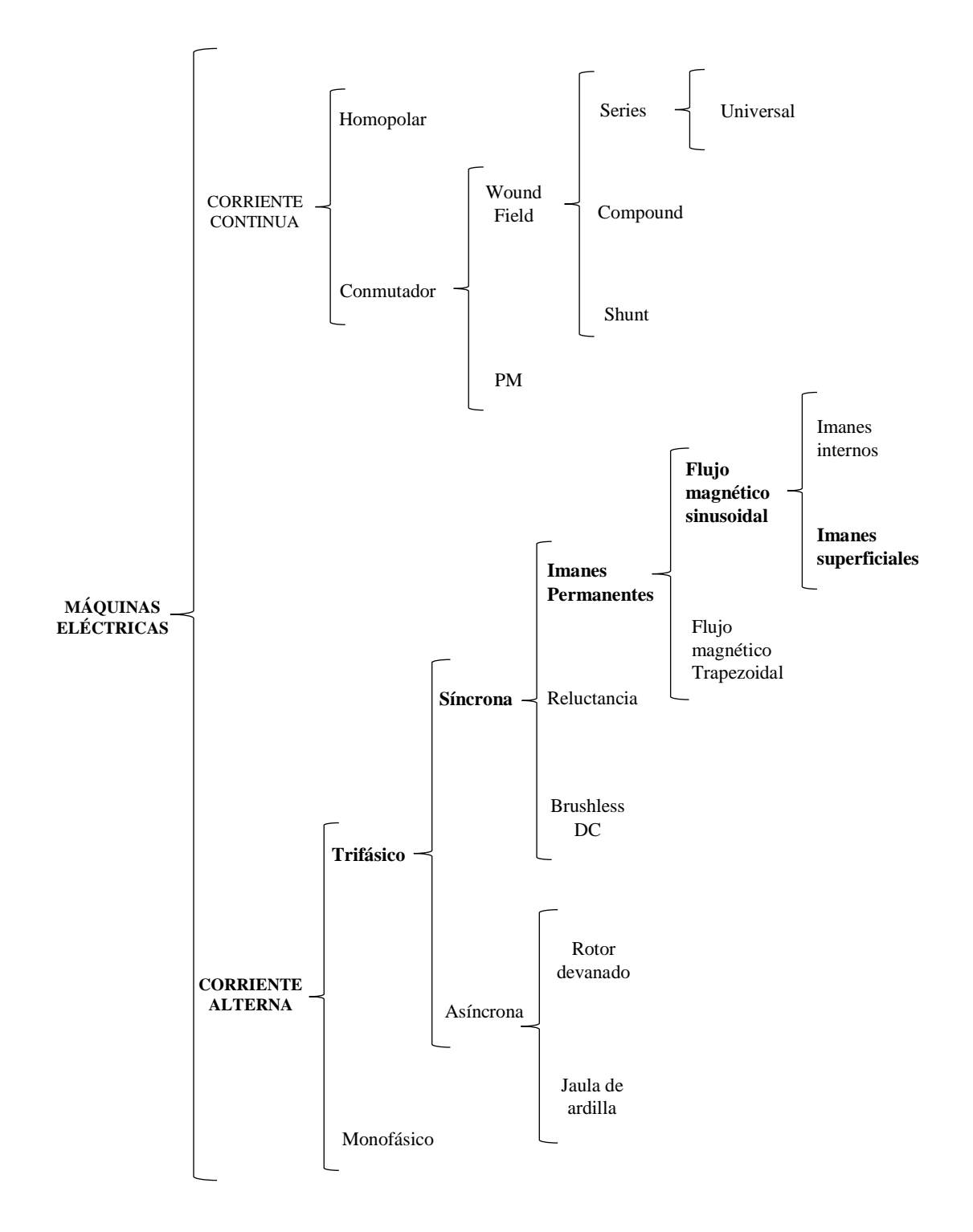

<span id="page-30-0"></span>*Figura 5.* Clasificación de las Máquinas Eléctricas Fuente:(Hanselman, 2006)

De acuerdo al flujo magnético producido por los imanes permanentes se divide en dos grupos: por un lado de flujo radial, cuando el sentido radial del motor tiene la dirección del campo magnético, por otro lado, de flujo axial, cuando el campo magnético resultante rota concéntrico a su eje (Garrido, 2012).

De acuerdo a la ubicación de los imanes en el rotor, se dividen en internos y superficiales. En el motor de imanes internos de la Figura 6 a), se puede observar que los imanes son colocados en el interior del rotor lo que permite mayores velocidades de operación. En los motores de imanes superficiales de la Figura 6 b), los imanes se encuentran conectados en la superficie del rotor pegados con adhesivos epóxicos, su flujo en el entrehierro es alto lo que le da una mayor densidad de potencia, usados para bajas velocidades (Trzynadlowski, 1993).

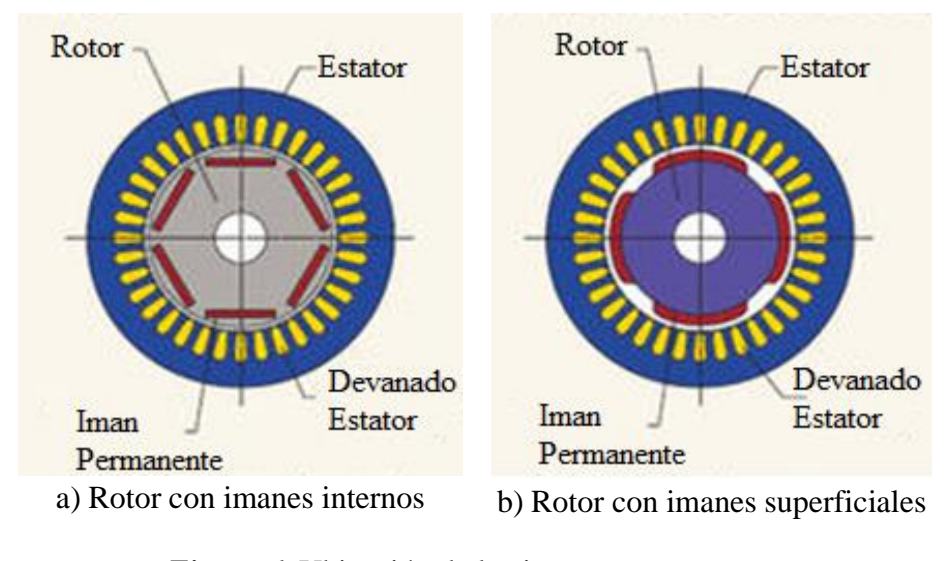

*Figura 6.* Ubicación de los imanes permanentes Fuente: (Kang, 2005)

<span id="page-31-0"></span>De acuerdo a la producción de par electromagnético el flujo se divide en magnético trapezoidal y magnético sinusoidal. En el flujo magnético trapezoidal, para producir un par constante se requiere de corrientes del estator rectangulares. En el flujo magnético sinusoidal, para producir un par constante se requiere de corrientes sinusoidales por parte del estator (Pragasan Pillay & Krishnan, 1988).

#### <span id="page-32-0"></span>**3.1.1 Análisis de los elementos principales del PMSM.**

Estator. – Constituido por una carcasa dentro del cual se encuentra un paquete laminado de chapas de acero de silicio, conformado por tres devanados en los cuales circula corriente alterna cada una desfasada 120º para producir un campo magnético giratorio. En si el estator es la parte fija de un motor síncrono la cual se mueve magnéticamente mas no mecánicamente (Aller, 2006; Jaura, 2016).

Rotor. – En un PMSM el rotor está conformado por imanes permanentes tales como rotor de imanes internos o superficiales, encargados de producir la excitación al motor. El rotor es la parte móvil de un motor síncrono que produce flujos constantes provenientes del imán. El material magnético utilizado para los imanes permanentes son: Cobalto-samario (Sm-Co), Neodimio-Boro-Acero(Nd-Fe-B) (Aller, 2006), (Bimal K., 2001).

#### <span id="page-32-1"></span>**3.2 Modelo matemático del PMSM**

Luego de analizar las características más importantes del motor síncrono de imanes permanentes en este tema de investigación se trabajará con un motor síncrono de imanes superficiales con flujo radial y flujo magnético con distribución sinusoidal en el devanado del estator.

Uno de los temas relacionados con el análisis del modelo vectorial del motor síncrono de imanes permanentes es el dominio teórico de la transformada de Clark, transformada de Park, así como de vectores espaciales que serán de utilidad para el análisis del sistema eléctrico del PMSM

### <span id="page-33-0"></span>**3.2.1 Transformada de Clark**

En la Figura 7, se presenta el diagrama fasorial que representa los devanados del estator en el sistema de referencia trifásico (*a*,*b*,*c*), desfasadas 120º una de la otra, en este sistema de referencia se encuentran tres variables (*Da*,*Db*,*Dc*) con el fin de representar ecuaciones generales. En la misma figura se presenta el sistema de referencia bifásico estacionario (α,β), donde el eje α se encuentra alineado con el eje *a*.

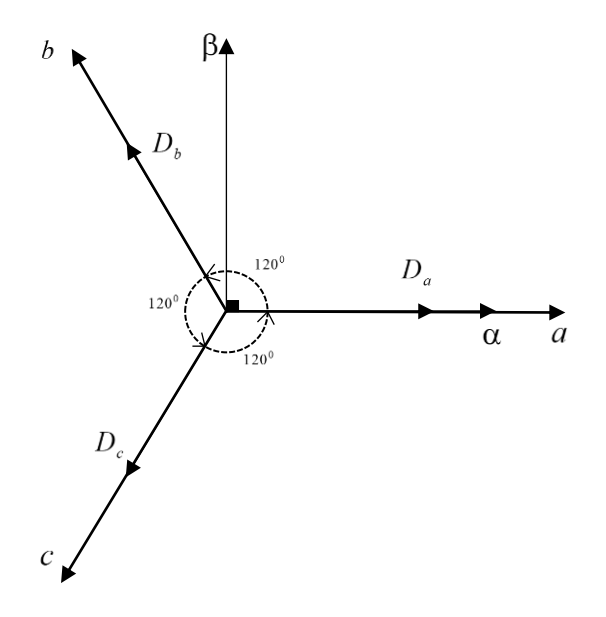

<span id="page-33-1"></span>*Figura 7.* Diagrama fasorial de Clark Fuente: (Gómez, Martínez, & Rosado, 2000)

Del diagrama fasorial presentado en la Figura 7, se obtiene las siguientes ecuaciones:

$$
D_a = D_{\alpha} + D_0
$$
  
\n
$$
D_b = D_{\alpha} \cdot \cos(120^\circ) + D_{\beta} \cdot \sin(120^\circ) + D_0
$$
  
\n
$$
D_c = D_{\alpha} \cdot \cos(240^\circ) + D_{\beta} \cdot \sin(240^\circ) + D_0
$$
\n(3.1)

Donde *Da*, *D<sup>b</sup>* y *D<sup>c</sup>* son variables generales que representan las cantidades trifásicas, *D*<sup>α</sup> y *D*<sup>β</sup> son variables generales que representan las cantidades bifásicas estacionarias y  $D_0$  es la variable que representa la componente de secuencia cero del sistema trifásico.

En forma matricial y al realizar operaciones trigonometrías, (3.1) se representa como:

$$
\begin{bmatrix} D_a \\ D_b \\ D_c \end{bmatrix} = \begin{bmatrix} 1 & 0 & 1 \\ -\frac{1}{2} & \frac{\sqrt{3}}{2} & 1 \\ -\frac{1}{2} & -\frac{\sqrt{3}}{2} & 1 \end{bmatrix} \begin{bmatrix} D_a \\ D_\beta \\ D_0 \end{bmatrix}
$$
(3.2)

En el segundo miembro de (3.2) en el término numérico se aplica la matriz inversa con el fin de obtener la transformada de Clark, representada por (3.3) como sigue:

$$
\begin{bmatrix} D_{\alpha} \\ D_{\beta} \\ D_0 \end{bmatrix} = \frac{2}{3} \begin{bmatrix} 1 & -\frac{1}{2} & -\frac{1}{2} \\ 0 & \frac{\sqrt{3}}{2} & -\frac{\sqrt{3}}{2} \\ \frac{1}{2} & \frac{1}{2} & \frac{1}{2} \end{bmatrix} \begin{bmatrix} D_{\alpha} \\ D_{\beta} \\ D_{c} \end{bmatrix}
$$
(3.3)

#### <span id="page-35-0"></span>**3.2.2 Transformada de Park**

En la Figura 8, se observa un de referencia trifásico (*a*,*b*,*c*) que representa el diagrama fasorial de los devanados del estator desfasadas 120º una de la otra, en este sistema de referencia se encuentran tres variables (*Da*,*Db*,*Dc*), con el fin de representar ecuaciones generales. En la misma figura se presenta el sistema de referencia bifásico síncrono (*d*,*q*), donde θ es el ángulo entre el eje *d* y el eje *a*.

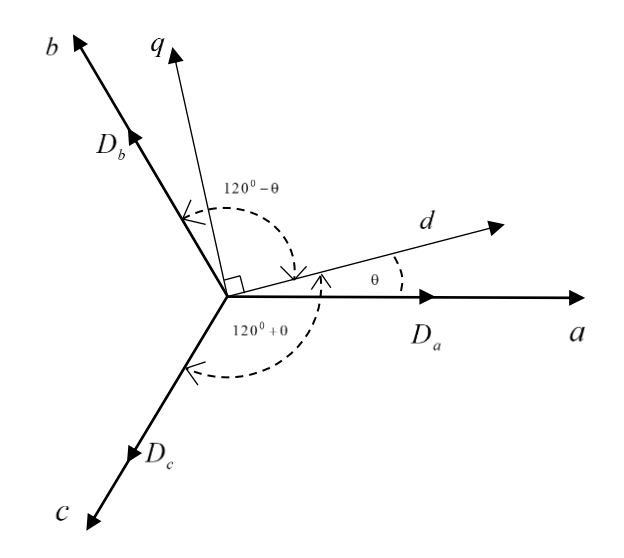

*Figura 8.* Diagrama fasorial de Park Fuente: (Gómez et al., 2000)

<span id="page-35-1"></span>Esta transformación es una de las más utilizadas en el análisis de máquinas síncronas. Del diagrama fasorial se obtienen (3.4) como sigue:

$$
D_a = D_d \cdot \cos(\theta) - D_q \cdot \sin(\theta) + D_0
$$
  
\n
$$
D_b = D_d \cdot \cos(\theta - 120^\circ) - D_q \cdot \sin(\theta - 120^\circ) + D_0
$$
  
\n
$$
D_c = D_d \cdot \cos(\theta + 120^\circ) - D_q \cdot \sin(\theta + 120^\circ) + D_0
$$
\n(3.4)
La ecuación anterior en forma matricial se expresa como:

$$
\begin{bmatrix} D_a \\ D_b \\ D_c \end{bmatrix} = \begin{bmatrix} \cos(\theta) & -\sin(\theta) & 1 \\ \cos(\theta - 120^\circ) & -\sin(\theta - 120^\circ) & 1 \\ \cos(\theta + 120^\circ) & -\sin(\theta + 120^\circ) & 1 \end{bmatrix} \begin{bmatrix} D_a \\ D_a \\ D_0 \end{bmatrix}
$$
(3.5)

Al aplicar la matriz inversa a (3.5) en el término numérico del segundo miembro, se obtiene la transformada de Park como se presenta a continuación:

$$
\begin{bmatrix} D_d \\ D_q \\ D_0 \end{bmatrix} = \frac{2}{3} \begin{bmatrix} \cos(\theta) & \cos(\theta - 120^\circ) & \cos(\theta + 120^\circ) \\ -\sin(\theta) & -\sin(\theta - 120^\circ) & -\sin(\theta + 120^\circ) \\ \frac{1}{2} & \frac{1}{2} & \frac{1}{2} \end{bmatrix} \begin{bmatrix} D_a \\ D_b \\ D_c \end{bmatrix}
$$
(3.6)

En las transformadas de Clark y Park se utiliza la variable *D* de forma general, pero puede ser utilizada para variables de flujo, corriente o voltaje trifásico.

Para determinar la transformación del sistema de referencia bifásico estacionario (α,β) al sistema de referencia bifásico síncrono (*d*,*q*), se realiza las siguiente operación algebraica: reemplazar (3.2) en (3.6), al resolver se obtiene:

$$
\begin{bmatrix} D_d \\ D_q \\ D_0 \end{bmatrix} = \begin{bmatrix} \cos(\theta) & \sin(\theta) & 0 \\ -\sin(\theta) & \cos(\theta) & 0 \\ 0 & 0 & 1 \end{bmatrix} \begin{bmatrix} D_\alpha \\ D_\beta \\ D_0 \end{bmatrix}
$$
(3.7)

Seguido, aplicar la matriz inversa a (3.7) en el término numérico del segundo miembro, entonces se determina la matriz deseada que permite transformar un sistema bifásico síncrono en estacionario :

$$
\begin{bmatrix} D_{\alpha} \\ D_{\beta} \\ D_0 \end{bmatrix} = \begin{bmatrix} \cos(\theta) & -\sin(\theta) & 0 \\ \sin(\theta) & \cos(\theta) & 0 \\ 0 & 0 & 1 \end{bmatrix} \begin{bmatrix} D_d \\ D_q \\ D_0 \end{bmatrix}
$$
(3.8)

### **3.2.3 Desarrollo del modelo matemático del PMSM**

La ecuación eléctrica de un PMSM está dada por las ecuaciones de voltaje de fase en el sistema de referencia trifásico (*a*,*b*,*c*) expresada de la siguiente manera:

$$
v_a = \frac{d\psi_a}{dt} + R_a \cdot i_a
$$
  
\n
$$
v_b = \frac{d\psi_b}{dt} + R_b \cdot i_b
$$
  
\n
$$
v_c = \frac{d\psi_c}{dt} + R_c \cdot i_c
$$
\n(3.9)

Donde *va*, *v<sup>b</sup>* y *v<sup>c</sup>* son los voltajes de fase del PMSM, las variables ψ*a*, ψ*<sup>b</sup>* y ψ*<sup>c</sup>* representan el flujo magnético en cada devanado, las variables *Ra*, *Rb*, *R<sup>c</sup>* e *ia*, *ib*, *i<sup>c</sup>* son las resistencias y corrientes en cada devanado respectivamente.

Se aplica la transformada de Park para flujo, corriente y voltaje. Anteriormente se mencionó que tanto la transformada de Clark como la transformada de Park son utilizadas para dichas

variables. Al sustituir la variable genera por la variable de flujo en (3.6), y derivar respecto al tiempo se obtiene:

$$
\begin{bmatrix}\n\frac{d\psi_d}{dt} \\
\frac{d\psi_q}{dt} \\
\frac{d\psi_q}{dt}\n\end{bmatrix} = \frac{2}{3} \begin{bmatrix}\n-\sin(\theta) & -\sin(\theta - 120^\circ) & -\sin(\theta + 120^\circ) \\
-\cos(\theta - 120^\circ) & -\cos(\theta + 120^\circ) \\
0 & 0 & 0\n\end{bmatrix} \begin{bmatrix}\n\psi_a \\
\psi_b \\
\psi_c\n\end{bmatrix} \frac{d\theta}{dt} + \frac{d\psi_0}{dt} \begin{bmatrix}\n\cos(\theta) & \cos(\theta - 120^\circ) & \cos(\theta + 120^\circ) \\
-\sin(\theta) & -\sin(\theta - 120^\circ) & -\sin(\theta + 120^\circ)\n\end{bmatrix} \begin{bmatrix}\n\frac{d\psi_a}{dt} \\
\frac{d\psi_b}{dt} \\
\frac{d\psi_c}{dt}\n\end{bmatrix}
$$
\n(3.10)

Donde θ es la posición eléctrica del rotor, entonces al aplicar la derivada de la posición eléctrica respecto al tiempo se obtiene la velocidad eléctrica del rotor *wr*, representada por la siguiente ecuación:

$$
\frac{d\theta}{dt} = w_r \tag{3.11}
$$

A continuación, reemplazar (3.5) con la variable de flujo en el primer término de (3.10), utilizar (3.11) en (3.10), al mismo tiempo obtener las derivadas de (3.9) y reemplazar en (3.10), al resolver se obtiene:

$$
\begin{bmatrix}\n\frac{d\psi_d}{dt} \\
\frac{d\psi_q}{dt} \\
\frac{d\psi_q}{dt}\n\end{bmatrix} = \begin{bmatrix}\n0 & 1 & 0 \\
-1 & 0 & 0 \\
0 & 0 & 0\n\end{bmatrix} \begin{bmatrix}\n\psi_d \\
\psi_q \\
\psi_o\n\end{bmatrix} w_r + \frac{2}{3} \begin{bmatrix}\n\cos(\theta) & \cos(\theta - 120^\circ) & \cos(\theta + 120^\circ) \\
-\sin(\theta - 120^\circ) & -\sin(\theta + 120^\circ) \\
\frac{1}{2} & \frac{1}{2} & \frac{1}{2}\n\end{bmatrix} \begin{bmatrix}\nv_a - R_a \cdot i_a \\
v_b - R_b \cdot i_b \\
v_c - R_c \cdot i_c\n\end{bmatrix}
$$
\n(3.12)

Asumir que las resistencias de cada devanado del estator son iguales y al simplificar (3.12)**¡Error! No se encuentra el origen de la referencia.** con (3.6) con la variable de corriente y voltaje, obtiene (3.14) como sigue:

$$
R_a = R_b = R_c = R_s \tag{3.13}
$$

$$
\begin{bmatrix}\n\frac{d\psi_d}{dt} \\
\frac{d\psi_q}{dt} \\
\frac{d\psi_0}{dt}\n\end{bmatrix} =\n\begin{bmatrix}\n0 & 1 & 0 \\
-1 & 0 & 0 \\
0 & 0 & 0\n\end{bmatrix}\n\begin{bmatrix}\n\Psi_d \\
\Psi_q \\
\Psi_0\n\end{bmatrix} w_r +\n\begin{bmatrix}\nv_d \\
v_q \\
v_0\n\end{bmatrix} - R_s\n\begin{bmatrix}\ni_d \\
i_q \\
i_0\n\end{bmatrix}
$$
\n(3.14)

Entonces al ordenar en función del voltaje en el sistema de referencia bifásico síncrono (*d*,*q*) se obtiene el modelo matemático del PMSM como se muestra en (3.15):

$$
\begin{bmatrix} v_d \\ v_q \\ v_0 \end{bmatrix} = \begin{bmatrix} 0 & -1 & 0 \\ 1 & 0 & 0 \\ 0 & 0 & 0 \end{bmatrix} \begin{bmatrix} \Psi_d \\ \Psi_q \\ \Psi_0 \end{bmatrix} w_r + R_s \begin{bmatrix} i_d \\ i_q \\ i_0 \end{bmatrix} + \begin{bmatrix} \frac{d\Psi_d}{dt} \\ \frac{d\Psi_q}{dt} \\ \frac{d\Psi_0}{dt} \end{bmatrix}
$$
(3.15)

## **3.2.4 Modelo vectorial del PMSM**

El modelo vectorial del motor síncrono de imanes permanentes esta expresado en el sistema de referencia síncrono (*d*,*q*), donde el rotor gira sincrónicamente a dicho sistema de referencia. Se orienta el flujo de los imanes permanentes ψ*IP* sobre el eje *d*, para obtener las ecuaciones vectoriales del PMSM que permitirán desarrollar con facilidad las técnicas de control vectorial. Entonces las ecuaciones representadas en forma matricial son (Bowen, Jihua, & Zhang, 2000):

$$
\begin{bmatrix} \Psi_d \\ \Psi_q \\ \Psi_0 \end{bmatrix} = \begin{bmatrix} L_d & 0 & 0 \\ 0 & L_q & 0 \\ 0 & 0 & L_{1s} \end{bmatrix} \begin{bmatrix} i_d \\ i_q \\ i_0 \end{bmatrix} + \begin{bmatrix} \Psi_{IP} \\ 0 \\ 0 \end{bmatrix}
$$
(3.16)

Donde *L<sup>d</sup>* y *L<sup>q</sup>* son inductancias del estator en el eje *d* y eje *q* respectivamente, y *L*1*<sup>s</sup>* es la inductancia de dispersión del estator. Seguido se aplica la derivada a (3.16) y remplazar en (3.15), se realiza operaciones matriciales necesarias y se obtiene:

$$
\begin{bmatrix} v_d \\ v_q \\ v_0 \end{bmatrix} = \begin{bmatrix} 0 & -L_q & 0 \\ L_d & 0 & 0 \\ 0 & 0 & 0 \end{bmatrix} \begin{bmatrix} i_d \\ i_q \\ i_0 \end{bmatrix} + \begin{bmatrix} 0 \\ \Psi_{IP} \\ 0 \end{bmatrix} w_r + R_s \begin{bmatrix} i_d \\ i_q \\ i_0 \end{bmatrix} + \begin{bmatrix} L_d & 0 & 0 \\ 0 & L_q & 0 \\ 0 & 0 & L_{1s} \end{bmatrix} \begin{bmatrix} \frac{di_d}{dt} \\ \frac{di_q}{dt} \\ \frac{di_0}{dt} \end{bmatrix}
$$
(3.17)

Matemáticamente (3.17) se expresa como:

$$
v_d = -(L_q \cdot i_q)w_r + R_s \cdot i_d + L_d \cdot \frac{di_d}{dt}
$$
\n(3.18)

$$
v_q = (L_d \cdot i_d + \psi_{IP})w_r + R_s \cdot i_q + L_q \cdot \frac{di_q}{dt}
$$
\n(3.19)

$$
v_0 = R_s \cdot i_0 + L_{1s} \cdot \frac{di_0}{dt}
$$
\n(3.20)

El modelo vectorial del PMSM en el sistema de referencia síncrono (*d*,*q*) queda representado por las ecuaciones: (3.18), (3.19) y (3.20) (Pragasan Pillay & Krishnan, 1988), (Muñoz, 2011),. Cabe recalcar que las componentes de secuencia cero son nulas, estas se las utiliza para poder realizar la inversa de la transformada de Clark y Park, es decir permite regresar a las ecuaciones primitivas.

#### **3.2.5 Desarrollo matemático de la ecuación de par electromagnético del PMSM**

El desarrollo del par electromagnético del PMSM parte de la ecuación de potencia y energía como se expresa a continuación:

$$
P = V \cdot I \tag{3.21}
$$

$$
E = P \cdot t \tag{3.22}
$$

Donde *P* es la variable de potencia, *V* es el voltaje e *I* es la corriente, entonces al considerar la potencia de entrada al PMSM. Seguido *E* representa la energía, *P* la potencia y *t* representa el tiempo. Derivar respecto al tiempo (3.22), seguido reemplazar (3.21) de forma matricial en (3.22), se obtiene la siguiente ecuación:

$$
\frac{dE}{dt} = \begin{bmatrix} v_d & v_q & v_0 \end{bmatrix} \begin{bmatrix} \frac{3}{2} & 0 & 0 \\ 0 & \frac{3}{2} & 0 \\ 0 & 0 & 3 \end{bmatrix} \begin{bmatrix} i_d \\ i_q \\ i_0 \end{bmatrix}
$$
(3.23)

Al aplicar la matriz transpuesta al primer término de la ecuación (3.23) y al realizar operaciones algebraicas se tiene:

$$
\frac{dE}{dt} = \left[ \left[ \Psi_d \quad \Psi_q \quad \Psi_0 \right] \left[ -\frac{3}{2} \quad 0 \quad 0 \right] \left[ i_d \atop 0 \quad 0 \quad 0 \quad 0 \right] \left[ i_q \atop i_0 \right] \Psi_r \right] + \left[ R_s \left[ i_d \quad i_q \quad i_0 \right] \left[ 0 \quad \frac{3}{2} \quad 0 \right] \left[ i_q \atop 0 \quad 0 \quad 3 \right] \left[ i_q \atop 0 \quad 0 \quad 3 \right] \left[ i_0 \atop i_0 \right] \right] + \left[ \frac{d \Psi_d}{dt} \quad \frac{d \Psi_q}{dt} \quad \frac{d \Psi_q}{dt} \right] \left[ 0 \quad \frac{3}{2} \quad 0 \right] \left[ i_d \atop 0 \quad 0 \quad 3 \right] \left[ i_q \atop i_0 \right]
$$

(3.24)

De (3.24) se tomará en cuenta el primer término ya que representa la energía disponible para generar el par electromagnético, el segundo término representa la energía disipada en los resistores y el tercer término representa la energía almacenada en los inductores, entonces (3.24) sin el componente de secuencia cero queda de la siguiente forma:

$$
\frac{dE}{dt} = \begin{bmatrix} \Psi_d & \Psi_q \end{bmatrix} \begin{bmatrix} 0 & \frac{3}{2} \\ -\frac{3}{2} & 0 \end{bmatrix} \begin{bmatrix} i_d \\ i_q \end{bmatrix} \cdot w_r \tag{3.25}
$$

La ecuación de par electromagnético y su derivada se representa de la siguiente forma:

$$
T_e = \frac{P}{w_{mec}}
$$
  
\n
$$
T_e = \frac{dE}{\frac{d\theta_{mec}}{dt}}
$$
 (3.26)

Donde *T<sup>e</sup>* representa el par electromagnético, θ*mec* es la posición mecánica del rotor y *wmec* es la velocidad mecánica del rotor, a continuación, se presenta las relaciones que permite transformar la velocidad y posición eléctrica en mecánica, entonces se tiene:

$$
\theta = p \cdot \theta_{\text{mec}} \tag{3.27}
$$

$$
w_r = p \cdot w_{mec} \tag{3.28}
$$

Donde *p* es el número de pares de polos del PMSM, seguido se reemplaza las ecuaciones (3.25) y (3.28) en la ecuación (3.26), al resolver se obtiene:

$$
T_e = \frac{3}{2} \cdot p \begin{bmatrix} \Psi_d & \Psi_q \end{bmatrix} \begin{bmatrix} 0 & 1 \\ -1 & 0 \end{bmatrix} \begin{bmatrix} i_d \\ i_q \end{bmatrix}
$$
 (3.29)

Aplicar la matriz transpuesta al primer término de la ecuación (3.29). Seguido (3.16) se reemplaza en la ecuación (3.25), se toma en cuenta la secuencia cero, entonces queda de la siguiente forma:

$$
T_e = \frac{3}{2} \cdot p \begin{bmatrix} L_d & 0 & 0 \\ 0 & L_q & 0 \\ 0 & 0 & L_{1s} \end{bmatrix} \begin{bmatrix} i_d \\ i_q \\ i_0 \end{bmatrix} + \begin{bmatrix} \Psi_{IP} \\ 0 \\ 0 \end{bmatrix} \begin{bmatrix} 0 & 1 & 0 \\ -1 & 0 & 0 \\ 0 & 0 & 0 \end{bmatrix} \begin{bmatrix} i_d \\ i_q \\ i_0 \end{bmatrix}
$$
(3.30)

Al resolver la ecuación (3.30), se tiene la ecuación del par electromagnético representado matemáticamente de la siguiente forma:

$$
T_e = \frac{3}{2} \cdot p \left[ i_d \cdot i_q (L_d - L_q) + i_q \cdot \psi_{IP} \right]
$$
 (3.31)

En el PMSM con imanes superficiales la inductancia en el eje *d* es aproximadamente igual a la inductancia en el eje *q*, es decir  $L_d \approx L_q$ , entonces la ecuación (3.31) se expresa como:

$$
T_e = \frac{3}{2} \cdot p(i_q \cdot \psi_{IP})
$$
\n(3.32)

En el par electromagnético desarrollado, por la ley de movimiento de las partículas se tiene que: la sumatoria de par ∑ *T<sup>e</sup>* , es igual al momento de inercia *J* multiplicado por la aceleración angular mecánica a, expresado de la siguiente forma(Chapman, 2000):

$$
\sum T_e = J \cdot a \tag{3.33}
$$

En el rotor se presenta el coeficiente de fricción con una velocidad mecánica β*wmec* y el par de carga *TL*, ambos opuestos al movimiento giratorio del par desarrollado *Te*, y al tomar en cuenta que la aceleración es la derivada de la velocidad entonces se tiene (Sebastian & Alvarado, 2012):

$$
T_e - (\beta \cdot w_{mec}) - T_L = J \cdot \frac{dw_{mec}}{dt}
$$
 (3.34)

Para determinar la ecuación de aceleración eléctrica del rotor se realiza las siguientes operaciones: de (3.28) obtener la velocidad mecánica, seguido aplicar la derivada ambos lados y se remplaza en la ecuación (3.34) entonces se tiene:

$$
\frac{dw_r}{dt} = \frac{p \cdot (T_e - T_L) - (\beta \cdot w_r)}{J} \tag{3.35}
$$

# **CAPÍTULO 4**

A lo largo de este capítulo se analiza los fundamentos teóricos de la técnica de control directo del par. Además, se presenta el desarrollo del modelo vectorial del inversor fuente de voltaje que junto con los controladores de histéresis y la determinación del sector en donde se encuentra el vector de flujo, se determina el vector de voltaje que será enviado al PMSM. Posteriormente se realiza la descripción teórica del control de velocidad para accionamiento de un PMSM.

## **4. CONTROL VECTORIAL – CONTROL DIRECTO DEL PAR (DTC)**

#### **4.1 Introducción y principios del control vectorial DTC**

A partir de la década de los 80 se introduce el control directo del par, patentado por la empresa ABB la cual se dedicada a la fabricación de equipos electrónicos. El desarrollo de esta técnica de control fue realizado por el investigador Takahashi (Takahashi & Noguchi, 1986), su principio es controlar de manera independiente y directa, el flujo del estator y el par electromagnético, mediante la selección del vector de voltaje apropiado de la tabla de conmutaciones previamente establecida.

En la Figura 9, se observa el diagrama DTC que consta de los siguientes bloques: El inversor de voltaje, seguido se tiene el bloque de cálculo del par y flujo, de igual forma se visualiza los comparadores de histéresis para limitar los errores del par y flujo cuyas salidas son señales lógicas de valores discretos (0,1), así como la tabla de selección del vector de voltaje.

Como característica principal para realizar el control DTC, es necesario conocer en qué sector se encuentra el vector de flujo para determinar el vector de voltaje que será enviado desde el inversor fuente de voltaje hacia el PMSM (Zhong et al., 1997).

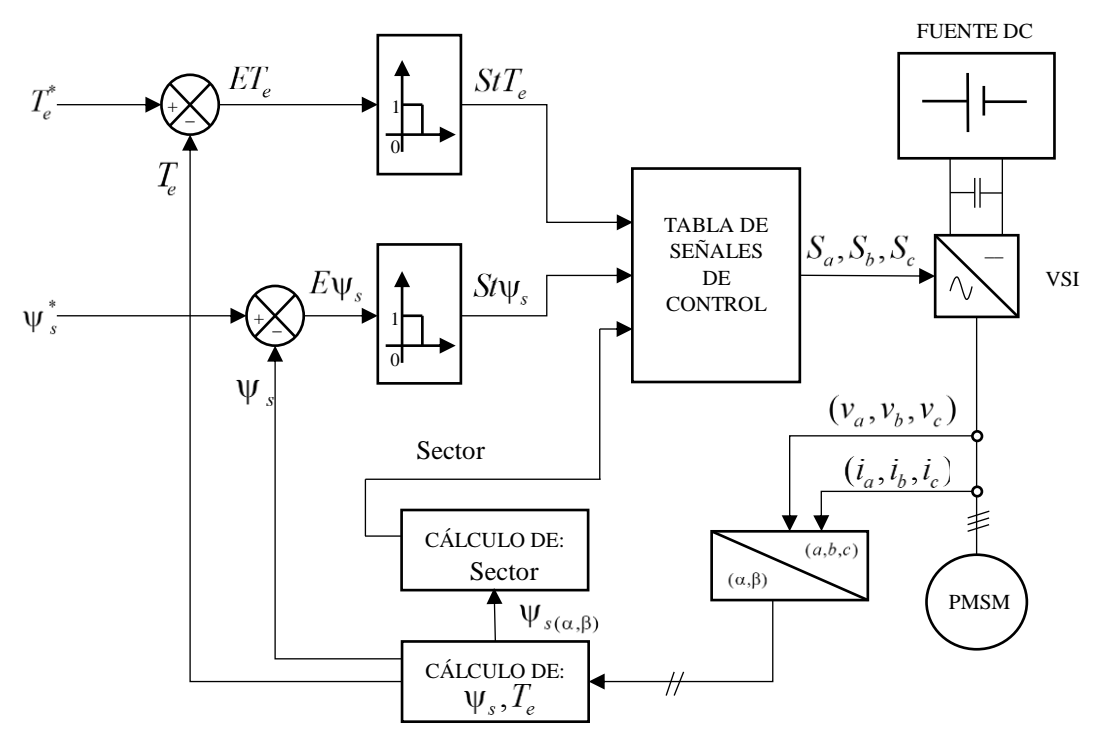

*Figura 9.* Diagrama DTC para el control de Par y Flujo

## **4.1.1 Control del Par**

En la Figura 10, se muestra el sistema de referencia bifásico estacionario (α,β) y el sistema de referencia bifásico síncrono (*d*,*q*). El vector espacial de flujo de los imanes permanentes  $\vec{\psi}_{IP}$  se ubica a lo largo del eje *d* y su posición se mide respecto al eje α con el ángulo θ, en la misma figura se observa el sistema de referencia bifásico síncrono (*x*,*y*) donde se ubica el vector espacial de flujo

del estator  $\vec{\psi}_s$  a lo largo del eje *a*. El ángulo de carga δ es el ángulo medido entre el vector  $\vec{\psi}_{IP}$  y el vector  $\vec{\Psi}_s$ .

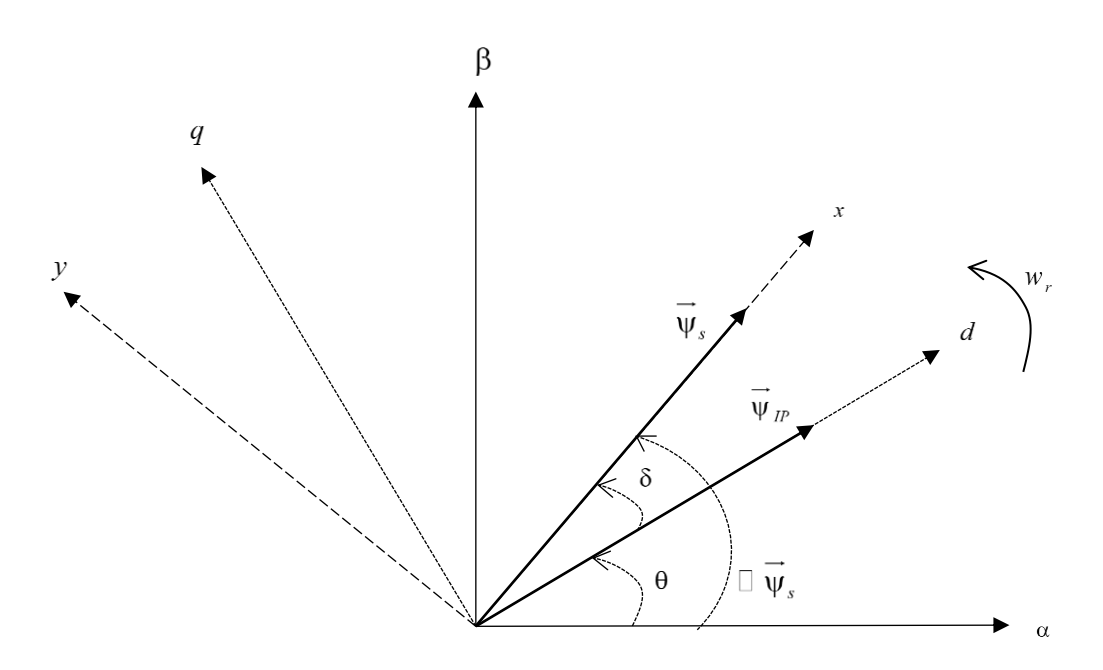

*Figura 10.* Diagrama Vectorial del vector de flujo del rotor y estator Fuente:(M. F. a Rahman, Zhong, Hu, & Lim, 1999)

El control DTC se realiza en el sistema de referencia bifásico (α,β), el PMSM se encuentra en el sistema de referencia síncrono (*d*,*q*), y para poder determinar el ángulo de carga δ se trasladan los vectores de par y flujo a un sistema de referencia bifásico síncrono (*x*,*y*). En el diagrama vectorial se determinan las siguientes ecuaciones, con la analogía que para ecuaciones generales se emplea la variable *D*, que puede representar voltajes, corrientes y flujos, entonces se obtiene (Zhong et al., 1997):

$$
\begin{bmatrix} D_x \\ D_y \end{bmatrix} = \begin{bmatrix} \cos(\delta) & \sin(\delta) \\ -\sin(\delta) & \cos(\delta) \end{bmatrix} \begin{bmatrix} D_d \\ D_q \end{bmatrix}
$$
 (3.36)

Al aplicar la matriz inversa a (3.36) se obtiene:

$$
\begin{bmatrix} D_d \\ D_q \end{bmatrix} = \begin{bmatrix} \cos(\delta) & -\sin(\delta) \\ \sin(\delta) & \cos(\delta) \end{bmatrix} \begin{bmatrix} D_x \\ D_y \end{bmatrix}
$$
 (3.37)

Para determinar la ecuación de par electromagnético en sistema de referencia síncrono (*x*,*y*) es necesario realizar las siguientes operaciones: En (3.37) se reemplaza la variable general por flujo y corriente, seguido se reemplaza en (3.38) como se muestra a continuación:

$$
T_e = \frac{3}{2} \cdot p \begin{bmatrix} \Psi_d & \Psi_q & \Psi_0 \end{bmatrix} \begin{bmatrix} 0 & 1 & 0 \\ -1 & 0 & 0 \\ 0 & 0 & 0 \end{bmatrix} \begin{bmatrix} i_d \\ i_q \\ i_0 \end{bmatrix}
$$
 (3.38)

Al resolver las operaciones matriciales necesarias se obtiene:

$$
T_e = \frac{3}{2} \cdot p \left[ \Psi_x \cdot i_y - \Psi_y \cdot i_x \right]
$$
 (3.39)

Del diagrama vectorial, el vector de flujo se encuentra a lo largo del eje *x* entonces se establece que: ψ<sub>y</sub>=0 y ψ<sub>x</sub>=|ψ<sup>2</sup><sub>s</sub>|, por ende (3.39) se expresa se la siguiente forma:

$$
T_e = \frac{3}{2} \cdot p \cdot |\vec{\Psi}_s| \cdot i_y \tag{3.40}
$$

Donde  $|\vec{\psi}_s|$  es el modulo del vector de flujo. Para transformar (3.16) al sistema de referencia síncrono (*x*,*y*) se realizan las siguientes operaciones: en (3.37) se reemplaza la variable general por flujo y corriente, se tiene en cuenta que  $L_d \approx L_q = L_s$ , seguido se reemplaza en (3.16), se realizan las operaciones matriciales necesarias, entonces se obtiene:

$$
\begin{bmatrix} \Psi_x \\ \Psi_y \\ \Psi_0 \end{bmatrix} = \begin{bmatrix} L_s & 0 & 0 \\ 0 & L_s & 0 \\ 0 & 0 & L_{1s} \end{bmatrix} \begin{bmatrix} i_x \\ i_y \\ i_0 \end{bmatrix} + \begin{bmatrix} \cos \delta \\ -\sin \delta \\ 0 \end{bmatrix} \Psi_{IP}
$$
(3.41)

Reemplazar  $\psi$ <sub>y</sub>=0 en (3.41) y obtener *i<sub>x</sub>* como sigue:

$$
i_x = \frac{\Psi_P \cdot \sin \delta}{L_s} \tag{3.42}
$$

Seguido se reemplaza la ecuación (3.42) en la ecuación (3.40) y se obtiene:

$$
T_e = \frac{3 \cdot p}{2 \cdot L_s} \cdot \psi_{IP} \cdot |\vec{\psi}_s| \cdot \sin \delta \tag{3.43}
$$

El par electromagnético en función del ángulo de carga queda representado por (3.43), donde *p*,  $L_s$ , ψ*IP* son constantes y al asumir que  $|\vec{\psi}_s|$  también es contante, se puede decir que el par electromagnético de un PMSM es directamente proporcional al ángulo de carga, medido entre el vector  $\vec{\Psi}_{IP}$  y el vector  $\vec{\Psi}_s$ .

Entonces el par desarrollado del PMSM queda expresado por la ecuación (3.39) pero en el sistema de referencia estacionario  $(α, β)$  se expresa de la siguiente forma:

$$
T_e = \frac{3}{2} \cdot p \left[ \Psi_\alpha \cdot i_\beta - \Psi_\beta \cdot i_\alpha \right]
$$
 (3.44)

## **4.1.2 Control del flujo**

La ecuación del flujo del estator en forma vectorial se calcula al integrar la fuerza contra electromotriz del estator, de la siguiente forma (Zhong et al., 1997):

$$
\vec{\Psi}_s = \int \left( \vec{v}_s - R_s \cdot \vec{i}_s \right) dt
$$
\n(3.45)

Donde  $R_s$  es la resistencia del estator y  $\vec{v}_s$ ,  $\vec{\psi}_s$ ,  $\vec{i}_s$  son los vectores espaciales de voltaje, flujo y corriente, respectivamente .

El vector de flujo en las componentes (α,β) son (Sanchez, Al-rifai, & Schofield, 2009),(Vas, 1998):

$$
\Psi_{\alpha} = \int \left( v_{\alpha} - R_s \cdot i_{\alpha} \right) dt \tag{3.46}
$$

$$
\Psi_{\beta} = \int \left( v_{\beta} - R_s \cdot i_{\beta} \right) dt \tag{3.47}
$$

La magnitud y ángulo del vector de flujo del estator quedan expresados por:

$$
|\vec{\Psi}_s| = \sqrt{\Psi_\alpha^2 + \Psi_\beta^2}
$$
 (3.48)

$$
\overrightarrow{\Psi}_s = \tan^{-1}\left(\frac{\Psi_\beta}{\Psi_\alpha}\right) \tag{3.49}
$$

Por cada intervalo de conmutación del inversor el vector de voltaje es constante, entonces (3.45) se expresa de la siguiente forma (Zhong et al., 1997):

$$
\overrightarrow{\psi}_{s} = \overrightarrow{v}_{s} \cdot t - R_{s} \int \left( \overrightarrow{i}_{s} \cdot dt \right) + \overrightarrow{\psi}_{s|t=0}
$$
 (3.50)

En el estator, al despreciar las perdidas óhmicas en los devanados se tiene (Arnanz & Miguel, 2016):

$$
\vec{v}_s = \frac{d\vec{\Psi}_s}{dt} \tag{3.51}
$$

Sin embargo, para tiempos cortos se tiene la siguiente relación:

$$
\overrightarrow{\Delta \psi_s} = \overrightarrow{v_s} \Delta t \tag{3.52}
$$

El vector espacial de flujo tiene una relación directa con el vector espacial de voltaje aplicado al estator, es decir que cualquier cambio del vector de flujo es proporcional en magnitud y dirección al vector de voltaje del estator como se observa en la Figura 11, mientras que el par electromagnético es afectado por el cambio de la velocidad angular del vector de flujo del estator (Sanchez et al., 2009).

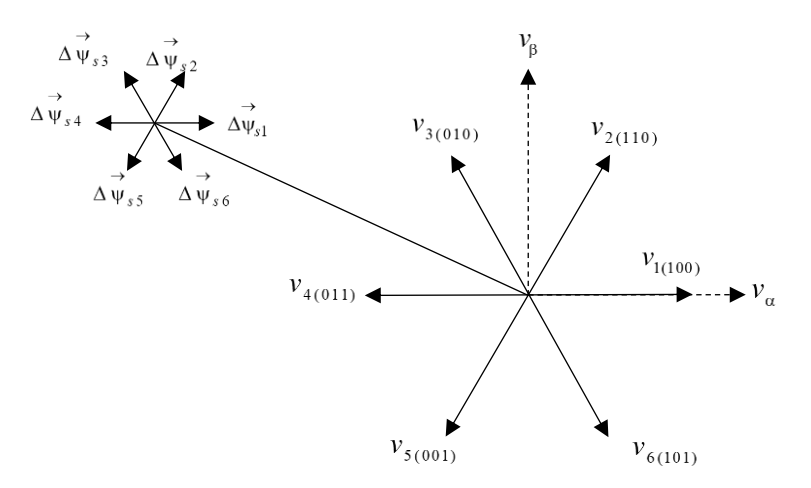

 $\boldsymbol{Figure~11.~\vec{\boldsymbol{\mathsf{v}}}}_{s}$  en referencia a los vectores de voltaje

Al tomar en cuenta que el control par electromagnético y del flujo del estator depende de la selección correcta del vector espacial de voltaje (Zhong et al., 1997), a continuación se presenta un ejemplo del principio de selección:

Para el control del flujo, si el vector de flujo se encuentra en el sector 1 en el sistema de referencia (α,β), se desea aumentar la magnitud del  $\vec{\psi}_s$ , se debe aplicar al PMSM los vectores de voltaje *v*<sup>6</sup> y *v*<sup>2</sup> mientras que para reducir la magnitud ocurre con los vectores de voltaje *v*<sup>3</sup> y *v*5, de esta manera se consigue que la magnitud del vector de flujo se encuentre dentro del ancho de banda del controlador de histéresis.

Para el control del par, si se desea aumentar el par electromagnético, se consigue al variar positivamente el ángulo del vector de flujo y esto se consigue con los vectores de voltaje  $v_2$  y  $v_3$ , mientras que si se desea reducir el par electromagnético ocurre con los vectores  $v_5$  y  $v_6$ , entonces la selección correcta de los vectores espaciales de voltaje permitirá aumentar o disminuir el ángulo δ de esta manera se controla el par electromagnético.

En la Figura 12, se muestra los vectores espaciales de voltaje que se mueven en un ancho de banda de histéresis. La banda de histéresis es pequeña y fija, permite mantener ligeramente constante la magnitud del vector de flujo, en la misma figura se muestran la división en sectores donde se mueven los vectores espaciales de voltaje, cada sector se encuentra dividió en 60°.

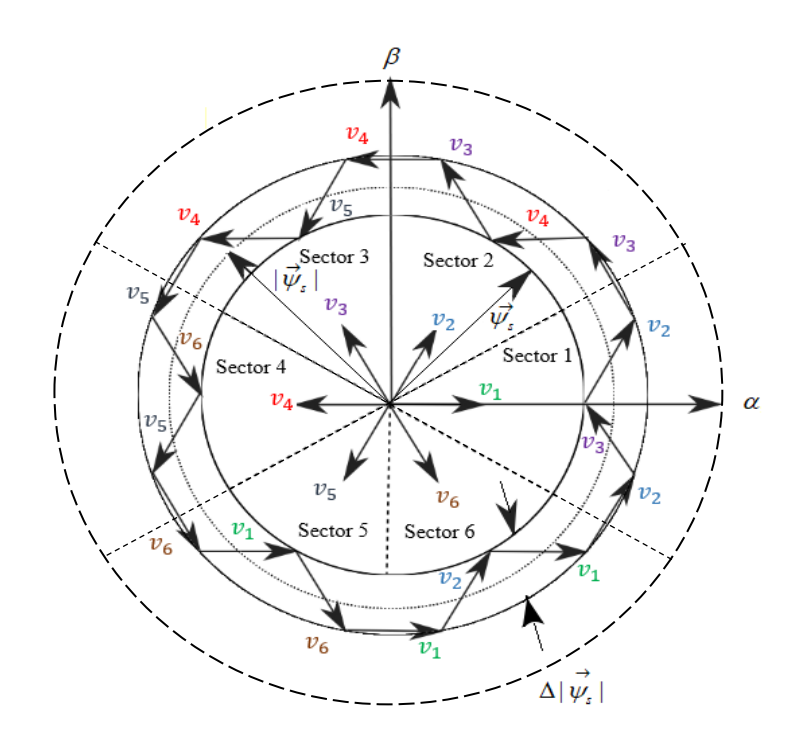

*Figura 12.* Vectores espaciales de voltaje

En la Figura 9 del diagrama de control DTC, se aprecia dos señales *ETe*, *E*ψ*s*, correspondientes a las señales de error del par electromagnético y error del flujo del estator respectivamente, estas señales de error son enviadas cada una a un controlador de histéresis de dos niveles, estas señales deben mantenerse dentro del ancho de banda establecido tanto para el flujo Δψ*<sup>s</sup>* como para el par  $\Delta T_e$ .

Para el controlador de histéresis del flujo, la señal *E*ψ*<sup>s</sup>* debe mantenerse dentro de los límites de la banda del controlador Δψ*<sup>s</sup>* , al ser un controlador de dos niveles implica que tendrá un resultado de 0 si el valor del flujo es mayor que el valor de referencia y 1 si el valor del flujo es menor que el valor de referencia. Al tomar en cuenta que el límite superior es igual a  $\psi_s^* + \Delta \psi_s$  y el límite inferior es igual a  $\psi_s^*$ -Δ $\psi_s$ , a continuación se expresa en forma matemática y gráficamente en la Figura 13:

$$
St \psi_s = 0, \text{ si } \psi_s > \psi_s^* \tag{3.53}
$$

$$
St \psi_s = 1, \text{si } \psi_s < \psi_s^* \tag{3.54}
$$

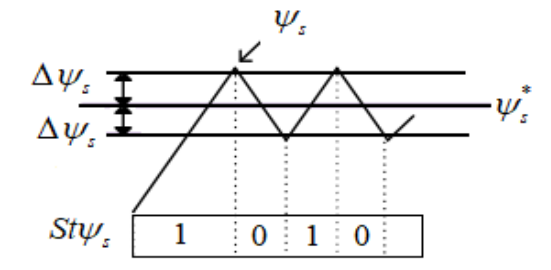

*Figura 13.* Controlador del flujo

Para el controlador de histéresis de par la señal *ET<sup>e</sup>* debe mantenerse dentro de los límites de la banda del controlador Δ*T<sup>e</sup>* , al ser un controlador de dos niveles implica que tendrá un resultado de 0 si el valor del flujo es mayor que el valor de referencia y 1 si el valor del flujo es menor que el valor de referencia, al tomar en cuenta que el límite superior es igual a *T<sup>e</sup>* \* +Δ*T<sup>e</sup>* y el límite inferior es igual a *T<sup>e</sup>* \* -Δ*T<sup>e</sup>* , a continuación, se expresa en forma matemática y gráficamente en la Figura 14:

$$
StT_e = 0, \text{ si } T_e > T_e^* \tag{3.55}
$$

$$
StT_e = 1, \text{si } T_e < T_e^* \tag{3.56}
$$

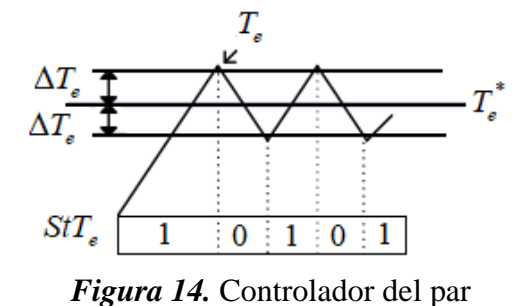

En la Tabla 1, se presenta la forma de conmutación de manera que se puede escoger los vectores espaciales de voltaje adecuados según las consignas ingresadas, los vectores se escogen de acuerdo a una combinación del estado del sector, par y flujo (M. F. a Rahman et al., 1999).

| selección de los vectores espaciales de voltaje |             |                 |              |                |              |              |              |
|-------------------------------------------------|-------------|-----------------|--------------|----------------|--------------|--------------|--------------|
| $St\nu_{s}$                                     | $StT_{e}$   | <b>Sector S</b> |              |                |              |              |              |
|                                                 |             | S1              | S2           | S <sub>3</sub> | S4           | S5           | S6           |
| $St \psi_s = 1$                                 | $StT_e = 1$ | $v_2(110)$      | $v_{3}(010)$ | $v_{4}(011)$   | $v_{5}(001)$ | $v_6(101)$   | $v_1(100)$   |
|                                                 | $StT_e = 0$ | $v_{6}(101)$    | $v_1(100)$   | $v_2(110)$     | $v_{3}(010)$ | $v_4(011)$   | $v_{5}(001)$ |
|                                                 | $StT_e = 1$ | $v_{3}(010)$    | $v_{4}(011)$ | $v_{5}(001)$   | $v_{6}(101)$ | $v_1(100)$   | $v_2(110)$   |
| $St \psi_s = 0$                                 | $StT_e = 0$ | $v_{5}(001)$    | $v_{6}(101)$ | $v_1(100)$     | $v_2(110)$   | $v_{3}(010)$ | $v_4(011)$   |
|                                                 |             |                 |              |                |              |              |              |

*Selección de los vectores espaciales de voltaje*

Fuente: (Zhong et al., 1997)

**Tabla 1**

## **4.2 Modelo vectorial del inversor Fuente de voltaje**

Para el control del voltaje que alimentara al PMSM es necesario la implementación de un Inversor Fuente de Voltaje (i.e., VSI Voltage Sourse Inverter), su función es invertir el voltaje DC en un voltaje AC de acuerdo a señales de control.

En función a la construcción y a la tensión de salida los VSI se clasifican en tres tipos: Inversores de medio puente monofásico, inversores monofásicos de puente completo e Inversores de fuente de voltaje trifásico, en el presente tema de investigación se realiza la simulación con el Inversor de fuente de voltaje trifásico.

Con el inversor de fuente de voltaje, se tiene el control sobre el voltaje de salida y con el inversor de fuente de corriente se tiene el control directo sobre la corriente de salida (Kharjule, 2015). En la Figura 15, se muestra un VSI promedio analizado por (Mihailovic, Prasad, & Borojevic, 1997), la salida del modelo tiene una forma de onda senoidal por lo que no presenta perdidas en las conmutaciones de los dispositivos electrónicos que se encuentran dentro del VSI.

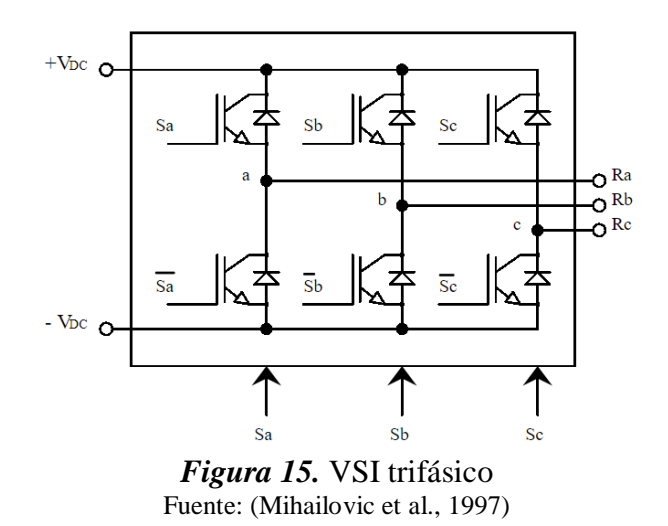

Cada terminal del inversor tiene como dispositivos de conmutación transistores junto a un diodo en paralelo, pero para la simulación se utiliza un diagrama VSI trifásico ideal, es decir sin los diodos, solo con los transistores, en la Figura 16 se muestra un diagrama de VSI compuesto por

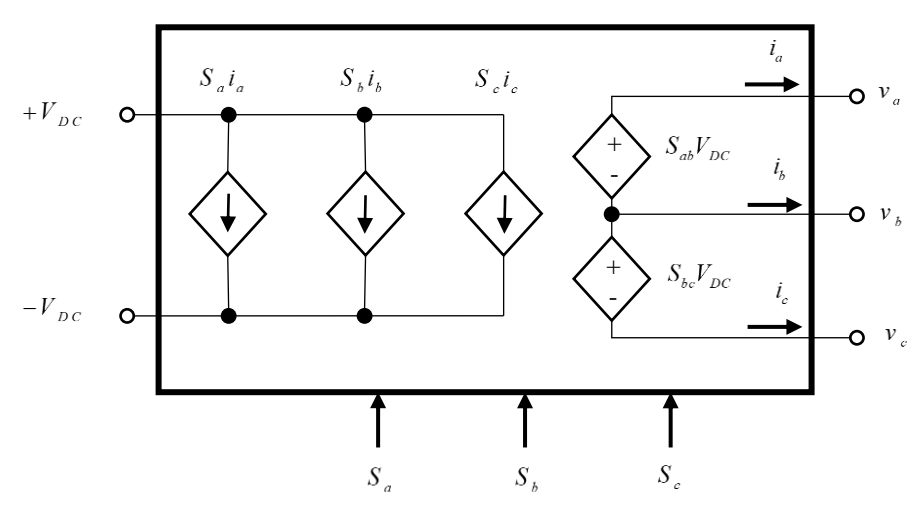

*Figura 16.* VSI trifásico promedio.

El desarrollo del VSI promedio se expresa con las siguientes ecuaciones, en forma matricial:

Para las señales de control:

$$
\begin{bmatrix} S_{ab} \\ S_{bc} \\ S_{ca} \end{bmatrix} = \begin{bmatrix} S_a - S_b \\ S_b - S_c \\ S_c - S_a \end{bmatrix}
$$
 (3.57)

Para la corriente de entrada del VSI:

$$
I_{DC} = \begin{bmatrix} S_a & S_b & S_c \end{bmatrix} \begin{bmatrix} i_a \\ i_b \\ i_c \end{bmatrix} \tag{3.58}
$$

Para los voltajes de línea:

$$
\begin{bmatrix} V_{ab} \\ V_{bc} \\ V_{ca} \end{bmatrix} = V_{DC} \cdot \begin{bmatrix} S_{ab} \\ S_{bc} \\ S_{ca} \end{bmatrix}
$$
 (3.59)

$$
\begin{bmatrix}\nV_{ab} \\
V_{bc} \\
V_{ca}\n\end{bmatrix} =\n\begin{bmatrix}\nv_a - v_b \\
v_b - v_c \\
v_c - v_a\n\end{bmatrix}
$$
\n(3.60)

## **4.2.1 Vectores espaciales de voltaje**

El VSI opera en uno de los ocho modos de conducción donde seis vectores de voltaje son distintos de cero y dos son vectores de voltaje nulos (Brod, 1985), en la Tabla 2, de los estados boléanos 1 (activo) y 0 (desactivo), se tiene las posibles combinaciones, donde *Sa*, *Sb*, *S<sup>c</sup>* son las señales de control. Se puede también aplicar la transformada de Clark a los vectores de voltaje en el sistema de referencia (α,β) como se muestra en la misma tabla.

Cada vector se encuentra desfasado 60° uno respecto al otro, en forma general los vectores espaciales de voltaje quedan expresados por (Zhong et al., 1997), como sigue:

$$
V_s(S_a, S_b, S_c) = \frac{2}{3} V_{DC} \left( S_a + S_b e^{j\left(\frac{2\pi}{3}\right)} + S_c e^{j\left(\frac{4\pi}{3}\right)} \right)
$$
(3.61)

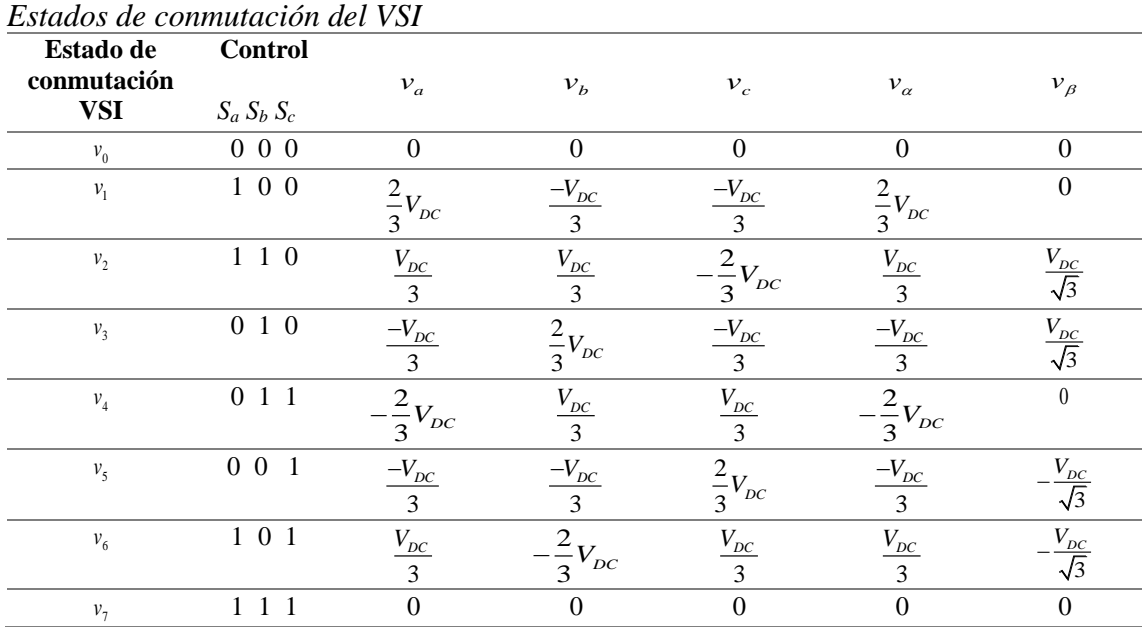

## **Tabla 2**

Fuente:(Zhong et al., 1997)

## **4.3 DTC con lazo de control de velocidad**

En un control DTC clásico las variables a controlar son el par y flujo, pero dentro de un accionamiento eléctrico, lo indispensable aparte del control de las variables mencionadas se requiere controlar la velocidad. Los tipos de control de velocidad se realizan con la utilización de sensores de velocidad o simplemente al estimar la velocidad del rotor.

En la Figura 17, se aprecia el lazo de control de velocidad del PMSM, la señal de error de velocidad se obtiene con la diferencia de la velocidad de referencia  $w_r^*$  y la velocidad del rotor  $w_r$ .

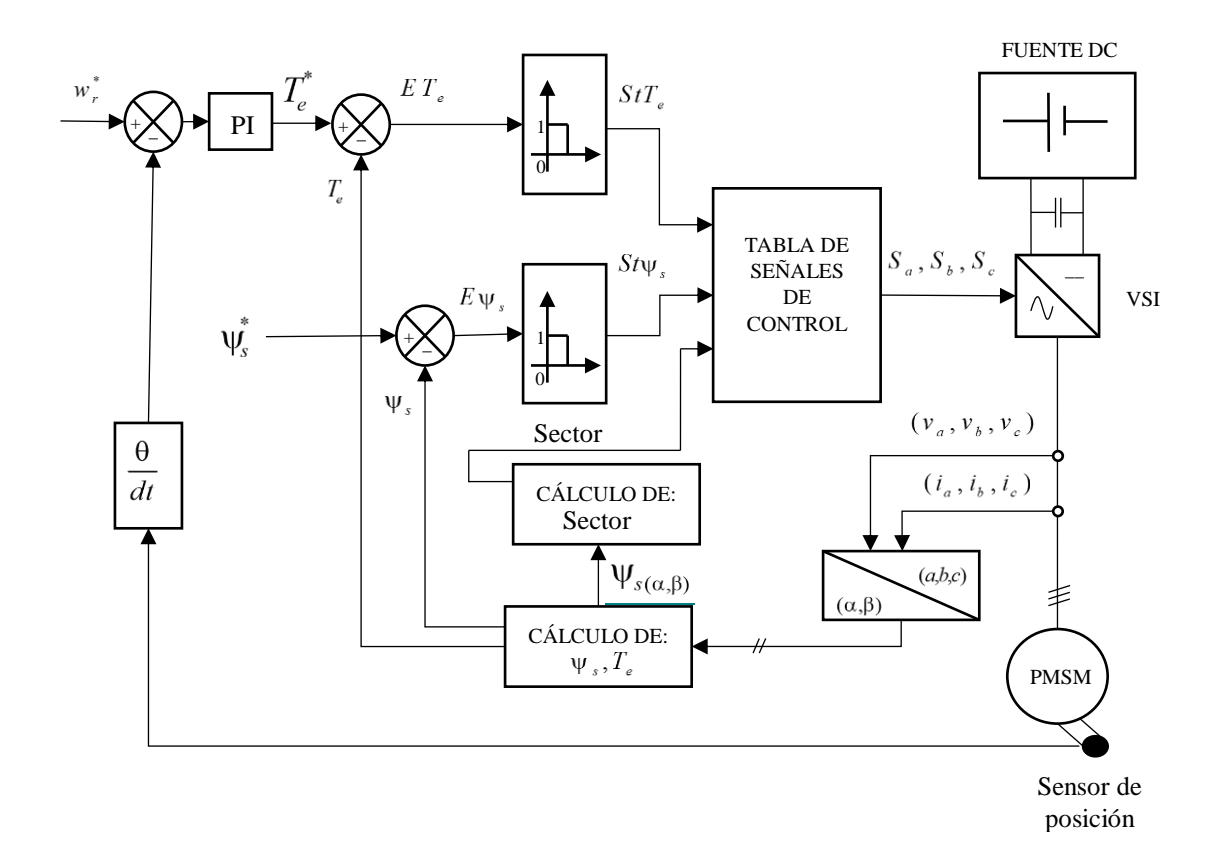

*Figura 17.* Diagrama DTC con lazo de velocidad Fuente:(M F Rahman et al., 1999)

#### **4.3.1 Controlador PI para la velocidad**

El control de accionamientos eléctricos es analizado por (Mohan, 2003), donde propone un sistema de control con retroalimentación como se muestra en la Figura 18, conformado por una unidad de procesamiento de potencia PPU, una maquina eléctrica y una carga mecánica. Este control con retroalimentación es utilizado para accionamientos de motores de CC, motores de CC sin escobillas, motores de inducción controlados por vectores, donde los mismos conceptos se pueden aplicar para un PMSM.

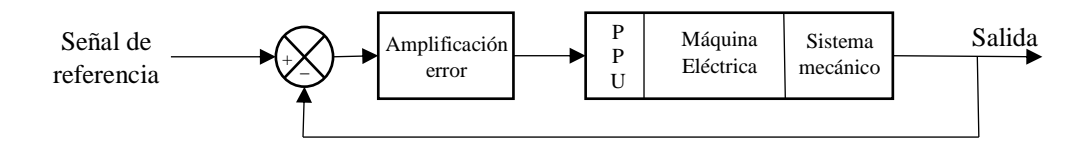

*Figura 18.* Sistema de control con retroalimentación Fuente: (Mohan, 2003)

Para el diseño del controlador se toma en cuenta que el error en estado estable debe ser cero, y una respuesta rápida ante perturbaciones. En la Figura 19, se muestra un sistema de control con retroalimentación unitaria, con su controlador y la planta en el dominio del Laplace.

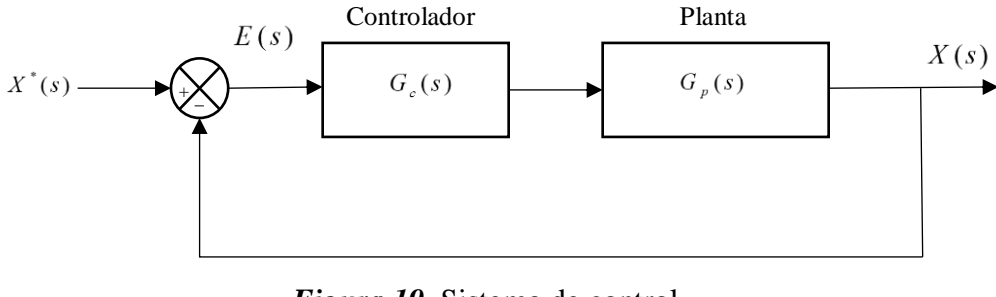

*Figura 19.* Sistema de control Fuente: (Mohan, 2003)

Del diagrama presentado se determina las siguientes funciones de transferencia:

Función de transferencia en lazo abierto:

$$
G_{OL}(s) = G_C(s) \cdot G_p(s) \tag{3.62}
$$

Función de transferencia en lazo cerrado:

$$
G_{CL}(s) = \frac{G_{OL}(s)}{1 + G_{OL}(s)}
$$
(3.63)

Donde *Gc*(*s*) es la función de transferencia del controlador, *Gp*(*s*) es la función de transferencia de la planta.

En (Mohan, 2003) realiza los lazos de control en cascada donde el lazo de par es el interno y seguido el lazo de velocidad asemejándose al control que se realiza en este tema de investigación. El sistema de control es no lineal debido a que el sistema debe rechazar perturbaciones de cargas mecánicas grandes, por lo que se toman en cuenta los siguientes criterios para el diseño del controlador:

- El sistema es lineal si se encuentra en estado estable, la señal de referencia y las perturbaciones de la carga son bajas.
- Al tomar en cuenta la teoría de control lineal, el sistema se puede evaluar para perturbaciones grandes, lo que permite ajustar el controlador según se requiera.

La función de transferencia de la planta se representa por las ecuaciones que modelan el PMSM y se las expresa en el dominio de Laplace. Al seleccionar una frecuencia en un orden de magnitud menor a la del lazo del par, se puede asumir que el lazo del par tiene una ganancia unitaria, en la Figura 20, se muestra el sistema de control con lazo de velocidad.

Las ecuaciones del PMSM en el dominio de la Place sin la componente de secuencia cero son:

$$
v_d = R_s \cdot i_d + s(L_d \cdot i_d) \tag{3.64}
$$

$$
v_q = \psi_{IP} \cdot w_r + R_s \cdot i_q + s \left( L_q \cdot i_q \right) \tag{3.65}
$$

$$
T_e = \frac{3}{2} \cdot p(i_q \cdot \psi_{IP})
$$
\n(3.66)

$$
sw_r = \frac{p}{J} \cdot T_e \tag{3.67}
$$

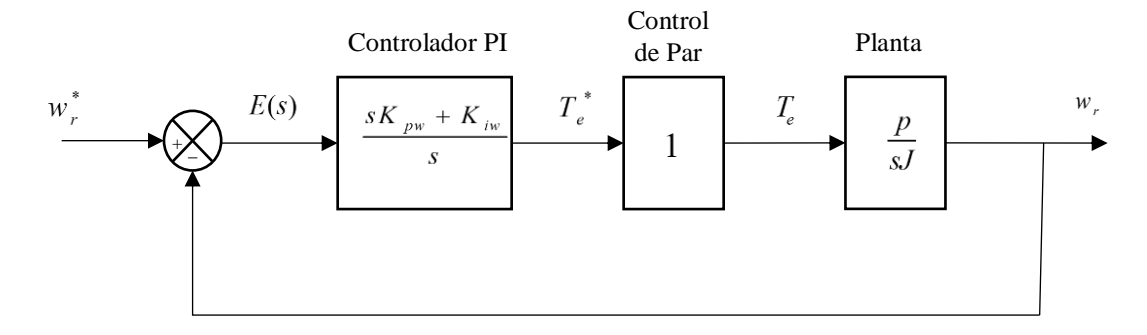

*Figura 20.* Lazo de control de velocidad del DTC

Del diagrama de control de la Figura 20, se determinan las funciones de transferencia de:

Función de transferencia del controlador:

$$
G_C(s) = \frac{sK_{\text{pw}} + K_{\text{iw}}}{s} \text{ donde } s = j \cdot w_{\text{cw}} \tag{3.68}
$$

Función de transferencia de la planta es:

$$
G_P(s) = \frac{p}{sJ} \tag{3.69}
$$

Función de transferencia en lazo abierto:

$$
G_{OL}(s) = \frac{sK_{pw} + K_{iw}}{s} \cdot \frac{p}{sJ}
$$
\n(3.70)

Donde *Kpw* es la ganancia proporcional, *Kiw* es la ganancia integral y *wcw* es la frecuencia de corte angular.

La función de transferencia *GOL(s)* muestra dos polos en el origen, lo que implica que la magnitud debe ser reducida a -40db por década y el ángulo de fase es -180°. Para una respuesta sin oscilaciones el margen de fase *MF* debe ser mayor a 45° de preferencia valores cercanos a 60° (Mohan, 2003), entonces se tiene:

$$
\left| \frac{sK_{\rho w} + K_{iw}}{s^2} \cdot \frac{p}{J} \right| = 1 \tag{3.71}
$$

$$
\Box \left( \frac{sK_{\text{pw}} + K_{\text{iw}}}{s^2} \cdot \frac{p}{J} \right) = -180^{\circ} + MF \tag{3.72}
$$

Al reemplazar *s*=*jwcw* y expresar en forma de valores complejos para la magnitud y ángulo:

$$
M(w) = |G(jw_c)| = \sqrt{\text{Im}^2 + \text{Re}^2}; \phi(w_c) = \Box G(jw_c) = \tan^{-1}\left(\frac{\text{Im}}{\text{Re}}\right)
$$
(3.73)

Entonces (3.71) y (3.72) quedan de la siguiente forma:

$$
\sqrt{\left(-\frac{w_{cw} \cdot p \cdot K_{pw}}{w_{cw}^2 \cdot J}\right)^2 + \left(-\frac{p \cdot K_{iw}}{w_{cw}^2 \cdot J}\right)^2} = 1
$$
\n(3.74)

$$
-180^0 + MF = \tan^{-1} \left( \frac{w_{cw} \cdot p \cdot K_{pw}}{w_{cw}^2 \cdot J} \right)
$$
\n(3.75)

Al resolver (3.74) y (3.75) se determina los valores de *Kpw*, *Kiw*, como sigue:

$$
K_{\scriptscriptstyle{pw}} = \frac{K_{\scriptscriptstyle{iw}} \cdot \tan(-180^{\circ} + MF)}{w_{\scriptscriptstyle{cw}}} \tag{3.76}
$$

$$
K_{iw} = \frac{w_{cw}^2 \cdot J}{p \cdot \sqrt{\left(\tan(-180^\circ + MF)\right)^2 + 1}}
$$
(3.77)

## **CAPÍTULO 5**

En este capítulo se analiza los fundamentos teóricos de la técnica de control de campo orientado. Se desarrolla el principio de la técnica de control, además se presenta el análisis de la selección de los vectores espaciales de voltaje mediante modulación de ancho de pulso. Se realiza la sintonización de los controladores PI para el lazo de, par, flujo y velocidad.

## **5. CONTROL VECTORIAL – CONTROL DE CAMPO ORIENTADO (FOC)**

#### **5.1 Introducción y principios del control vectorial FOC**

En el año 1971 se presenta el control vectorial o control de campo orientado para máquinas de inducción donde se aplica la teoría que se utiliza para el control de motores de corriente continua, donde es necesario conocer la posición actual del vector de flujo del rotor y la corriente ortogonal aplicada para controlar la velocidad dela máquina. Los primeros diagramas básicos son presentados por Blashchke con el diagrama de control directo de campo orientado (i.e., DFOC por sus siglas en inglés Direct Field-Oriented Control) y Hasse con el diagrama de control indirecto de campo orientado (i.e., IFOC por sus siglas en inglés Indirect Field-Oriented Control) (Casadei et al., 2002) (Trinamic, 1999).

El principio de FOC es controlar por separado el flujo del estator y el par electromagnético a partir de la medición de las corrientes que alimenta al PMSM en el sistema de referencia bifásico rotatorio (*d*,*q*). Se controla el flujo a partir de la regulación de la componente de corriente *id*, y el par a partir de la regulación de la componente de corriente *i<sup>q</sup>* (Texas Instruments, 1998).

#### **5.1.1 Control directo de campo orientado (DFOC)**

El principio de este método radica en realizar una medición directa del vector de flujo magnético del rotor, Blashchke realiza la medición con la ayuda de sensores de efectos de Hall, sensores ubicados en las ranuras del estator para medir la densidad de flujo. Este método es poco utilizado ya que requiere modificar físicamente la máquina para ubicar los sensores (Yousef & Abdelmaksoud, 2015)(Arnanz & Miguel, 2016).

#### **5.1.2 Control indirecto de campo orientado (IFOC)**

El principio de este método radica en realizar una medición indirecta del vector de flujo magnético del rotor, Hasse desarrolló este método al estimar el vector de flujo magnético a partir de las mediciones de las corrientes y voltajes del PMSM. Dentro de este método se han desarrollado grandes mejoras, el cual es uno de los más utilizados en lo que se refiere a accionamientos eléctricos industriales (Yousef & Abdelmaksoud, 2015)(Arnanz & Miguel, 2016).

#### **5.2 Control FOC básico**

El diagrama básico del control FOC se muestra en la Figura 21, el control se lo realiza en el sistema de referencia bifásico (*d*,*q*), los valores de referencia son las corrientes  $i_d^*, i_q^*$  para el eje *d* y eje *q* respectivamente, las corrientes calculadas *id*, *i<sup>q</sup>* se obtiene al aplicar las trasformaciones de Clark y Park. La diferencia entre las corrientes de referencia y las corrientes calculadas producen un error que se enviara a los controladores PI, las señales del controlador serán transformadas con la inversa de Park al sistema de referencia bifásico estacionario (α,β) para ser enviadas a un módulo

SVPWM que permite enviar los estados de conmutación correctos al VSI para producir el vector de voltaje que alimente al PMSM.

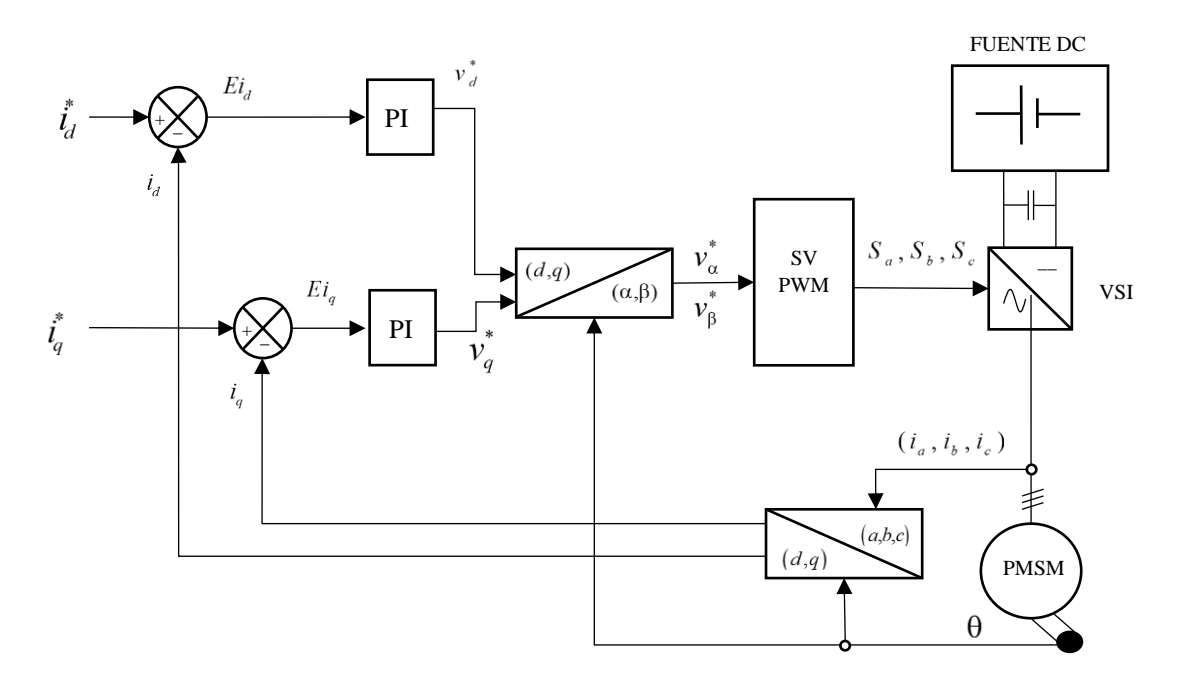

*Figura 21.* Diagrama básico del control FOC

El objetivo del FOC es mantener constante el ángulo de 90° que forman el vector de flujo del estator con el flujo de los imanes permanentes. En la Figura 22 se muestra el diagrama fasorial de las componentes del vector de corriente en el eje *d* y en el eje *q*. donde la corriente del estator del eje *d* debe regularse a cero  $i_d=0$ , lo que provoca que  $\psi_d$  sea fijo, consecuentemente como el flujo de los imanes permanentes es contante para un PMSM entonces el par electromagnético es proporcional a *i<sup>q</sup>* (Merzoug & Naceri, 2008) (Erwan, 1999).

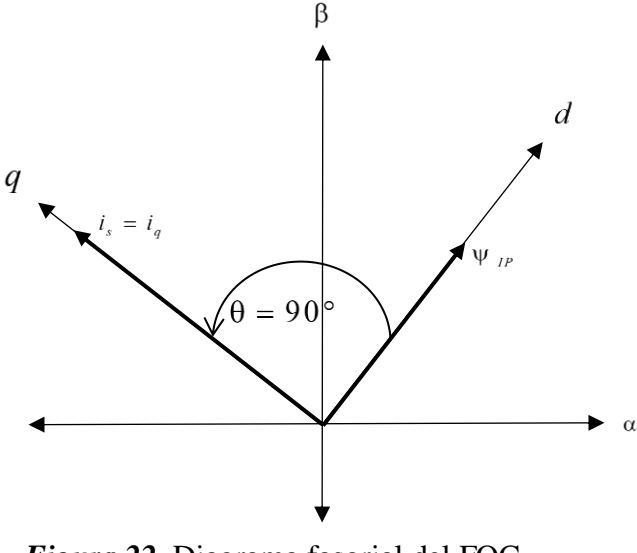

*Figura 22.* Diagrama fasorial del FOC Fuente: (Erwan, 1999)

Con las premisas anteriores se toma en cuenta las ecuaciones (3.18), (3.19), (3.32) y (3.35) que describen el modelo matemático del PMSM y se reemplaza  $i_d$ =0, entonces las nuevas ecuaciones son:

$$
v_d = -(L_q \cdot i_q) w_r \tag{4.1}
$$

$$
v_q = \psi_{IP} \cdot w_r + R_s \cdot i_q + L_q \cdot \frac{di_q}{dt}
$$
\n(4.2)

$$
T_e = \frac{3}{2} \cdot p \left( i_q \cdot \psi_{IP} \right) \tag{3.32}
$$

$$
\frac{dw_r}{dt} = \frac{p \cdot (T_e - T_L) - (\beta \cdot w_r)}{J}
$$
\n(3.35)

En el diagrama de control FOC se encuentran dos controladores PI distribuidos de la siguiente forma: un controlador para la corriente en el eje *d* y otro controlador para la corriente en el eje *q*. A continuación, se procede al diseño del controlador proporcional integral PI, se empieza por representar la función de transferencia de la planta en el dominio de Laplace. Las ecuaciones que modelan el PMSM son (3.18), (3.19), (3.32), (3.35) y en el dominio de Laplace se expresa de la siguiente forma:

$$
v_d = R_s \cdot i_d + s \left( L_d \cdot i_d \right) \tag{4.3}
$$

$$
v_q = \psi_{IP} \cdot w_r + R_s \cdot i_q + s \left( L_q \cdot i_d \right) \tag{4.4}
$$

$$
T_e = \frac{3}{2} \cdot p \left( i_q \cdot \psi_{IP} \right) \tag{4.5}
$$

$$
sw_r = \frac{p}{J} \cdot T_e \tag{4.6}
$$

Para el diseño del controlador se toma en cuenta las premisas del capítulo 4.3.1 y tiene como base la teoría de (Mohan, 2003), donde se asume que la fuente DC se encuentra dentro del PPU entonces se tiene una ganancia PWM representada por *KPWM*

#### **5.2.1 Controlador PI para el Flujo (corriente** *id***)**

Con (4.3) se puede realizar un diagrama de bloques para el lazo de control de la corriente *i<sup>d</sup>* como se muestra en la Figura 23.
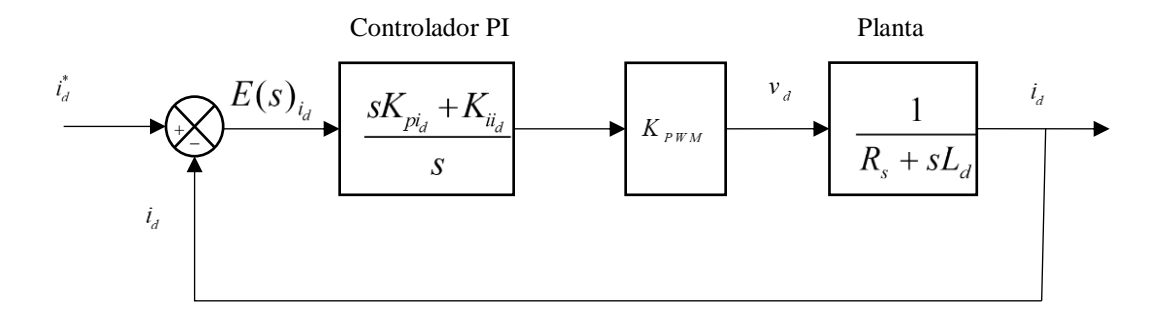

*Figura 23.* Lazo control de la corriente *i<sup>d</sup>*

De la Figura 23, se determinan las siguientes funciones de transferencia:

Función de transferencia del controlador PI:

$$
G_C(s)_{i_d} = \frac{sK_{pi_d} + K_{ii_d}}{s} \text{ donde } s = j \cdot w_{cid}
$$
 (4.7)

Función de transferencia de la planta:

$$
G_p(s)_{i_d} = \frac{1}{R_s + sL_d}
$$
\n(4.8)

Función de transferencia en lazo abierto multiplicado por la ganancia  $K_{\text{PWM}}$ :

$$
G_{OL}(s)_{i_d} = \frac{sK_{pi_d} + K_{ii_d}}{s} \cdot K_{PWM} \cdot \frac{1}{R_s + sL_d}
$$
(4.9)

Donde *Kpid* es la ganancia proporcional, *Kiid* es la ganancia integral y *wcid* es la frecuencia de corte angular todas estas variables para el lazo de control de la corriente en el eje *d*. Seguido se

expresa en términos primitivos la función de transferencia del controlador PI y se realiza arreglos a la función de transferencia de la planta se tiene:

$$
G_{OL}(s)_{i_d} = \left(\frac{K_{iid}}{s}\left(1 + \frac{s}{\frac{K_{iid}}{K_{pid}}}\right)\right) \cdot \left(K_{PWM}\right) \cdot \left(\frac{\frac{1}{R_s}}{1 + \frac{s}{\frac{R_s}{L_d}}}\right) \tag{4.10}
$$

Para determinar las ganancias *Kpid*, *Kiid* con el fin de tener un resultado de margen de fase de 90°, se sugiere, seleccionar el cero del controlador para cancelar el polo de la planta entonces tenemos:

$$
\frac{K_{iid}}{K_{pid}} = \frac{R_s}{L_d} \tag{4.11}
$$

Al despejar *Kpid* se obtiene:

$$
K_{pid} = \frac{K_{iid} L_d}{R_s} \tag{4.12}
$$

Con la cancelación del polo en la función de transferencia de la planta, la función de transferencia en lazo abierto queda:

$$
G_{OL}(s) = \frac{K_{iid} \cdot K_{PWM}}{sR_s} \text{ donde } s = jw_{cid}
$$
 (4.13)

Adicionalmente se selecciona una frecuencia de corte en un orden de magnitud menor a la frecuencia de conmutación del inversor entonces:

$$
K_{iid} = \frac{W_{cid} R_s}{K_{PWM}} \tag{4.14}
$$

### **5.2.2 Controlador PI para el Par (corriente** *iq***)**

De las ecuación (4.4), (4.5) y (4.6) se puede realizar un diagrama de bloques para el del lazo de control de la corriente en el eje *q* como se muestra en la Figura 24, donde la fuerza electromotriz expresada por (*wr*·ψ*IP*) no se considera, debido a que el lazo de corriente es más rápido que el lazo de control de velocidad, entonces el lazo simplificado para el control de la corriente en el eje *q* queda representado por la Figura 25.

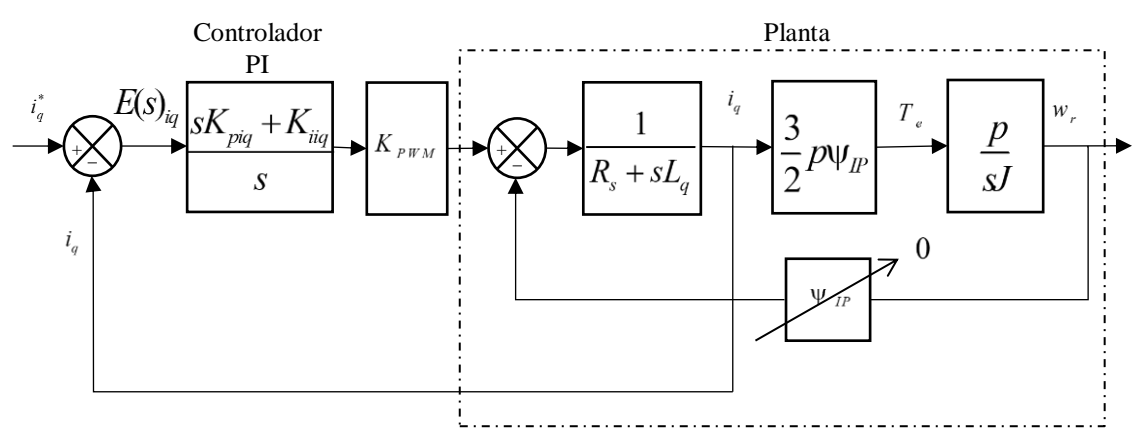

*Figura 24.* Lazo control de la corriente  $i_q$  con FEM

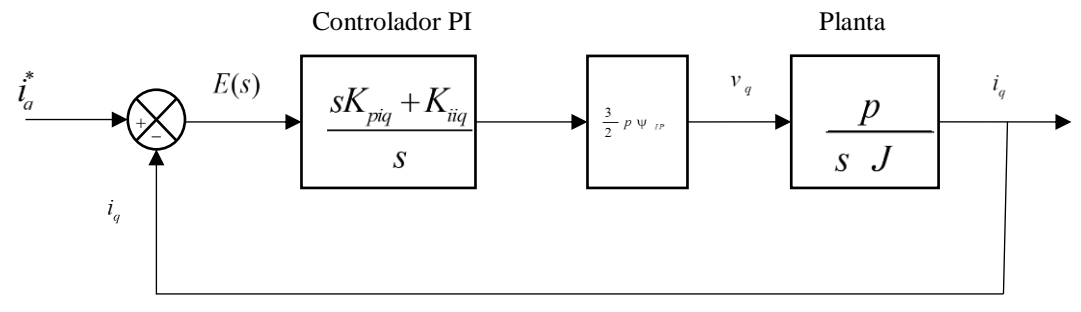

*Figura 25.* Lazo de control de la corriente *i<sup>q</sup>*

Como se puede observar el lazo de control de la Figura 25, es idéntico al lazo de control de la Figura 23, entonces se puede aplicar las mismas ecuaciones para calcular las ganancias proporcionales e integrales del controlador PI, entonces las constantes son:

$$
K_{piq} = \frac{K_{iiq}L_d}{R_s} \tag{4.15}
$$

$$
K_{iiq} = \frac{W_{ciq}R_s}{K_{PWM}}
$$
\n(4.16)

### **5.3 FOC con lazo del control de velocidad**

Para el control de velocidad el lazo se cierra con la velocidad medida del PMSM como se muestra en la Figura 26, donde la señal de error que produce el controlador PI viene a ser la corriente de referencia en el eje *q* [53].

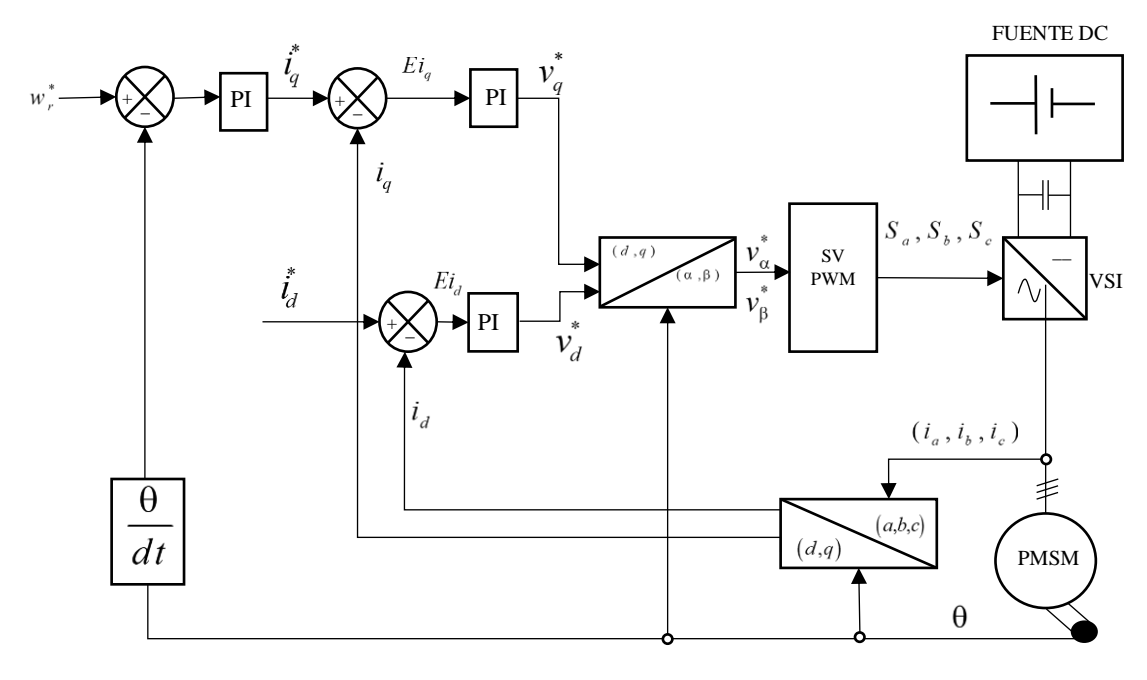

*Figura 26.* Diagrama básico de velocidad del control FOC

# **5.3.1 Controlador PI para la velocidad**

Para el diseño de control del lazo de control de velocidad se lo realiza de forma similar al diseño del lazo de control de velocidad del DTC, que se encuentra en el capítulo 4.3.1, entonces en la Figura 27 se muestra el diagrama de bloques del lazo de control de velocidad para el control FOC.

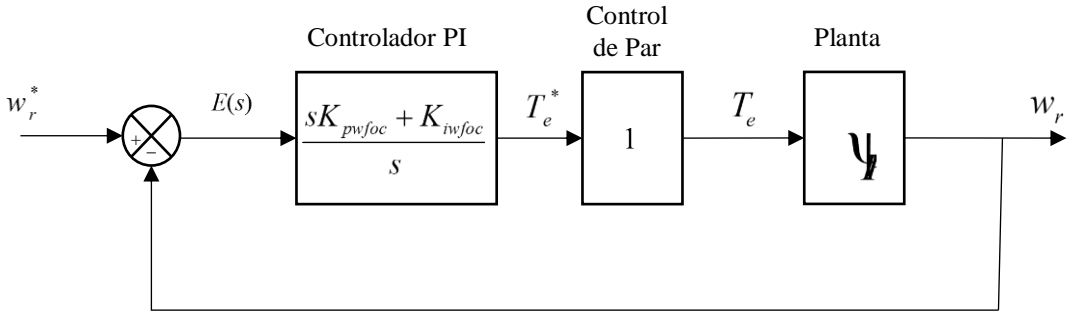

*Figura 27.* Lazo de control de velocidad FOC

Al observar que el lazo de control de velocidad de la Figura 27 y Figura 20 se aprecia que son similares, entonces los procedimientos realizados para determinar las contantes del controlador PI son válidas, por ende, las constantes proporcional e integral son:

$$
K_{\text{pvfoc}} = \frac{K_{\text{invfoc}} \cdot \tan(-180^0 + MF)}{w_c} \tag{4.17}
$$

$$
K_{\text{iwfoc}} = \frac{w_{\text{cwfoc}}^2 \cdot J}{p \cdot \sqrt{\left(\tan(-180^\circ + MF)\right)^2 + 1}}
$$
(4.18)

### **5.4 Vector espacial mediante modulación de ancho de pulso (SVPWM)**

Los vectores espaciales mediante modulación de ancho de pulso (i.e., SVPWM por sus siglas en inglés Space Vector Pulse Width Modulation), cumplen la función de enviar una serie de pulsos al inversor de voltaje (VSI) y este a su vez alimente con el vector de voltaje adecuado al PMSM.

En el diagrama del control FOC, se encuentra el bloque denominado SVPWM encargado de transformar directamente los vectores de voltaje del sistema de referencia bifásico síncrono (α,β) a señales de modulación de anchos de pulsos PWM, estos pulsos son la secuencia de conmutación de los tres transistores de potencia superior de un VSI, se recomienda revisar en el capítulo 4.2. El objetivo de la técnica SVPWM consiste en aplicar los estados de conmutación por un determinado tiempo, para aproximar el vector de voltaje de referencia a los vectores espaciales básicos (Yu, 1999) (Jia, Wang, Mao, Yang, & Zhang, 2011). En al capítulo 4.2.1 se muestra la tabla de las posible ocho combinaciones del VSI.

Para determinar los vectores de voltaje primero se calculan los vectores de referencia basándonos en las siguientes ecuaciones (Jia et al., 2011):

$$
v_{ref1} = v_{\beta}
$$
  
\n
$$
v_{ref2} = \sin(60^{\circ}) \cdot v_{\alpha} - \sin(30^{\circ}) \cdot v_{\beta}
$$
  
\n
$$
v_{ref3} = -\sin(60^{\circ}) \cdot v_{\alpha} - \sin(30^{\circ}) \cdot v_{\beta}
$$
\n(4.19)

Al analizar los voltajes de referencia se tiene:

si 
$$
v_{ref1} > 0
$$
,  $A = 1$ , caso contrario  $A = 0$  (4.20)

si 
$$
v_{ref2} > 0, B = 1
$$
, caso contrario  $B = 0$  (4.21)

si 
$$
v_{ref3} > 0, C = 1
$$
, caso contrario  $C = 0$  (4.22)

Entonces el sector queda definido por:

$$
S = A + 2B + 4C \tag{4.23}
$$

Para calcular el ciclo de trabajo de cada vector básico se puede definir en las siguientes ecuaciones:

$$
X = v_{\beta} \left( \frac{\sqrt{3}}{v_{DC}} \right) \tag{4.24}
$$

$$
Y = \frac{1}{2} \left( v_{\beta} + \sqrt{3} v_{\alpha} \right) \left( \frac{\sqrt{3}}{v_{DC}} \right) \tag{4.25}
$$

$$
Z = \frac{1}{2} \left( v_{\beta} - \sqrt{3} v_{\alpha} \right) \left( \frac{\sqrt{3}}{v_{DC}} \right)
$$
 (4.26)

Donde *X*, *Y*, *Z* son los vectores básicos y *T*1, *T*2 representan el ciclo trabajo de los vectores que definen cada sector. En la tabla 3, se muestra los vectores básicos de acuerdo a sus ciclos de trabajo y en la Figura 28 se muestra dichos vectores en el sistema de referencia (α,β).

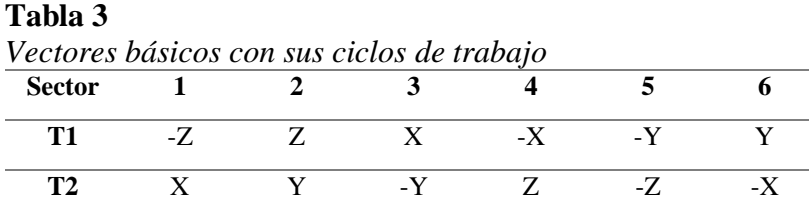

*Fuente:* (Jia et al., 2011)

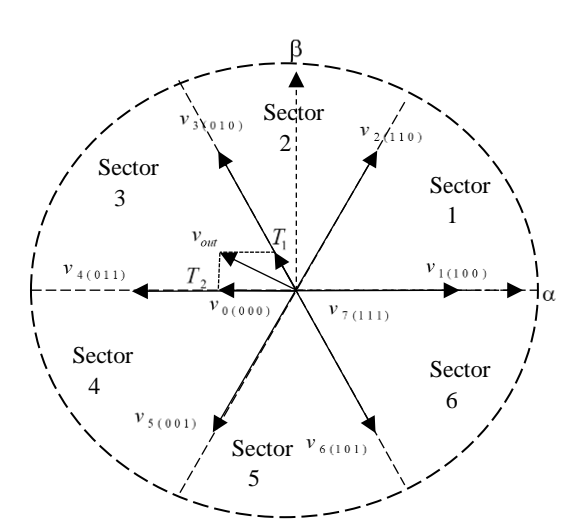

*Figura 28.* Estados de conmutación

Por último, se calcula los ciclos de trabajo de cada fase del sistema trifásico con las siguientes ecuaciones:

$$
T_A = \frac{T - T1 - T2}{4} \tag{4.27}
$$

$$
T_B = \frac{T_A + T1}{2} \tag{4.28}
$$

$$
T_c = \frac{T_B + T2}{2}
$$
 (4.29)

Entonces se genera la tabla 4, que indica los ciclos de trabajo para cada sector:

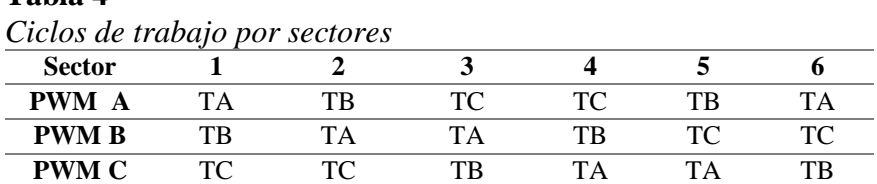

Fuente: (Jia et al., 2011)

**Tabla 4**

De la tabla 4, se puede deducir que es necesario conocer el sector donde se encuentra el vector de referencia para poder asignar el ciclo de trabajo correspondiente a los vectores básicos involucrados, para la presente investigación se utilizó el bloque denominado SVPWM de la librería de Simulink.

# **CAPÍTULO 6**

En este capítulo se presenta la simulación del control vectorial FOC y DTC, donde se discutirán los resultados al aplicar distintos valores de referencia en el sistema. Se toma en cuenta el tiempo que tarda en alcanzar el par del motor al par de referencia, también se determina el valor del rizado del par como del flujo, seguido en el control de velocidad se analiza el tiempo de establecimiento y el sobreimpulsó que se presenta ante variaciones de velocidad de referencia. Finamente se realiza una tabla donde se resume los valores más importantes obtenidos en la simulación de las técnicas de control, para poder realizar el análisis de cual técnica de control es efectiva.

# **6. SIMULACIÓN, PRUEBAS Y RESULTADOS DEL CONTROL VECTORIAL DEL MOTOR SÍNCRONO DE IMANES PERMANENTES**

# **6.1 Parámetros de la simulación**

La plataforma computacional donde se realizan las simulaciones es en el software Matlab (R2017a) Simulink 8.9, donde se utilizan bloques predeterminados y funciones programas para los diagramas de control vectorial DTC y FOC, los parámetros del PMSM utilizados se detallan en la Tabla 5, los que fueron obtenidos de la ficha técnica de BONFIGLIOLI Reductora BMD, empresa fabricante de motores síncronos de imanes permanentes especialmente adecuados para los procesos industriales como mecanizado de plástico, metales, en industria textil y procesos de bobinado en general donde se requiere dinámicas exigentes, ver Anexo A. Las distintas variables utilizadas para las simulaciones de los diagramas de control se encuentran declaradas en un Script de Matlab denominadas: "parametrosDTC.m" para el control DTC y en el archivo "parametrosFOC.m" para el control FOC. El contenido de cada archivo se encuentra en el Anexo E y Anexo J respectivamente.

# **Tabla 5**

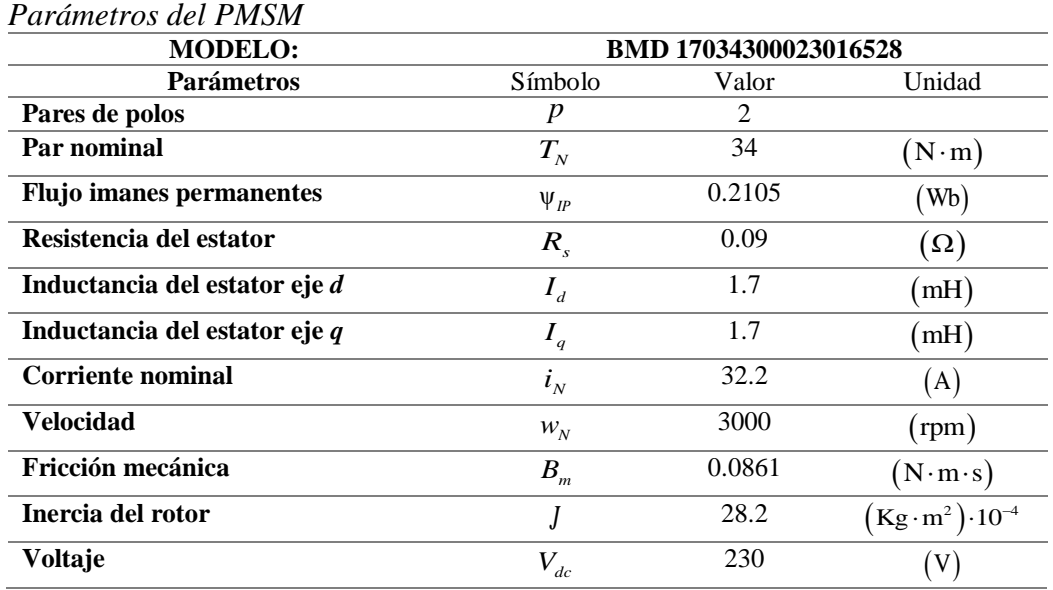

# **6.1.1 Modelo matemático del PMSM en Simulink**

La máquina síncrona de imanes permanentes en el sistema de referencia bifásico síncrono queda representada por las siguientes ecuaciones: para el voltaje las ecuaciones (3.18), (3.19), para el par desarrollado la ecuación (3.32) y para la aceleración eléctrica la ecuación (3.35).

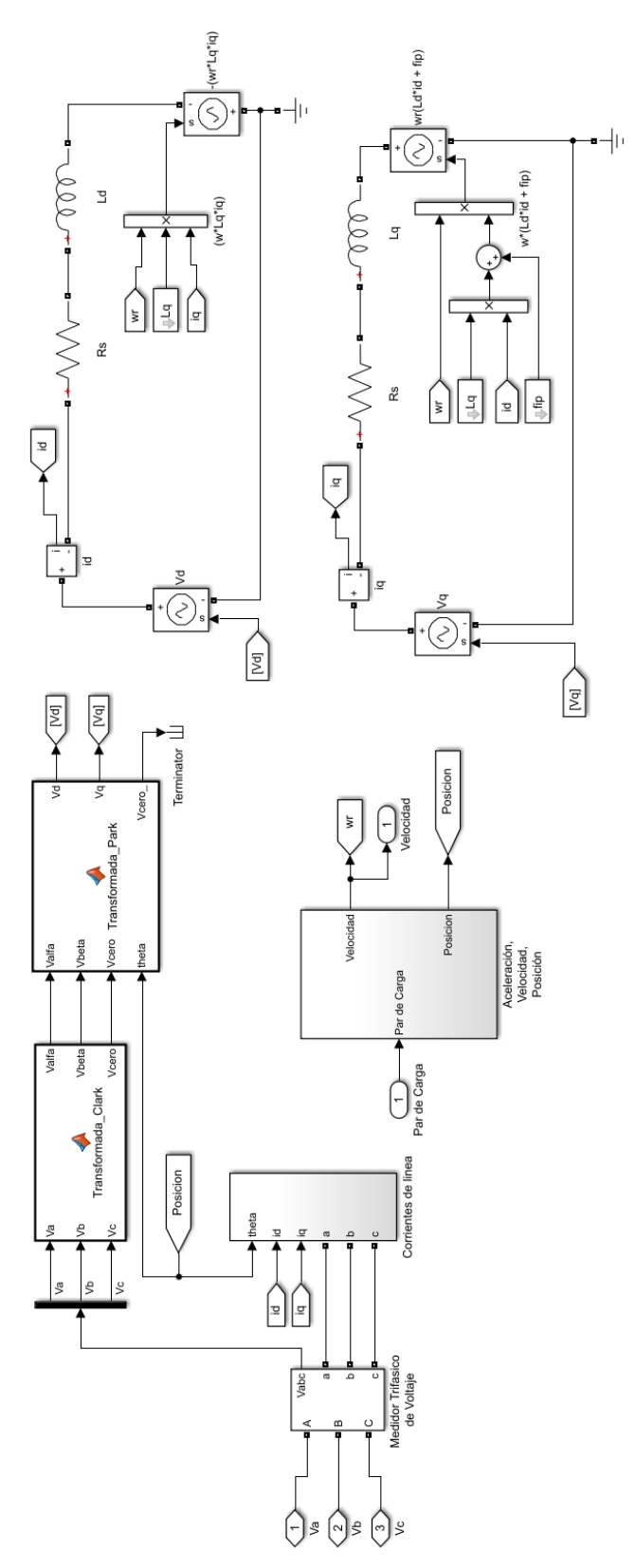

*Figura 29.* Subsistema del boque PMSM

En la Figura 29, se muestra el desarrollo del modelo promedio del PMSM donde se encuentran dos bloques con funciones de Matlab embebidas denominadas: "Transfromada\_Clark" y "Transfromada\_Park", la primera función realiza la transformación del sistema de referencia trifásico (*a*,*b*,*c*) al sistema de referencia bifásico estacionario (α,β), el código de la función implementada se encuentran en el Anexo B, mientras que la segunda función realiza la transformación del sistema de referencia bifásico (α,β) al sistema de referencia bifásico síncrono (*d*,*q*), el código de la función implementada se encuentran en el Anexo C.

Para las ecuaciones (3.18) y (3.19), se realiza una representación en forma de circuito con fuentes de voltaje controladas, la señal de control para la primera ecuación vine dada por el término (*Lq·iq*)*·w<sup>r</sup>* , su implementación se muestra en la Figura 30, mientras que para la segunda ecuación la señal de control es el termino  $(L_d \cdot i_d + \psi_{IP})w_r$ , su implementación se muestra en la Figura 31.

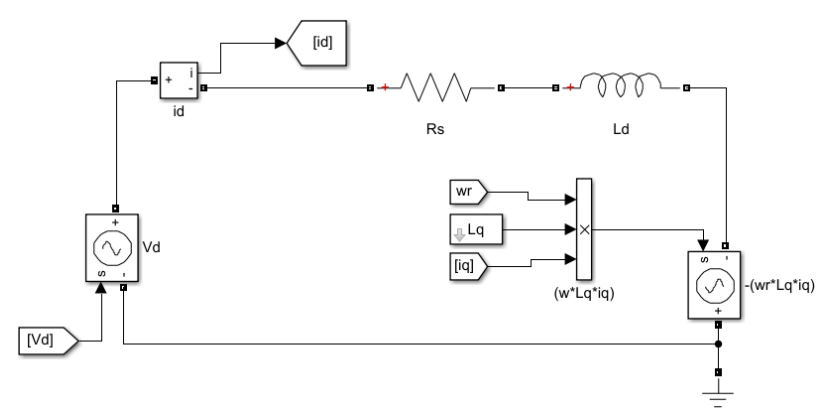

*Figura 30.* Ecuación (3.18) en Simulink

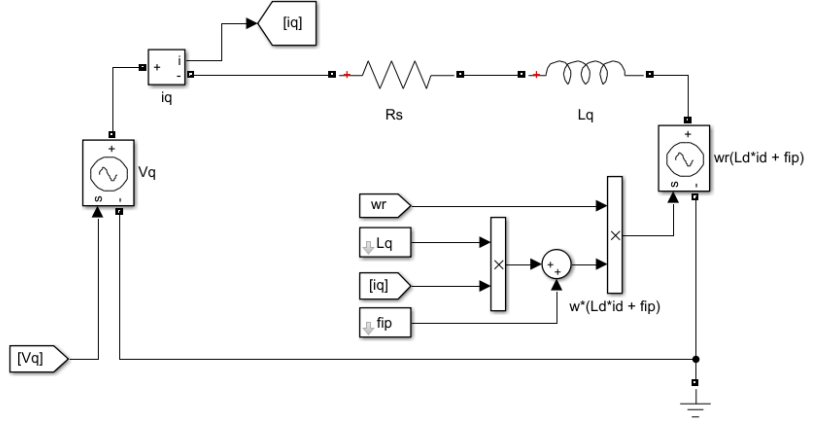

*Figura 31.* Ecuación (3.19) en Simulink

La ecuación (3.35), se implementa en el bloque denominado: "Aceleración, Velocidad, Posición", como se muestra en la Figura 29 y su contenido se muestra en la Figura 32. El presente bloque calcula la aceleración del rotor donde se integra una vez para obtener la velocidad eléctrica y dos veces para obtener la posición eléctrica.

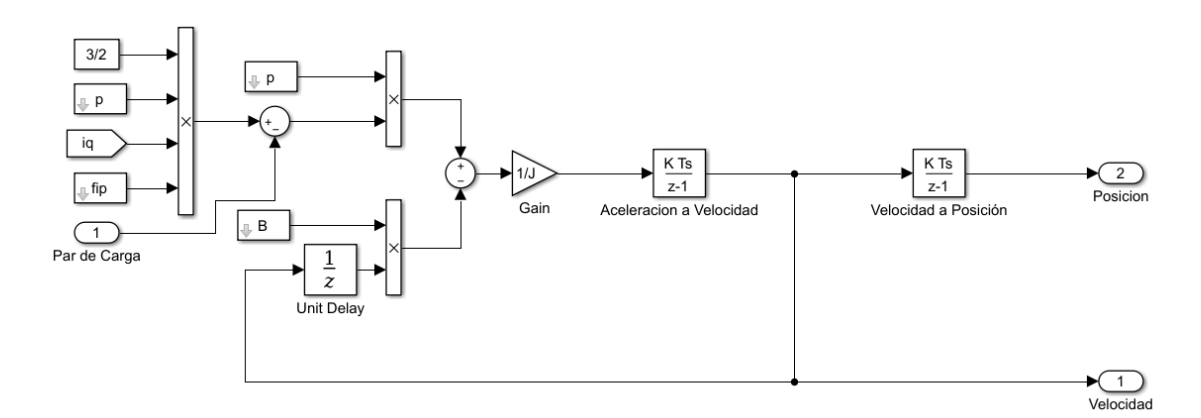

*Figura 32.* Subsistema del bloque Aceleración, Velocidad, Posición

# **6.1.2 Modelo promedio del VSI en Simulink**

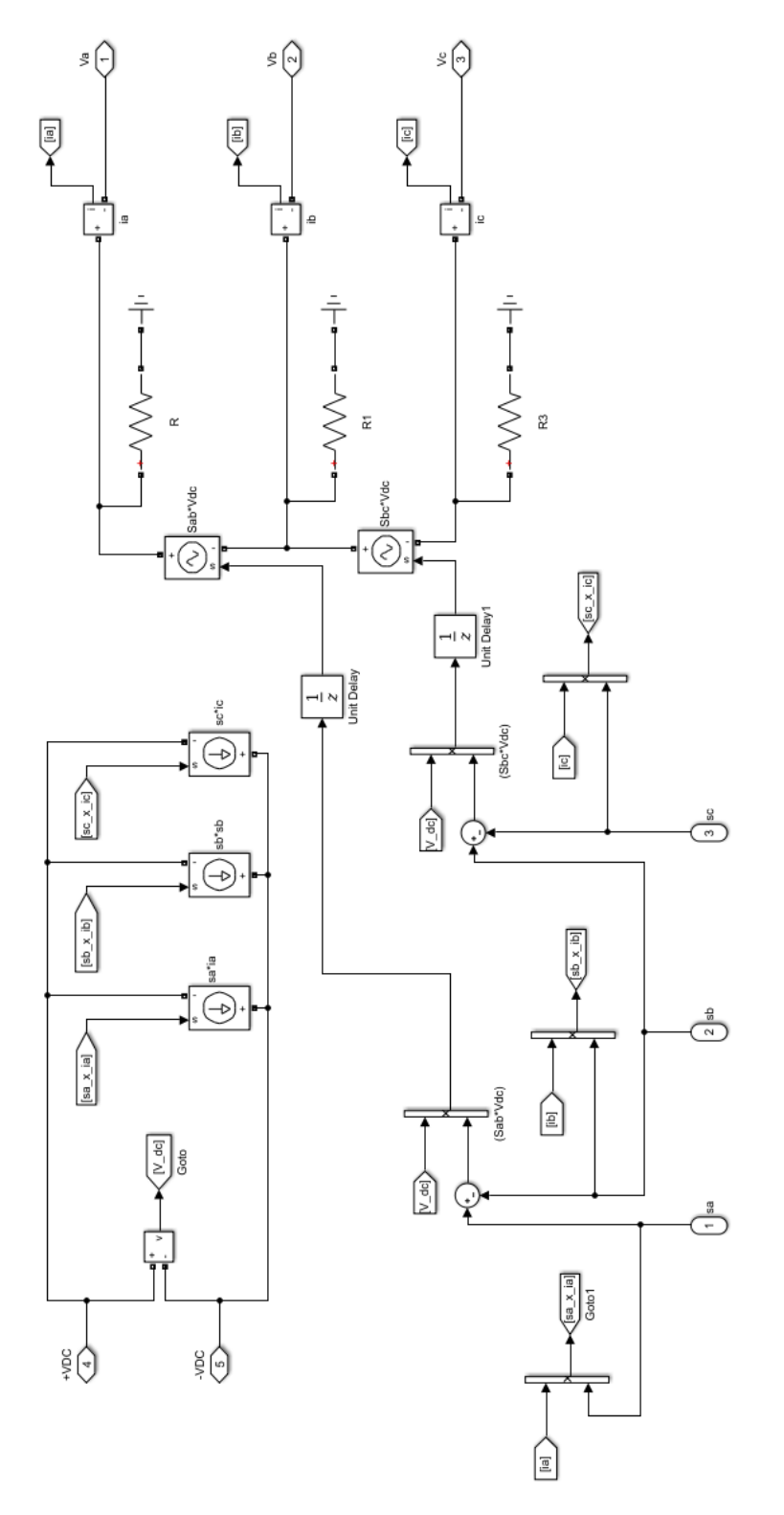

*Figura 33.* Modelo promedio del VSI en Simulink

Las técnicas de control vectorial (DTC y FOC) utilizan un VSI para enviar el voltaje adecuado al PMSM. En la Figura 33 se muestra el modelo promedio de un VSI donde tiene una alimentación de voltaje continuo, como señales de control sa, sb, sc y como señales de salida se tiene los voltajes Va, Vb, Vc.

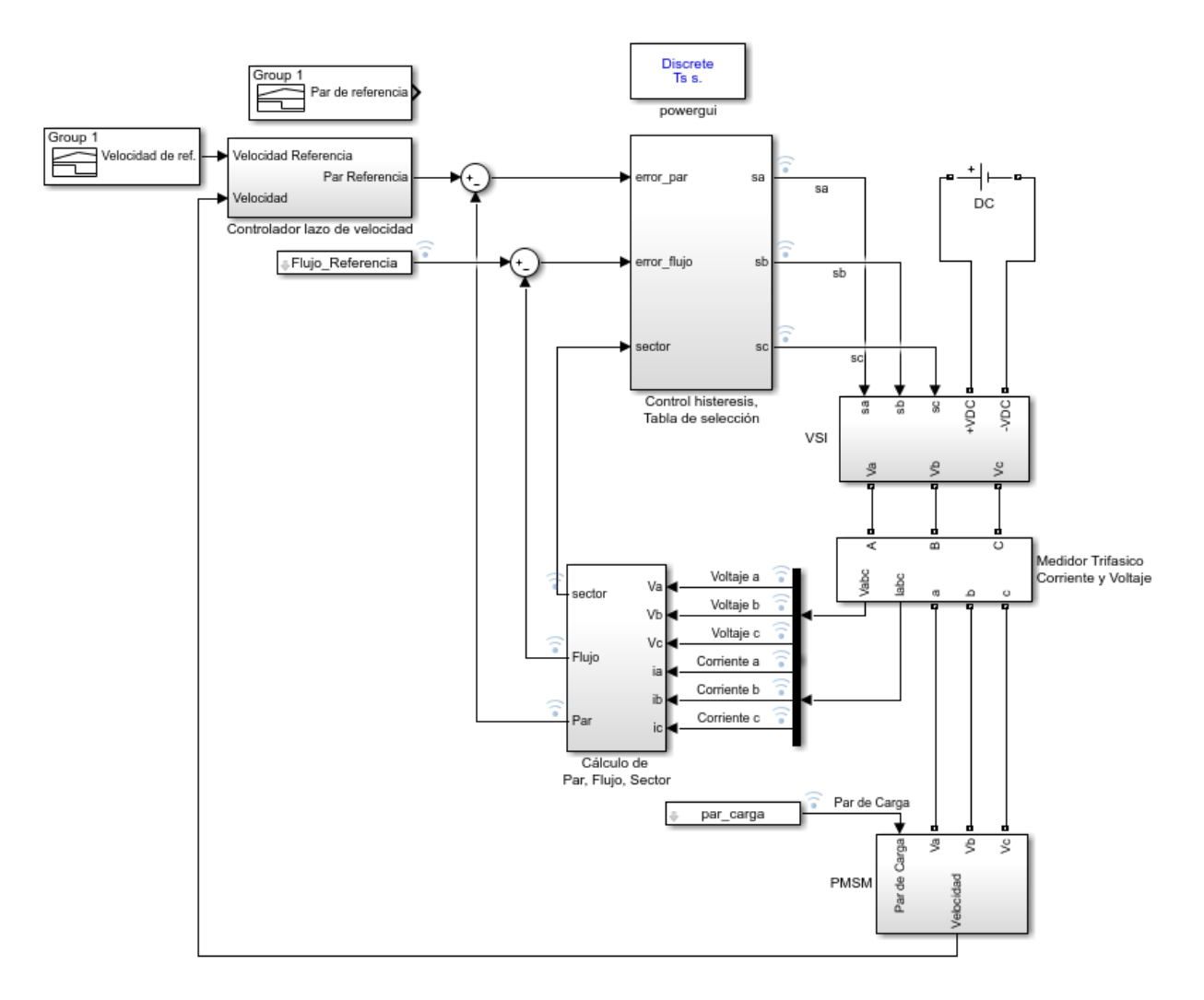

**6.2 Representación en bloques de Simulink para el control directo del par (DTC)**

*Figura 34.* Diagrama DTC con lazo de velocidad

En la Figura 34, se presenta el diagrama de control DTC con lazo de control de velocidad, el cual está compuesto por varios bloques que interactúan entre ellos para la realizar el control. El bloque "VSI" y "PMSM" han sido desarrollados en el capítulo 6.1.1 y 6.1.2 respectivamente, mientras que los demás bloques que contiene el diagrama DTC se describen a continuación:

#### **Bloque "Calculo de Par, Flujo, Sector"**

Como se mencionó el control DTC se desarrolla en el sistema de referencia (α,β), entonces primero es necesario medir el valor de los voltajes y corrientes que alimentan al PMSM, para lo cual se utiliza un bloque predeterminado "Three-Phase V-I Measurement". El bloque calcula el par, la magnitud del flujo y sector. Su contenido se presenta en la Figura 35.

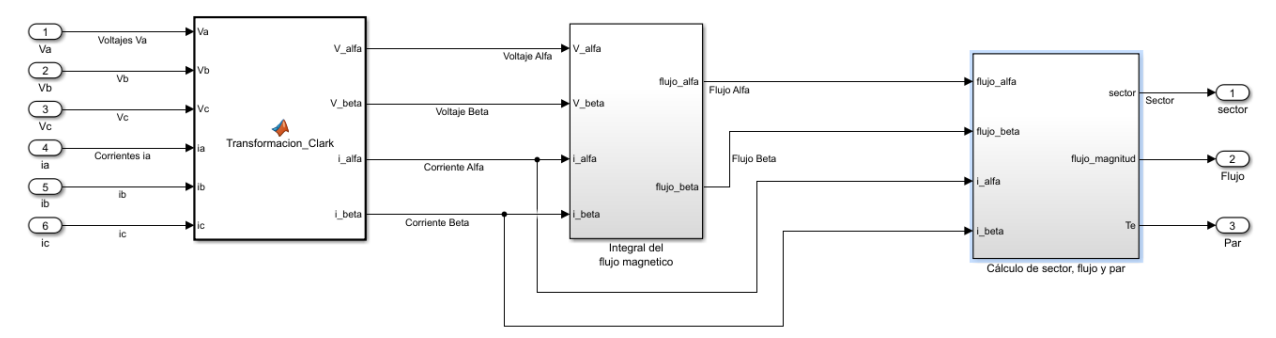

*Figura 35.* Subsistema del bloque Calculo Par, Flujo, Sector

En la Figura 35, se presenta la función denominada "tranformacion\_Clark" donde se realiza la transformación de coordenadas del sistema de referencia trifásico (*a*,*b*,*c*) a un sistema de referencia bifásico estacionario (α,β), su código de programación se presenta en el Anexo F. Seguido se observa el bloque "Integral del flujo magnético" el contenido se presenta en la Figura\_36. El bloque permite calcular la integral de flujo en forma discreta, las ecuaciones implementadas son (Zhong et al., 1997):

$$
\psi_{\alpha}(k) = \psi_{\alpha}(k-1) + (\nu_{\alpha}(k-1) - Ri_{\alpha})T_{s}
$$
  
\n
$$
\psi_{\beta}(k) = \psi_{\beta}(k-1) + (\nu_{\beta}(k-1) - Ri_{\beta})T_{s}
$$
\n(6.1)

Donde  $T_s$  es el periodo de muestreo,  $\psi_{(k-1)}$  es la muestra anterior  $y \psi_{(k)}$  es la muestra actual.

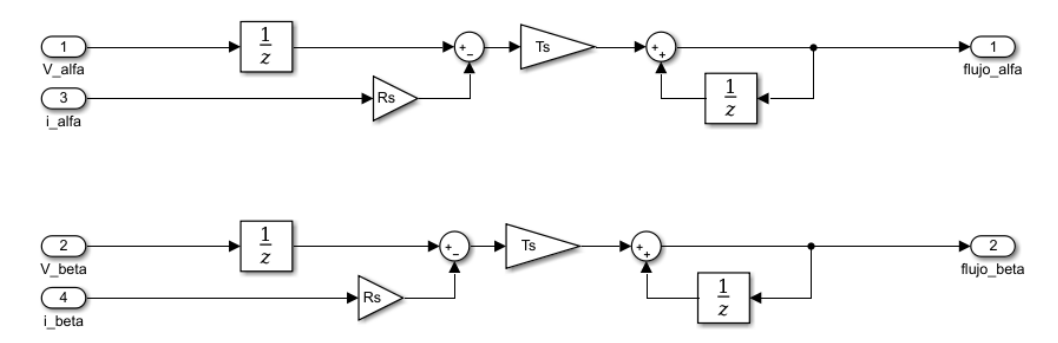

*Figura 36.* Representación de la integral de flujo en forma discreta

También se presenta el bloque denominado "Cálculo de sector flujo y par" y su subsistema se presenta en la Figura 37, compuesto por un bloque predeterminado denominado "Cartesiana to Polar" utilizado para transformar valores de coordenadas cartesianas a polares, donde el modulo es la magnitud del flujo y el ángulo es una señal de entrada a la función de Matlab "angulo sector" que permite calcular el sector en el que se encuentra el vector de flujo. Su programación se encuentra en el Anexo G. En la mima figura se tiene la función de Matlab denominada "¨Par" permite calcular el par desarrollado por el PMSM mediante la ecuación (4.9), su programación se encuentra en el Anexo H.

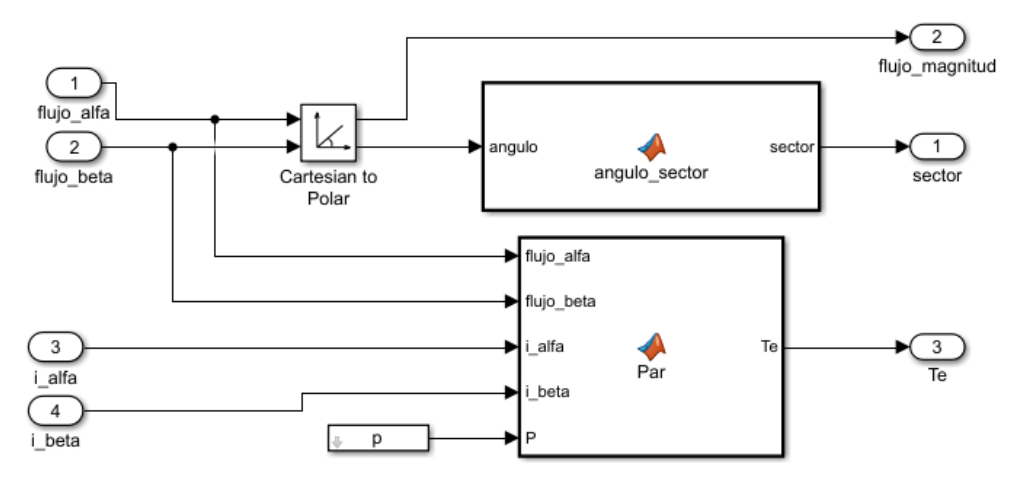

*Figura 37***.** Subsistema del bloque Calculo de sector flujo y par

### **Bloque "Control histéresis, Tabla de selección"**

El contenido del bloque se muestra en la Figura 38, compuesto por dos bloques "Relay" de la librería de Simulink y una función denominada "tabla conmutación". Los relay cumplen la función de controladores de histéresis al controlar la señal de error de par y flujo dentro del ancho de banda establecido. De acuerdo al sector donde se ubique el vector de flujo se programa los estados de conmutación del VSI en la función de Matlab, dicha programación se encuentra en el Anexo I.

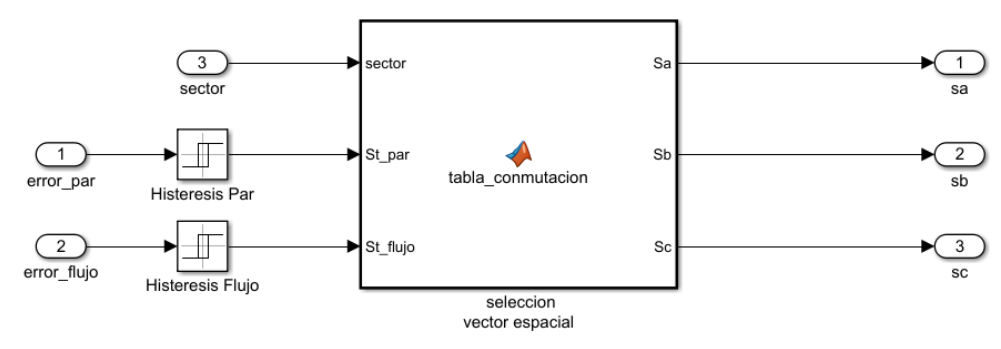

*Figura 38.* Subsistema del bloque Control histéresis, Tabla de selección

### **Bloque "controlador lazo de velocidad"**

Para el lazo de control de velocidad del DTC se utiliza el bloque denominado "control lazo de velocidad" presentado en la Figura 34, su contenido se presenta en la Figura 39. Como se mencionó anteriormente el lazo de control de velocidad se cierra con la velocidad medida del PMSM, sin embargo, la velocidad medida es una velocidad eléctrica y la velocidad de referencia es una velocidad mecánica, razón por la cual se realiza una transformación a la velocidad de referencia con la ayuda de la relación presentada en (3.28).

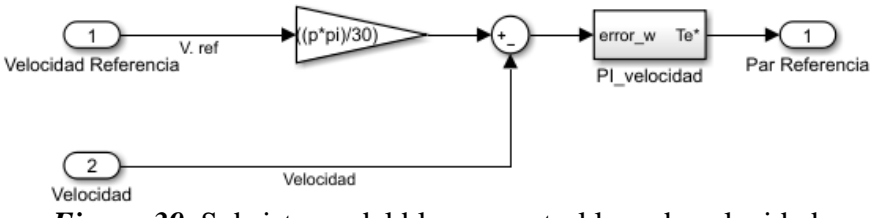

*Figura 39.* Subsistema del bloque control lazo de velocidad

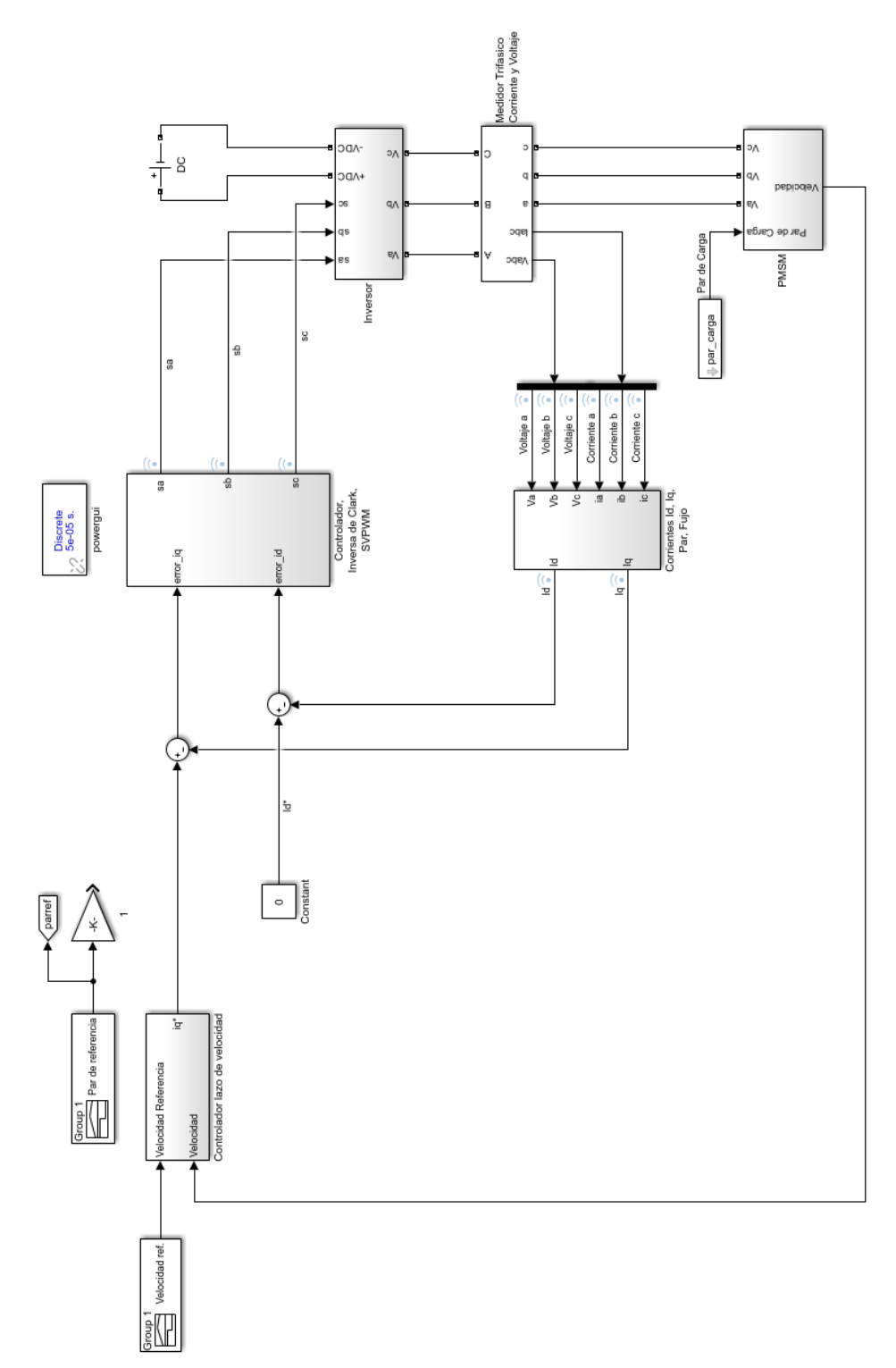

# **6.3 Representación en bloques de Simulink para el control de campo orientado (FOC)**

*Figura 40.* Diagrama FOC con lazo de velocidad

La Figura 40 presenta el diagrama de control FOC el cual está compuesto por varios bloques que interactúan entre ellos. A continuación, se desarrollan cada uno de estos bloques.

### **Bloque "Corriente id, iq, Par, Flujo"**

El contenido del bloque se muestra en la Figura 41, donde para el control FOC se necesita que las corrientes del PMSM se encuentren en el sistema de referencia bifásico síncrono (*d*,*q*) por lo que se procede a realizar la transformación del sistema trifásico al sistema de referencia bifásico estacionario (α,β) en el bloque denominado "Transformacion\_Clark", su programación se encuentra en el Anexo K.

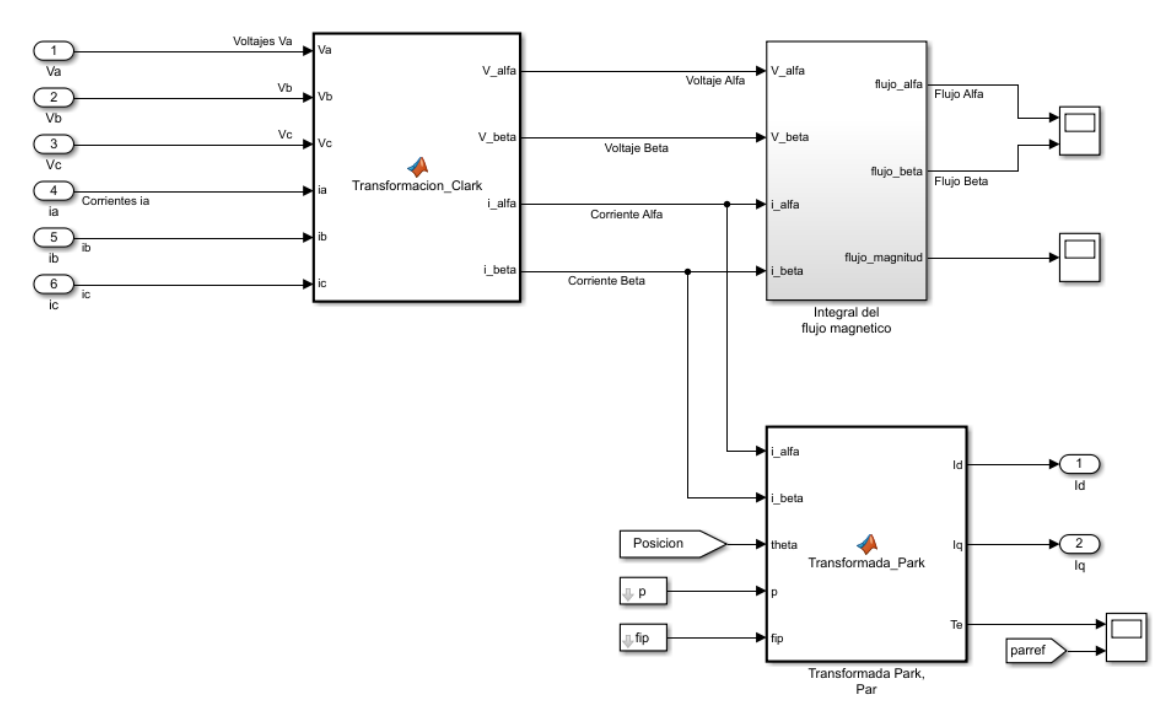

*Figura 41.* Subsistema del bloque Corriente id, iq, Par, Flujo

Una vez en el sistema de referencia  $(α, β)$  se puede calcular la integral de flujo con sus componentes en α y β, esto se lo realiza en el bloque denominado "integral del flujo magnetico" su contenido se muestra en la Figura\_42, seguido en la función de Matlab denominada "Transformada Park" se realiza la transformación de la corriente del sistema de referencia ( $\alpha$ ,β) al sistema de referencia (*d*,*q*) y también se calcula el par desarrollado por el PMSM, su programación se muestra en el Anexo L.

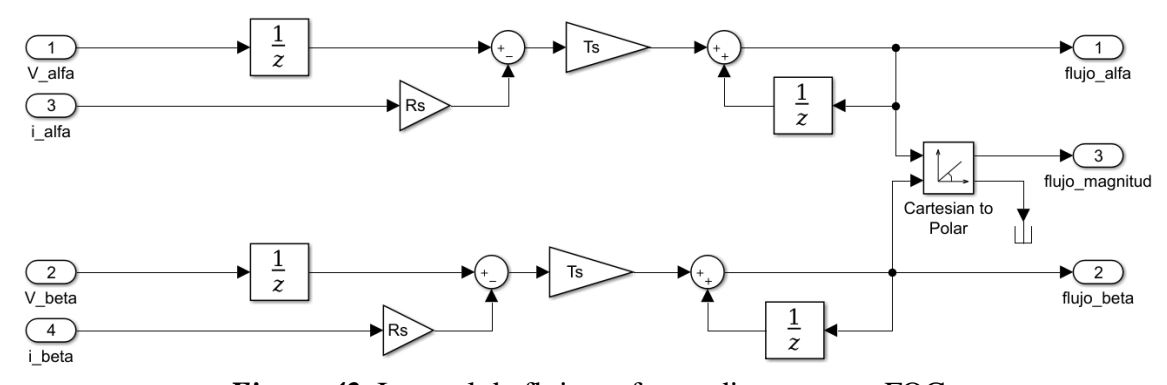

*Figura 42.* Integral de flujo en forma discreta para FOC

# **Bloque "Controlador, Inversa de Clark, SVPWM"**

El contenido del bloque se muestra en el la Figura 43, compuesta por dos controladores PI, uno denominado "PI\_par\_iq" para el control de la corriente en el eje *q*, y otro denominado "PI\_flujo\_id" para el control de la corriente en el eje *d*, su contenido se muestra en las Figuras\_44\_a) y 44 b) respectivamente, estas señales pasan a la función denomina "inversa\_park" su programación se encuentra en el Anexo M, esta función contiene la inversa de Clark que permite obtener los valores en el sistema de referencia bibásico estacionario (α,β) para estos ser enviados al módulo de la librería de Simulink "SVPWM", modulo que como salida nos da las conmutaciones necesarias de los transistores del VSI, de este módulo se tiene 6 salidas, la salida 1,3,5 son las señales principales y las siguientes son su complemento, entonces para la simulación se utiliza las señales principales

debido a que el bloque VSI internamente realiza el complemento de las salidas principales de control.

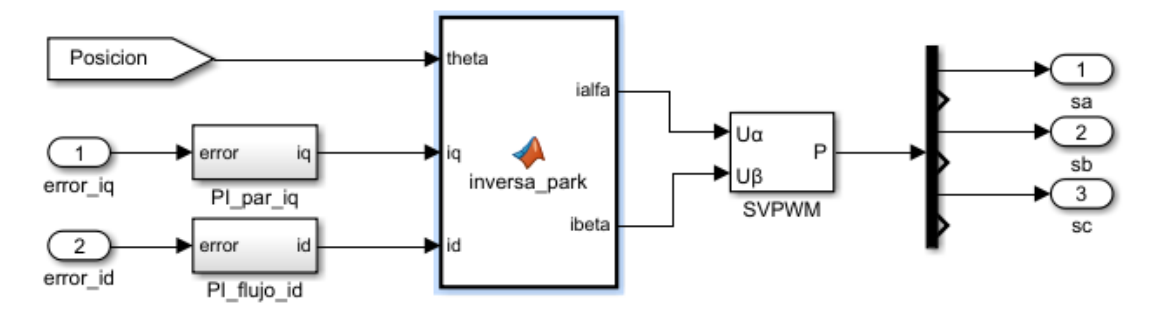

*Figura 43.* Subsistema del bloque Controlador, Inversa de Clark, SVPWM

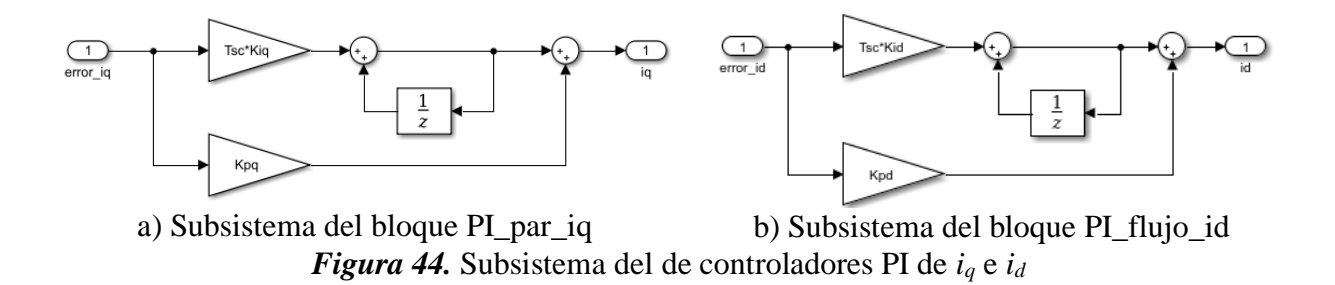

## **Bloque "Control lazo de velocidad"**

El contenido del bloque se muestra en la Figura 45. EL controlador PI es el encargado de procesar la señal de error de la diferencia de la velocidad de referencia y la velocidad mediad para tener una respuesta satisfactoria del sistema. Pero de manera similar que en el DTC la velocidad de referencia tiene que ser transformada a una velocidad de referencia eléctrica para poder realizar el control.

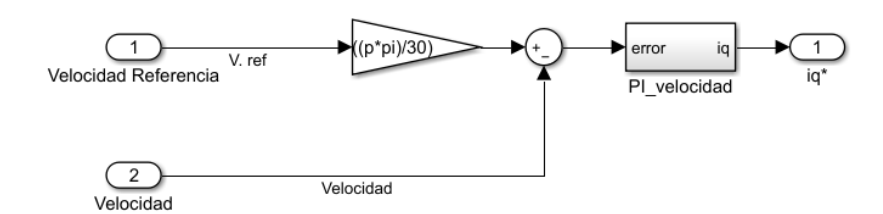

*Figura 45.* Bloque control lazo de velocidad del FOC

### **6.3.1 Resultados de la simulación DTC y FOC**

Los resultados de la simulación se realizan con los valores de la Tabla 3, estos valores son ingresados en un Script de Matlab denominado "parametrosDTC.m" presentado en el Anexo E, para el control DTC y para el control FOC se ingresan en el archivo de Matlab "parametrosFOC.m" como se puede ver en el Anexo J. Donde se declaran los parámetros del PMSM, así como las variables de: voltaje, frecuencia, periodo y anchos de banda de los controladores de histéresis entre otras variables de interés.

#### **Características para la simulación del DTC**

Para el ancho de banda del controlador de flujo se toma en cuenta que el lugar geométrico del flujo es casi circular y la corriente del estator será casi senoidal. Al elevar el ancho de banda la frecuencia de conmutación se reduce y el lugar geométrico del flujo toma la forma de un hexágono lo que provoca un aumento de la distorsión de la corriente del estator.

Para el ancho de banda del controlador de par, aparte de afectar la frecuencia de conmutación afecta también la distorsión armónica. Después de varias pruebas que realiza (Azab, 2002), el ancho de banda del controlador de flujo se establece el 1% del flujo de del rotor en este caso es el flujo de los imanes permanentes y para el ancho de banda del controlador de par se estable el 3% del par nominal entonces los valores a ingresar son:

$$
\Delta T_e = 0.8250 (N \cdot m)
$$

$$
\Delta \psi_s = 0.0021 (Wb)
$$

Para la integral de flujo la simulación se la realiza de forma discreta (Zhong et al., 1997), donde las condiciones iniciales son la posición inicial del rotor, del diagrama vectorial se conoce que la condición inicial del flujo son:

$$
\psi_{\alpha}(k-1) = \psi_{IP} \ y \ \psi_{\beta}(k-1) = 0
$$

## **Características para la simulación del FOC**

La corriente *i<sup>q</sup>* y la corriente *i<sup>d</sup>* son controladas mediante un controlador PI para cada una, como se analizó en el capítulo 5.2.2 donde el valor de las constantes para la parte integral y proporcional de los controladores son idénticos entonces se tiene: para la parte integral *Kiiq*=*Kiid*=565.4867 y para la parte proporcional *Kpiq*=*Kpid*=10.6814.

El control FOC se basa en mantener un ángulo de 90° ente las corrientes *i<sup>d</sup>* e *iq*, por lo que es necesario tener como referencia la corriente *i<sub>d</sub>*=0 como se muestra en la Figura 46 b).

### **6.3.1.1 Control del par y flujo**

DTC: El par de referencia ingresado es el par nominal del PMSM con un valor de 27.5(N*·*m), como se muestra en la Figura 46 a), donde el valor positivo de par nominal dura 0.075(s), cambia a su valor negativo por un tiempo de 1(s) y luego cambia a su valor positivo de 0.175(s) hasta 0.25(s). En la misma figura se muestra el flujo de referencia con un valor constante de 0.2105(Wb) igual al de los imanes permanentes.

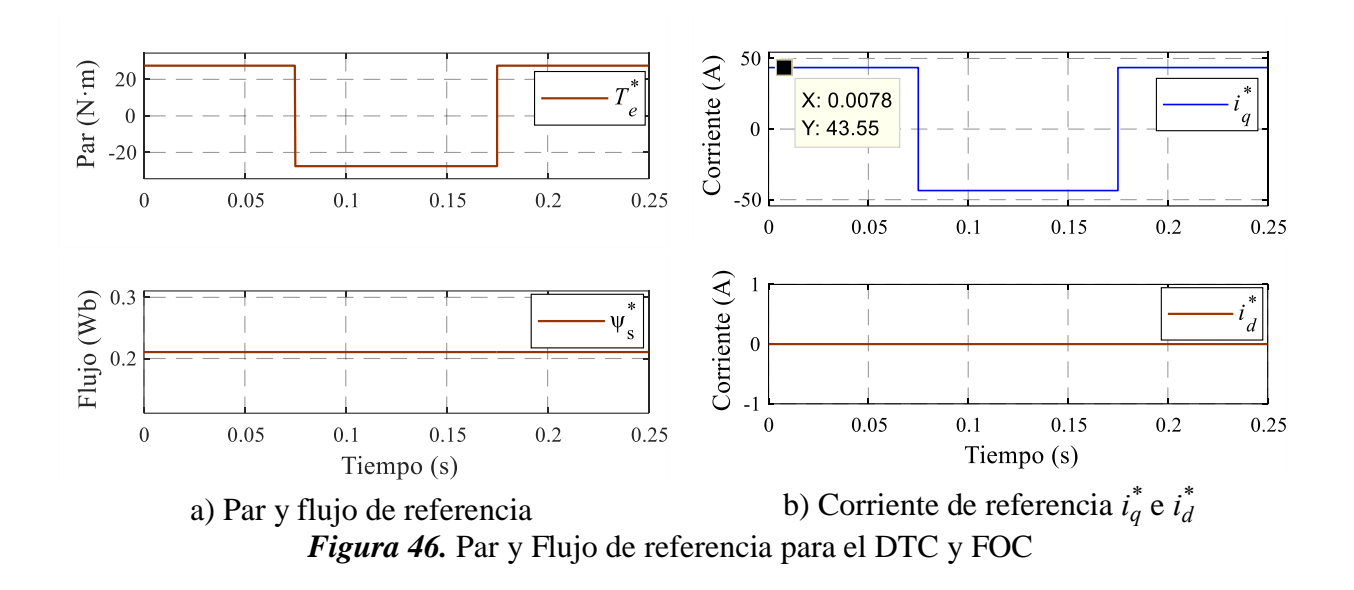

FOC: El diagrama de control FOC presentado solo controla las corrientes en el eje *d* y *q*, corrientes que son proporcionales para controlar el flujo y par respectivamente y como el objetivo de la investigación es comparar valores entre las técnicas de control DTC y FOC, entonces , se calculó la corriente de referencia para el par de referencia deseado despejado de la corriente *i<sup>q</sup>* de la ecuación (3.32) y se determinó que para los valores del par de referencia que se van a utilizar requiere de una corriente de referencia de 43.55(A) para el tramo positivo y para el tramo negativo se requiere de una corriente de (-43.55)(A), mientras que para la corriente en el eje d cera de un valor cero, como se muestra en la Figura 46 b), por ende el par de referencia ingresado es similar al par de referencia para el control DTC como se muestra en la Figura 46 a).

En la Figura 47, se aprecia que el par electromagnético desarrollado por el PMSM sigue al par de referencia. De acuerdo al control del par, visualmente la técnica DTC es superior a la técnica FOC, debido a que los rizados del par al aplicar el DTC se encuentra dentro del ancho de banda del controlador de histéresis Δ*Te*=0.8250(N·m) (ver Figura 47 a)). Mientras que los rizados del par al aplicar la técnica FOC se observa que tiene valores que superan los 30 (N·m) (ver Figura 47 b)), a continuación, se realiza un acercamiento en diferentes puntos de interés.

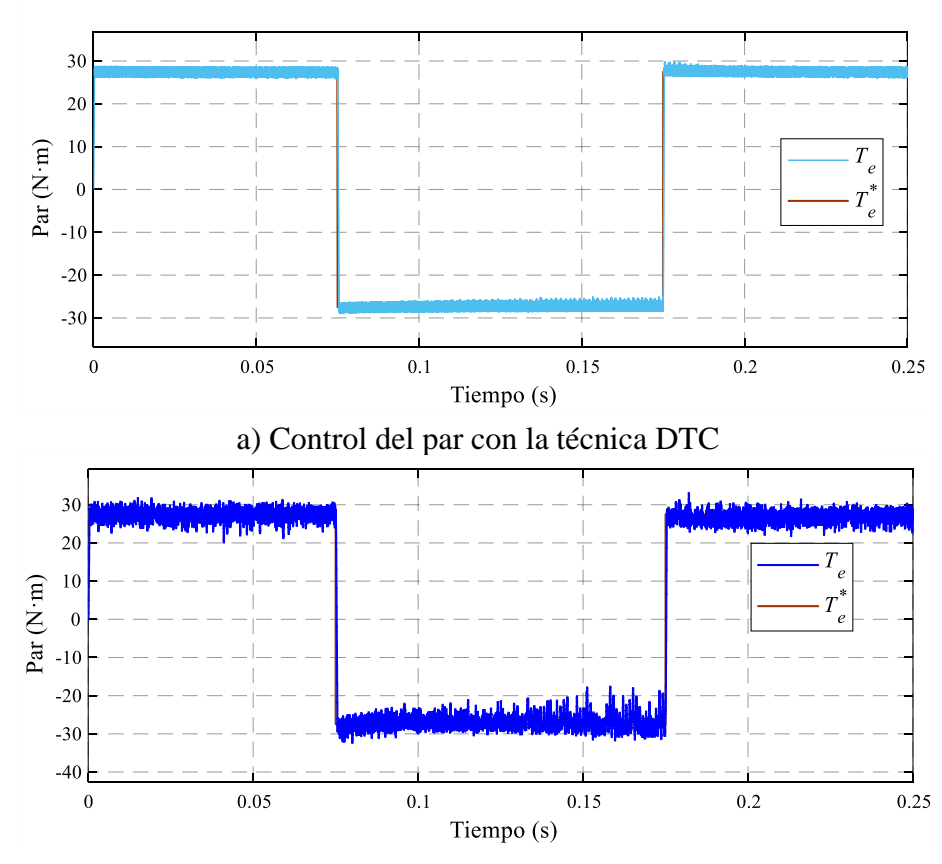

b) Control del par con la técnica FOC *Figura 47.* Par de referencia y par desarrollado

DTC: En la Figura 48 a) se observa que el par electromagnético se encuentra dentro del ancho de banda de histéresis donde el límite superior del controlador es la suma del par de referencia más el ancho de banda y el límite inferior es la diferencia de las mismas, entonces se tiene:

$$
\Delta T_{e(\text{sup})} = T_N + \Delta T_e
$$
\n
$$
\Delta T_{e(\text{sup})} = (27.5 + 0.8250)(N \cdot m)
$$
\n
$$
\Delta T_{e(\text{inf})} = (27.5 - 0.8250)(N \cdot m)
$$
\n
$$
\Delta T_{e(\text{sup})} = 28.325(N \cdot m)
$$
\n
$$
\Delta T_{e(\text{inf})} = 26.675(N \cdot m)
$$

FOC: En la Figura 48b), como se aprecia el par desarrollado tiene rizados que alcanzan un valor de hasta 31.28(N·m) es decir a excedido en un 3.78(N·m) al par de referencia, esto es debido a que no se tiene un buen control en los ciclos de trabajo del SVPWM.

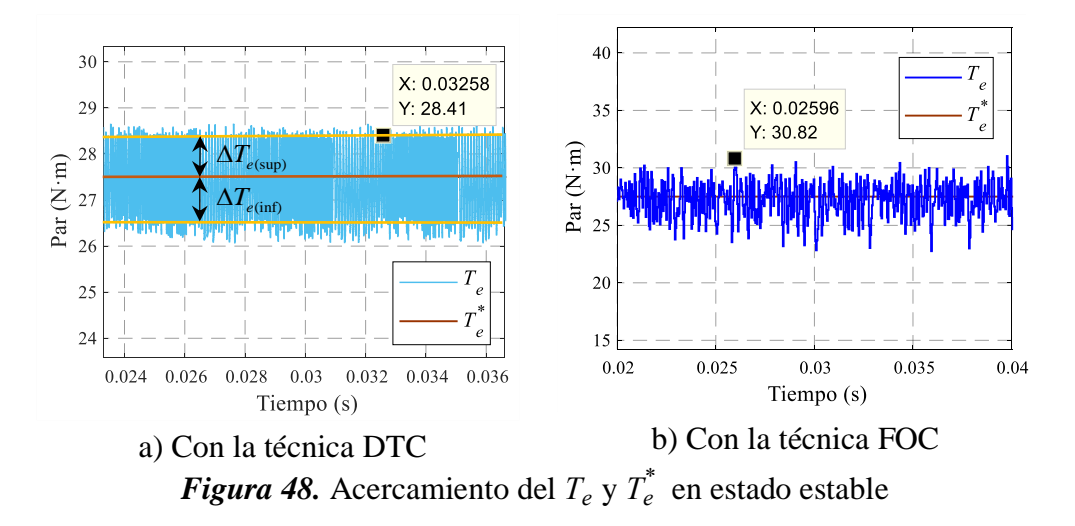

A continuación, se realiza un acercamiento del par de referencia y el par desarrollado en diferentes puntos de interés como son al arrancar el PMSM, al cambiar el valor del par de referencia de positivo a negativo y viceversa. En el instante que el PMSM arranca para alcanzar el par de referencia, al utilizar el DTC el par producido por el PMSM tarda 0.328(ms), mientras que al aplicar el FOC el par del PMSM tarda 0.4(ms) (ver Figura 49 a), 49 b)). Seguido cuando el par de referencia cambia del valor positivo al valor negativo el par tarda 0.47(ms) con el DTC y 0.56(ms) con el FOC, en alcanzar al par de referencia. (ver Figuras 49 c), 49 d)). Finalmente, a los 0.175(s) el par de referencia nuevamente cambia su valor negativo a positivo y aplicar las técnicas de control DTC y FOC se observa que el par del PMSM tarda 0.4(ms) en alcanzar al par de referencia. (ver Figuras 49 e), 49 f)). Entonces en base a los tiempos obtenidos de la simulación se afirma que el DTC es superior al FOC en el control del par.

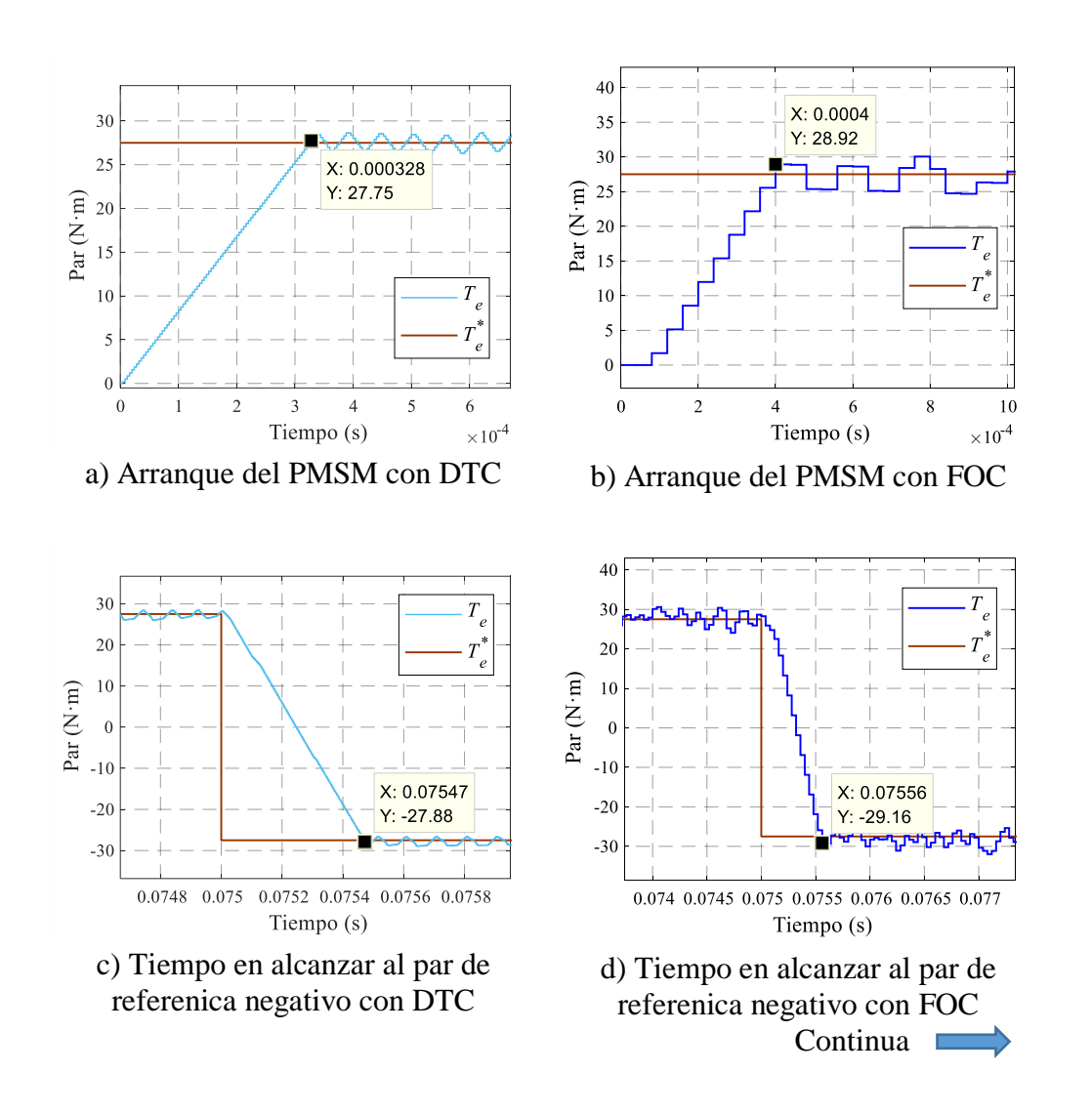

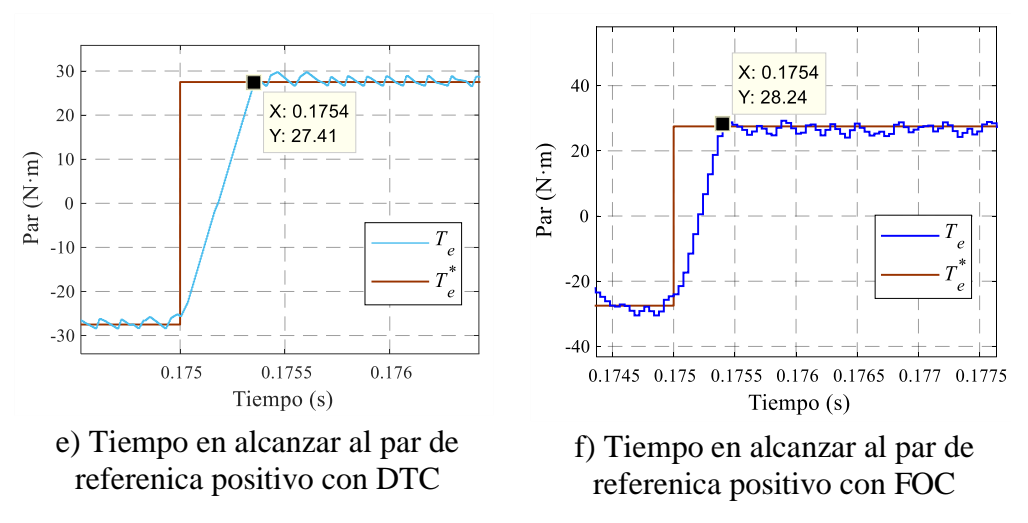

*Figura 49.* Acercamiento del par de referencia y par desarrollado

En cuanto al control de flujo en la Figura 50 se aprecia que al aplicar la tecnica DTC el flujo se mantine dentro del los limites establecidos por el controlador de histeresis.

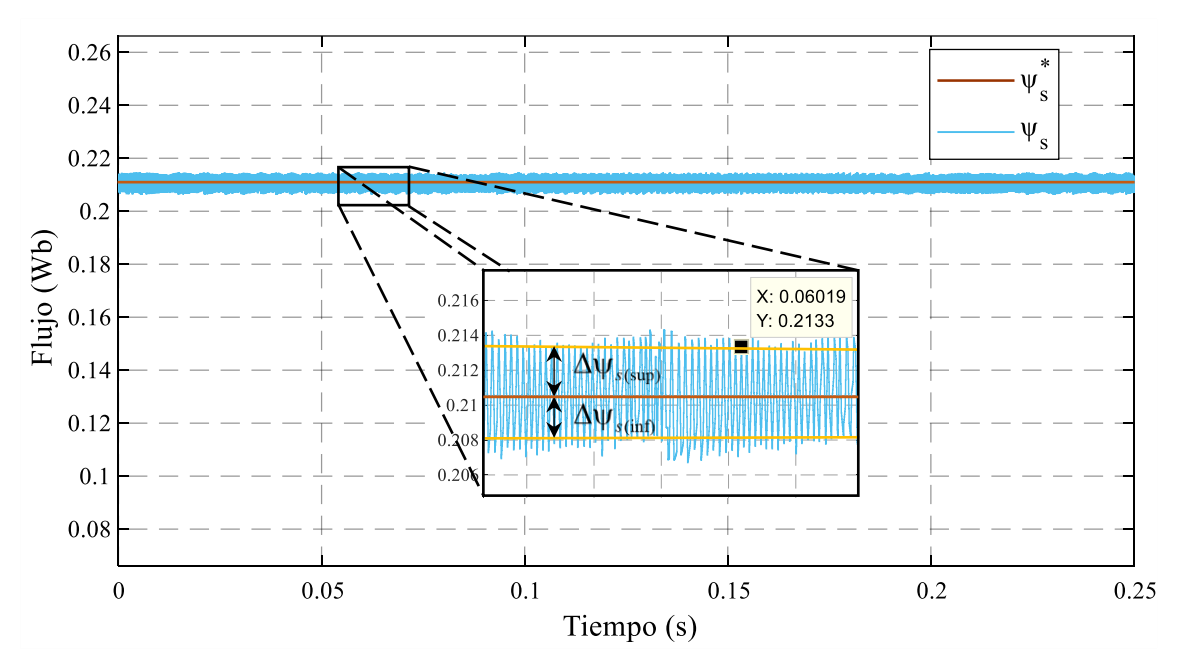

*Figura 50.* Control de flujo al aplicar el DTC

Acontinuacion se determinan los limites del ancho de banda del contorlador de histeresis.

$$
\Delta \psi_{s(\text{sup})} = \psi_{IP} + \Delta \psi_s
$$
\n
$$
\Delta \psi_{s(\text{sup})} = (0.2105 + 0.0021)(\text{Wb})
$$
\n
$$
\Delta \psi_{s(\text{inf})} = \psi_{IP} + \Delta \psi_s
$$
\n
$$
\Delta \psi_{s(\text{sup})} = (0.2105 + 0.0021)(\text{Wb})
$$
\n
$$
\Delta \psi_{s(\text{inf})} = (0.2105 - 0.0021)(\text{Wb})
$$
\n
$$
\Delta \psi_{s(\text{inf})} = 0.2084(\text{Wb})
$$

Mientras que en la técnica de control FOC como se mencionó anteriormente el control de corriente *i<sup>d</sup>* es proporcional al control de flujo por tal motivo se realiza el control de la corriente *i<sup>d</sup>* con un valor de referencia de 0(A). En la Figura 51 se aprecia que la corriente *i<sup>d</sup>* medida sigue a la corriente de referencia *i<sup>d</sup> \** , pero con rizados que superan los 5(A). Luego de obtener los valores de rizados para el flujo magnético al aplicar las técnicas de control DTC y FOC se determinó que la técnica DTC es superior a la técnica FOC.

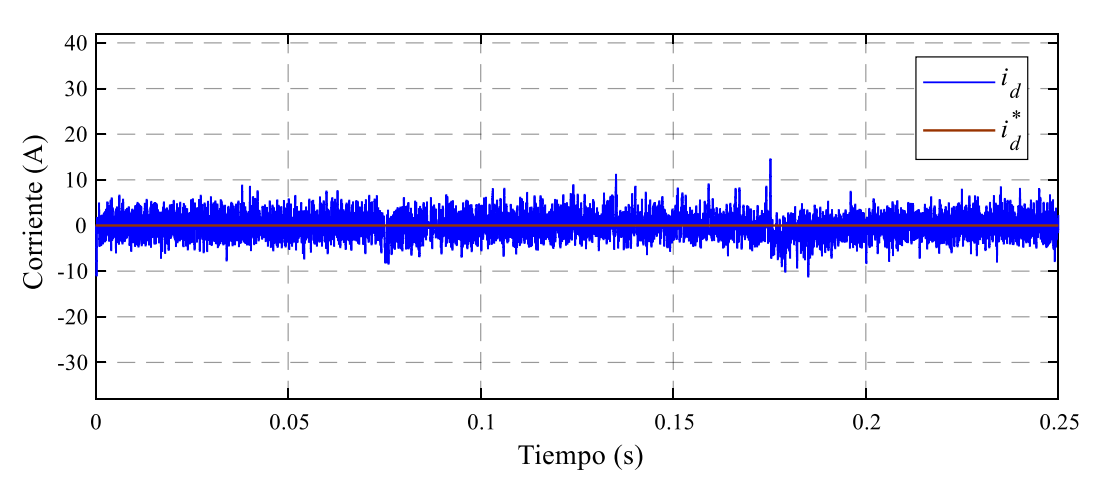

*Figura 51.* Corriente de referencia en eje d y corriente id medida

A continuación, se muestra de las formas de onda de los voltajes, corrientes y flujo obtenidos, así como también sus valores al aplicar las técnicas de control DTC y FOC.

# **Voltaje trifásico.**

El voltaje que alimenta el PMSM es medido mediante un bloque de la librería de Simulink denominado "Three-Phase V-I Measurement". Se miden el voltaje en cada fase, de color rojo para el voltaje de la fase *a*, de color azul para la fase *b* y de color negro para la fase *c*. La forma que describe el voltaje se debe al VSI, ya que este produce los voltajes de acuerdo a la tabla de conmutaciones para el DTC y de acuerdo al SVPWM para el FOC. Visualmente en la Figura 52 a) se muestra el voltaje al aplicar la técnica DTC y en la Figura 52b) se muestra el voltaje al aplicar la técnica FOC con un valor de 266.7(V) por cada fase para cada técnica de control, entonces se afirma que al aplicar las técnicas de control el voltaje no será mayor 266.7(V)

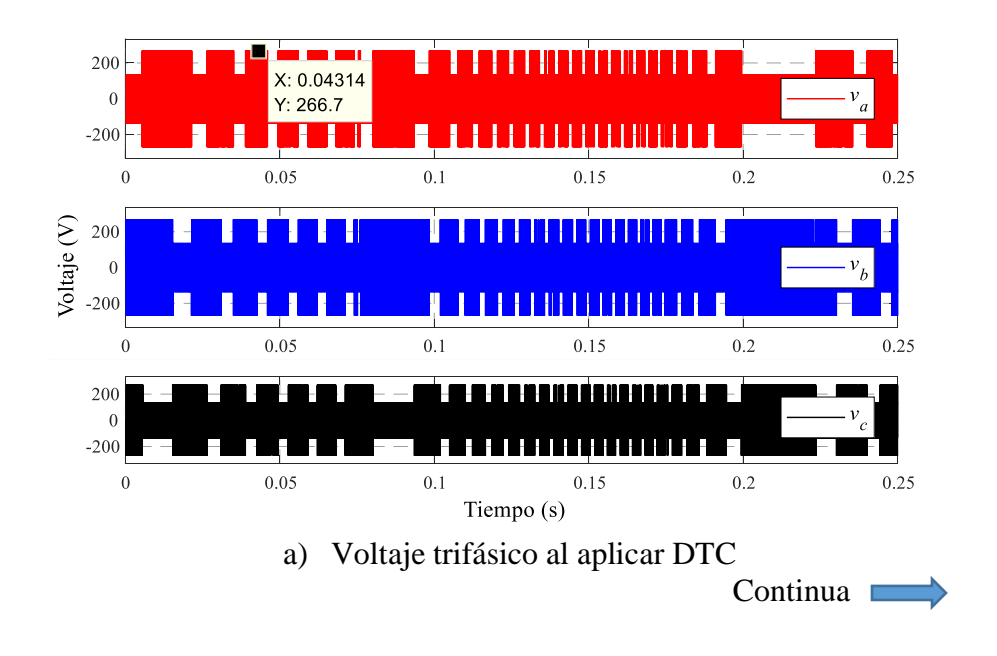

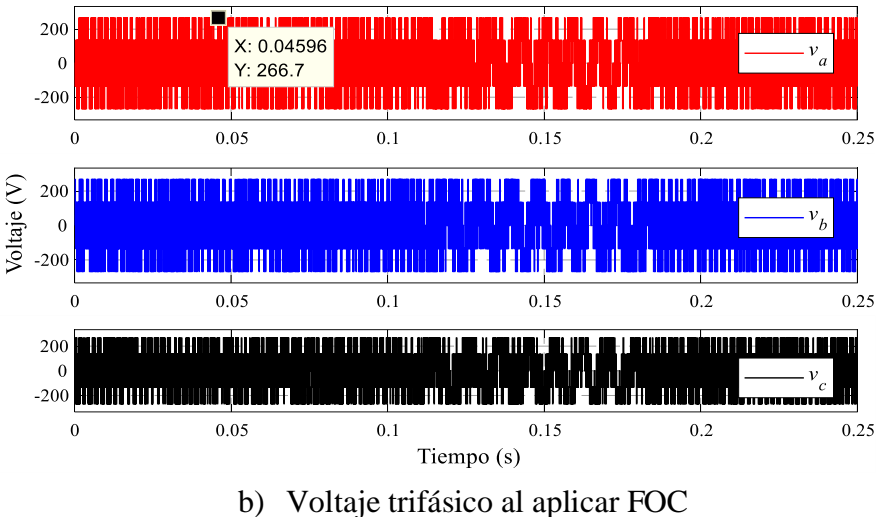

*Figura 52.* Forma del voltaje trifásico

## **Corriente trifásica**

En la Figura 53 a) y 53 b), se muestra la forma de onda de la corriente trifásica tanto para el control DTC y FOC respectivamente. La corriente trifásica tiene una forma senoidal en ambas técnicas de control con un valor de 44.94(A) en estado estable. Visualmente en las dos figuras se observa que cuando el par de referencia cambia se ve afectada la corriente y estas cambian de secuencia debido a que el par de referencia es negativo. Por un lado, si solo se disminuye el valor del par de referencia, pero no a un valor negativo la corriente tiende a disminuir y no cambia de secuencia, por otro lado, si se eleva el par de referencia aumenta la magnitud y periodo de la corriente. Finalmente se afirma que las corrientes nos similares para las dos técnicas de control DTC y FOC

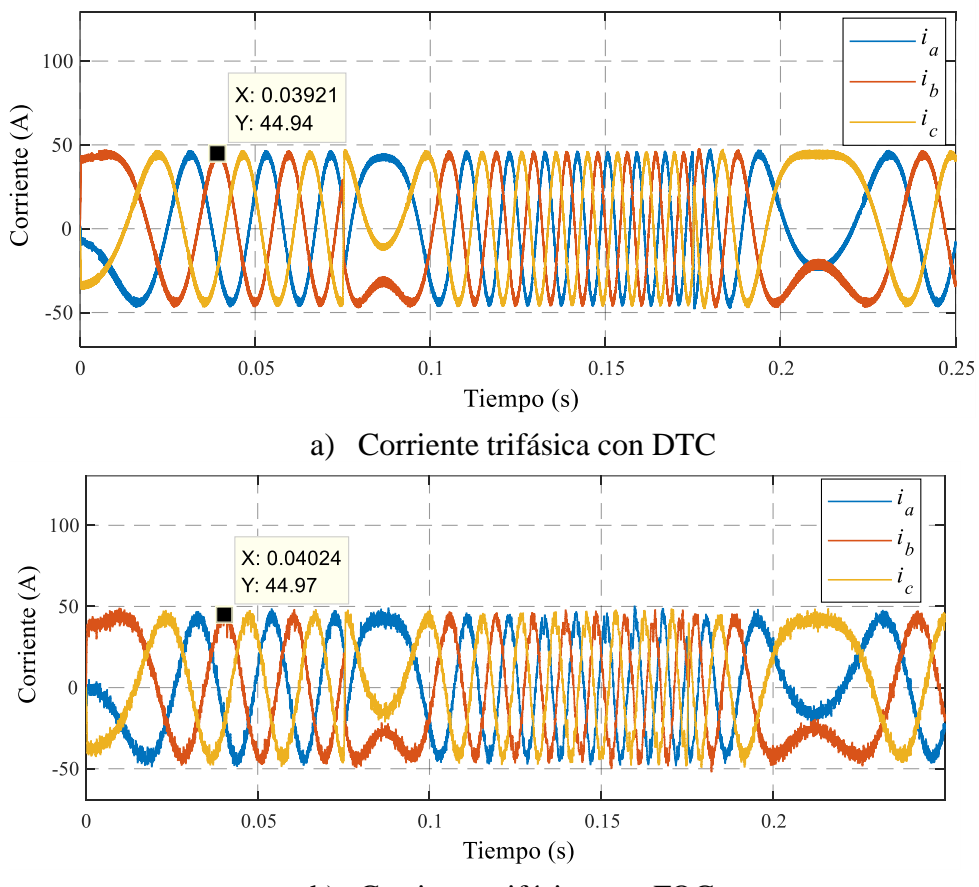

b) Corriente trifásica con FOC *Figura 53.* DTC, corriente trifásica

# **Componentes (α,β) del vector de flujo**

EL ancho de banda del controlador de flujo, el lugar geométrico que describe los vectores de flujo en un sistemas (α,β) es una trayectoria circular, mientras que el voltaje describe un polígono hexagonal. Como el voltaje trifásico es similar en las dos técnicas de control (DTC y FOC), la forma de del voltaje α, β será la misma para las dos técnicas de control esto se corrobora con las Figuras 54 a) y 54 b). Mientras que en las Figuras 54 c) y 54 d) al aplicar las dos técnicas de control el flujo forma un lugar geometría circular, pero con la diferencia que al aplicar el FOC se tiene un

94

mayor rizado respecto al DTC. Al visualizar las figuras se afirma que los controladores de histéresis del DTC son superiores a los controladores PI del FOC para el control de par y flujo,

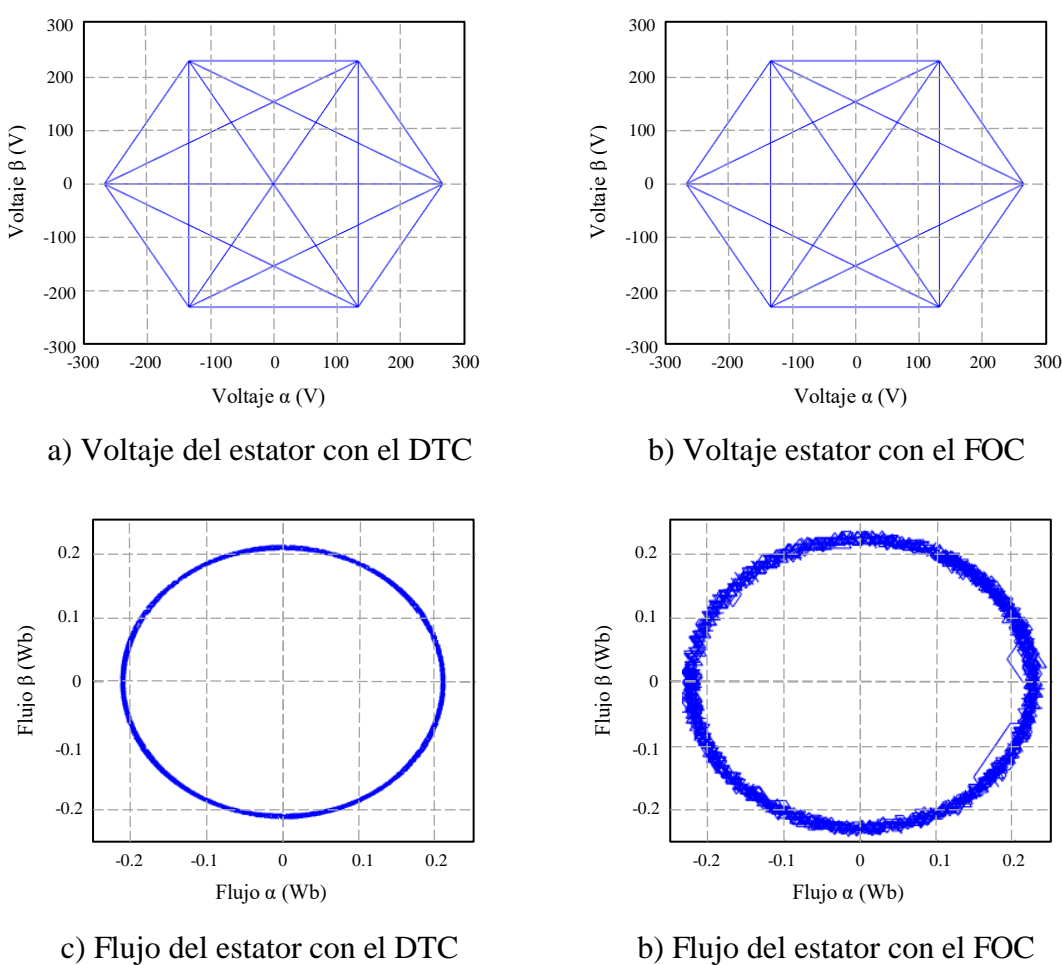

*Figura 54.* Voltaje y flujo en un sistema (α, β)

# **6.3.1.2 Control de velocidad**

El control de velocidad se realiza de acuerdo al diagrama de la Figura 17 para el DTC y la Figura 26 para el FOC. Para las dos técnicas de control, el lazo de control de velocidad se lo realiza con
la velocidad medida del PMSM, los parámetros que se incluyen en este apartado son las constantes del controlador PI, para el DTC las contantes *Kiw* y *Kpw* y para el FOC las constantes *Kiwfoc* y *Kpwfoc*.

Con el fin de obtener una mejor respuesta se realizó una sintonización manual para las dos técnicas de control a partir de los valores antes calculados, entonces se determina los valores de  $K_{iw}$ = 39,  $K_{pw}$ =0.3796 para el DTC y  $K_{iwfoc}$ = 139.161,  $K_{pwfoc}$ =1.265 para el FOC.

La velocidad de referencia ingresada tiene un valor positivo de 1000(rpm) por un tiempo de 0.1(s), luego cambia de velocidad a 500(rpm) hasta 1.175(s), seguido la velocidad de referencia toma un valor positivo de 1000(rpm).

A continuación, se realiza el análisis del control de velocidad cuando el PMSM arranca, entonces se tiene: Al aplicar la técnica de control DTC la velocidad producida del PMSM alcana a la velocidad de referencia en 9.148(ms) pero con un sobreimpulso de *Mp*=8.1%, un tiempo pico de *tp*=14.71(ms) con una velocidad de 1081(rpm) y tiempo de establecimiento *ts*=48.64(ms) como se observa en la Figura 55. Mientras que al aplicar el control FOC la velocidad tarda 4.44(ms) en alcanzar a la velocidad de referencia, con un sobre impulsó de *Mp*=13.3% un tiempo pico de *tp*=7.76(ms) y se estabiliza en *ts*=53.08(ms) como se muestra en la Figura 56. Consecuentemente se concluye que el DTC es superior al FOC en el control de velocidad.

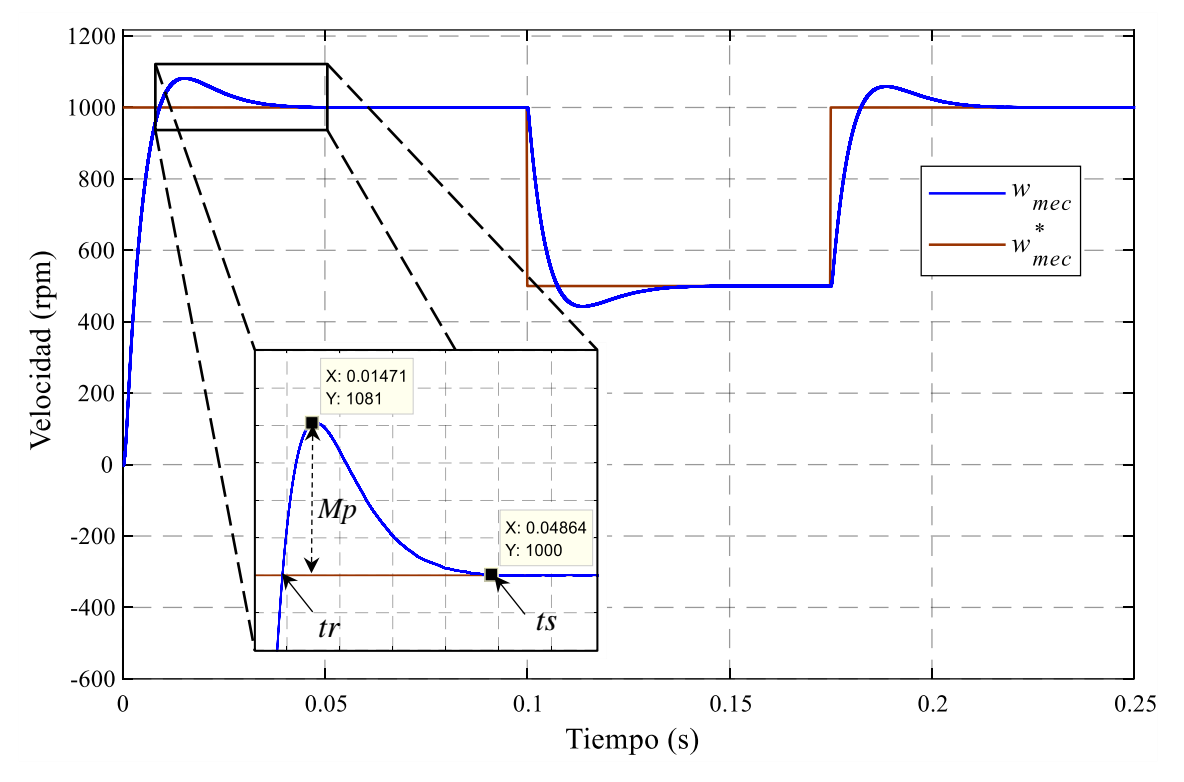

*Figura 55.* DTC, velocidad del PMSM y velocidad de referencia

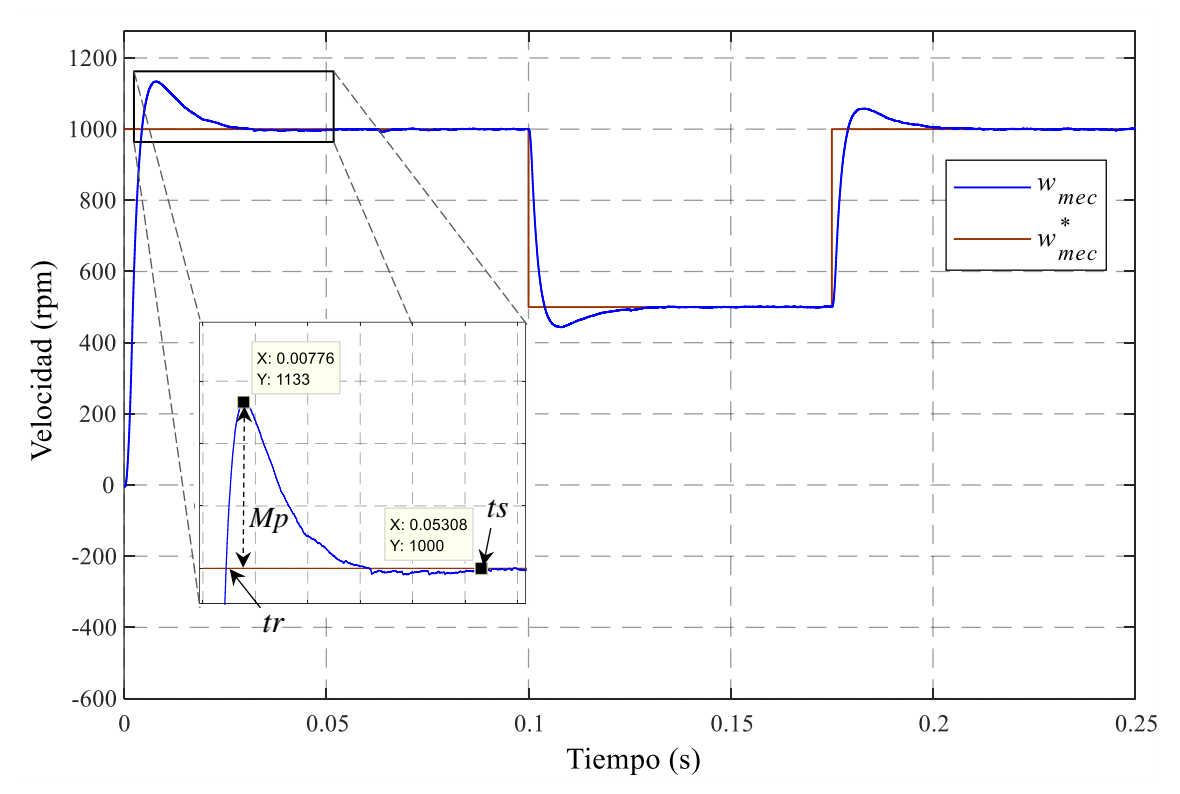

*Figura 56.* FOC, Velocidad del PMSM y Velocidad de referencia

A continuación, se realiza un breve análisis de las variables que influyen en el control de velocidad como son la corriente y voltaje trifásicos, también la forma del voltaje y flujo en el sistema de referencia  $(α, β)$ .

#### **Voltaje y corriente trifásica**

Como se utiliza el mismo VSI del control de par y flujo entonces el voltaje de cada fase no cambia por lo tanto cada fase tiene un voltaje de 266.7(V). Mientras que la corriente toma una forma de onda senoidal como se muestran en las Figuras 57 a) y 57 b) al aplicar la técnica DTC y FOC respectivamente.

En el instante que el PMSM arranca se observa en las dos figuras que la corriente se eleva debido a que las técnicas de control obligan a que alcance la velocidad de referencia en el menor tiempo posible. La corriente tiene un valor de 160.2(A) al aplicar el DTC mientras que al aplicar el FOC la corriente alcanza un valor de 192.3(A), se concluye que al tener corrientes altas se tiene un riesgo de quemar el PMSM por lo q se recomienda tener algún mecanismo de protección ante corrientes elevadas. Mientras que el estado estable el valor de la corriente es similar tanto para el DTC como para el FOC. En las Figuras 57 a) y 57 b) no se observa ninguna inversión de secuencia de la corriente esto es debido a que solo se reduce la velocidad a 500 (rpm), lo que se afecta es el magnitud y perdido de la corriente.

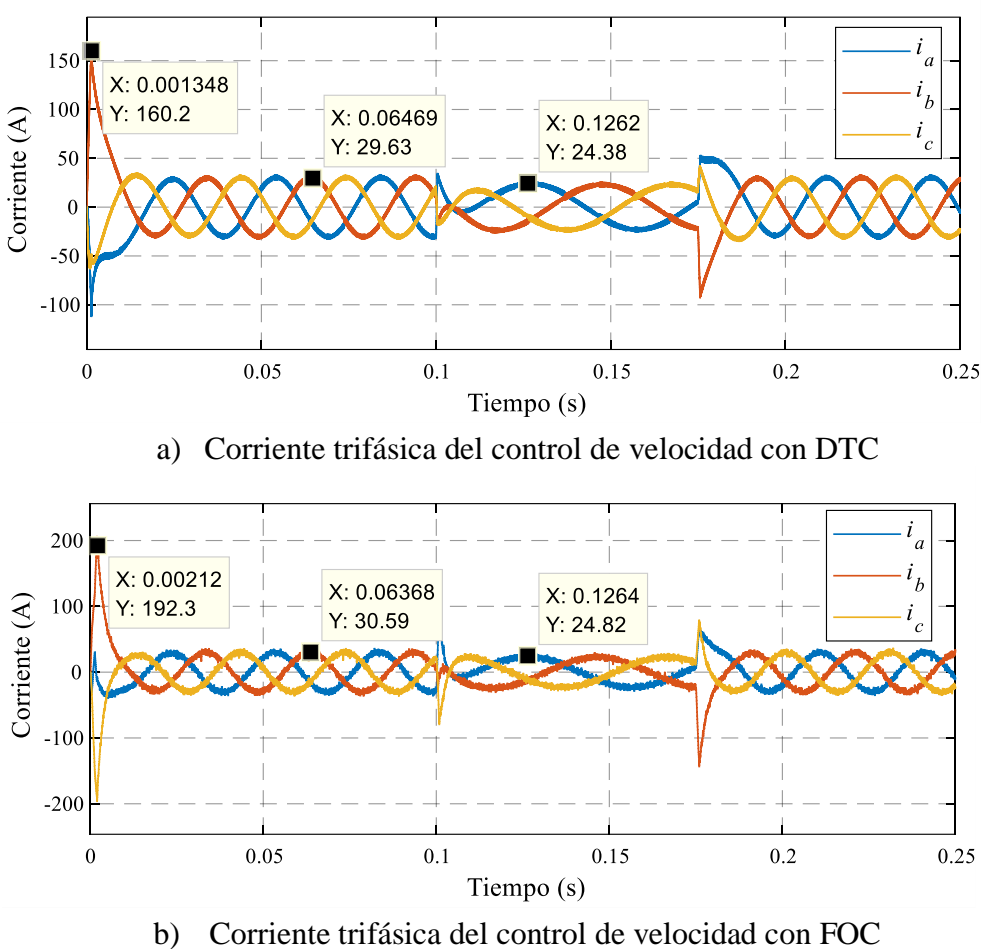

*Figura 57.* Corriente trifásica en el control de velocidad

### V**oltaje y flujo en el sistema de (α,β)**

La forma del flujo en el sistema (α,β) permite observar las carencias de los controladores de histéresis y controladores PI respectivamente para cada una de las técnicas de control (DTC y FOC). Como anteriormente se mencionó el voltaje α y β no sufrirá ningún cambio debido a que se utiliza el VSI en todas las simulaciones entonces la Figura 58 a) y 58 b) son idénticas al aplicar el DTC y FOC respectivamente. Mientras que en la Figura 58 c) se muestra la forma del flujo α y β al aplicar el DTC donde se observa que la trayectoria circular no presenta ninguna anomalía. En la Figura 58 d) se observa que dos líneas están fuera de la trayectoria circular, esto se debe a que el controlador PI no respondió al cambio de velocidad de referencia. Consecuentemente se determina que la técnica de control DTC tiene una rápida respuesta de control ante perturbaciones en la velocidad esto debido a que tiene controladores de histéresis.

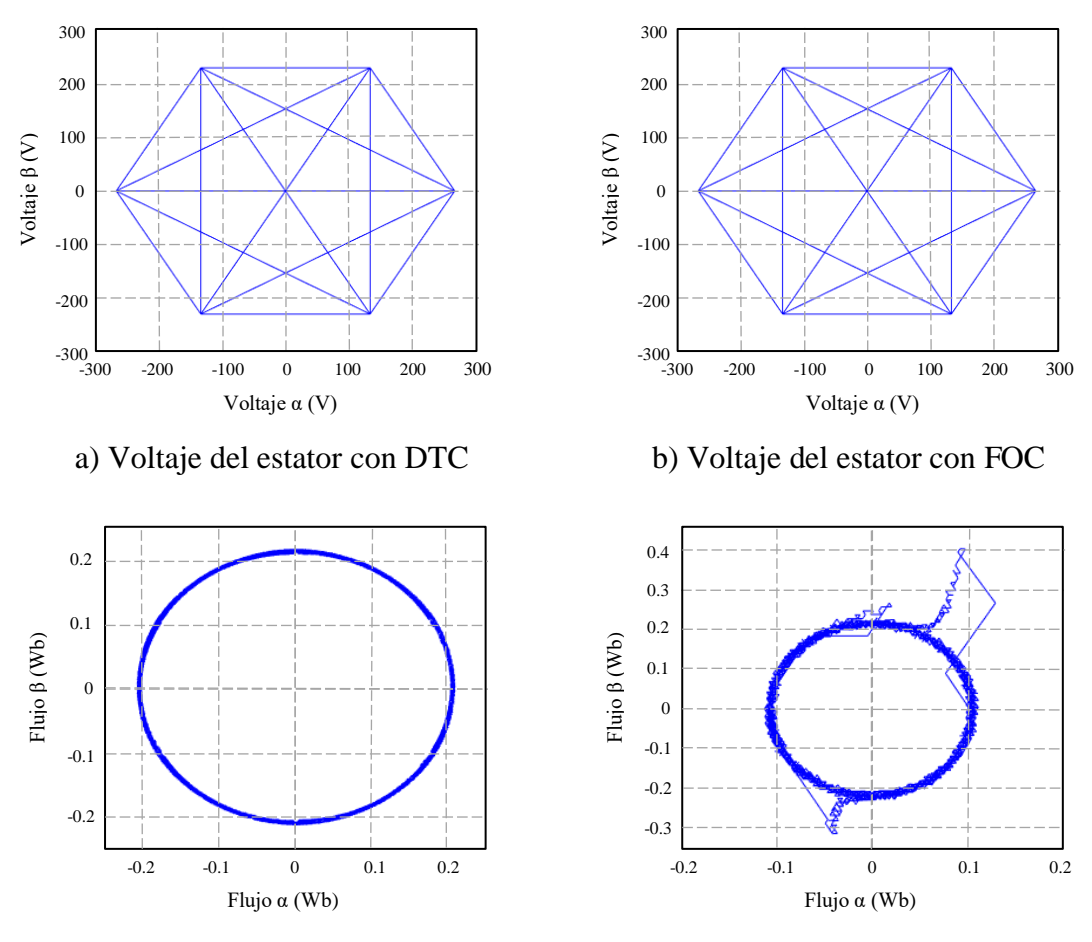

c) Flujo del estator con DTC d) Flujo del estator con FOC *Figura 58.* Voltaje y flujo en el sistema (α,β) con lazo de velocidad

## **6.4 Resumen del análisis de resultados DTC y FOC**

A continuación, en la Tabla 6, se presenta un resumen completo de los valores obtenidos del control directo del par (DTC) y del control de campo orientado (FOC).

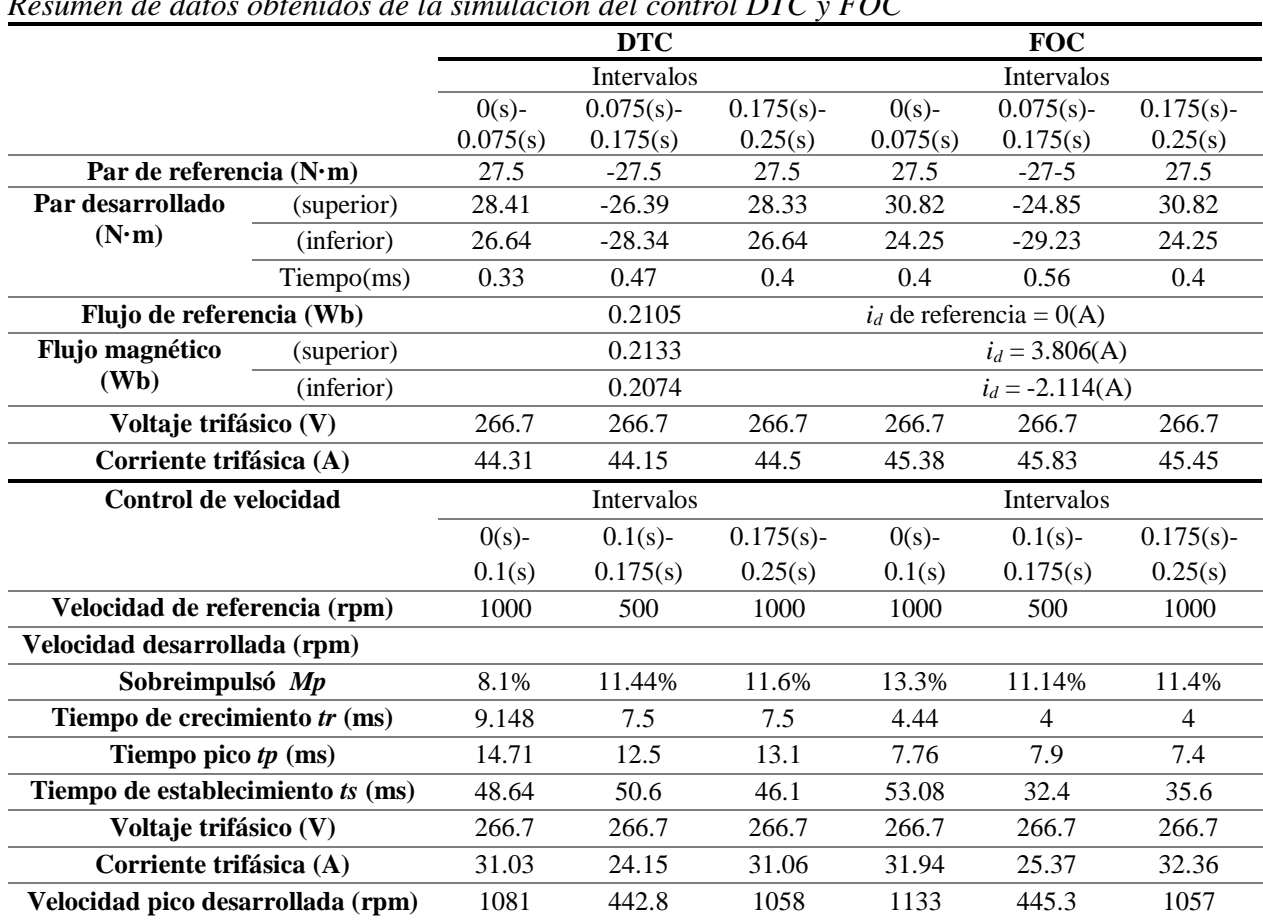

**Tabla 6** 

*Resumen de datos obtenidos de la simulación del control DTC y FOC*

De los valores obtenidos en la simulación de las técnicas de control DTC y FOC en el control del par electromagnético las dos técnicas tienen una rápida respuesta en alcanzar un par deseado. Donde el FOC tarda 0.07(ms) más que el DTC, y al alcanzar el par deseado el que presenta mayor rizado en el par es el FOC por lo que se concluye que el DTC tiene mayor control de par en relación al FOC

Para el control del flujo magnético del PMSM, de acuerdo a los valores obtenidos, el DTC tiene un mejor control que el FOC debido a que, el uno realiza el control al enviar el vector de voltaje adecuado al motor de acuerdo al sector donde se encuentre del vector de flujo y a los estados de los controladores de histéresis. Mientras que el FOC solo depende del ciclo de trabajo de los vectores espaciales.

Al controlar el par electromagnético y flujo magnético se toma en cuenta los valores del voltaje y la corriente que influyen en cada técnica de control (DTC y FOC), se puede afirmar q es su mayoría son idénticos, pero al aplicar el FOC la corriente presenta mayor rizado que el DTC. mientras que la magnitud del voltaje trifásicos que alimenta al PMSM son idénticos.

Para el control de velocidad, de acuerdo a los valores obtenidos se aprecia que tanto el control DTC como FOC tienen una rápida respuesta ante perturbaciones, sin embargo, el DTC tiene una respuesta rápida de control cuando el PMSM se pone en movimiento desde el reposo, es decir que el DTC tiene una respuesta rápida en el estado transitorio y una vez que el motor se encuentra en movimiento, ante perturbaciones como la disminución de velocidad el FOC tiene mejor control.

Finalmente, después de analizar los aspectos más importantes para determinar cuál técnica de control es efectiva, se concluye que la técnica de control DTC tiene mayor efectividad de acuerdo a la técnica de control FOC, sin embargo, cabe mencionar que las dos técnicas de control son

ampliamente utilizadas en el sector industrial en el accionamiento de motores eléctricos por lo que la selección de dichas técnicas dependerá del proceso que se realizará.

.

# **CAPÍTULO 7**

# **7. CONCLUSIONES Y RECOMENDACIONES**

### **7.1 Conclusiones**

- Se realizó el estudio de las técnicas de control utilizadas en motores síncronos de imanes permanentes. Se optó por desarrollar las técnicas de control vectorial FOC y DTC debido a que ambos presentan una respuesta rápida ante perturbaciones, son fáciles de implementar y en los últimos años estas técnicas de control son las más utilizados en accionamientos eléctricos y lo más importante el control del par electromagnético y flujo magnético por separado, además del control de velocidad del PMSM.
- Para realizar el modelo matemático del motor síncrono de imanes permanentes se parte del estudio de las transformadas de Park y Clark debido a que la ecuación eléctrica del PMSM se encuentra en el sistema de referencia trifásico y al aplicar las trasformadas se obtiene el modelo del PMSM en el sistema bifásico síncrono (*d*,*q*), lo que permite tener una facilidad para aplicar el control DTC y FOC.
- Se realizó el análisis detallado y la simulación del control DTC, mediante la selección de los vectores de voltaje se controla el par y flujo, manteniéndose dentro del ancho de banda del controlador de histéresis, el PMSM se tarda 0.328(ms) en alcanzar el par deseado de 27.5(N·m). Por tener controladores de histéresis tanto el flujo como el par presentan rizados que sobrepasan el ancho de banda de los controladores, donde alcanzan valores de hasta el 3.1% del par de referencia y 1.28% del flujo de referencia. Para el control de velocidad se realizó con la medición directa de la velocidad del PMSM, pues con el controlador PI se

obtuvo un tiempo de establecimiento de 48.64(ms) y un sobreimpulsó de 8.1% durante el arranque.

- Al simular el FOC para el control de flujo y par, mediante el control de las corrientes en el sistema de referencia síncrono (d,q), se obtuvo que el par del PMSM se tarda 0.4(ms) en alcanzar el par deseado. El par y la corriente id, presentan rizados con valores que llegan hasta el 12.07% del par de referencia y 0.038% para la corriente del eje d, mientras que, para el control de velocidad, para alcanzar 1000(rpm) se tarda 53.08(ms) en estabilizarse con un sobreimpulsó de 13.3%.
- Al analizar y comparar los datos relevantes obtenidos de la simulación de los dos controladores FOC y DTC se puede concluir que, el control DTC es superior al FOC en el control del par y flujo, mientras que para el control de velocidades el DTC sigue siendo superior, pero en el instante que arranca el PMSM. Mientras que una vez que el motor se encuentra en movimiento y se presenta una perturbación el control FOC presenta una rápida respuesta. Entonces se afirma que el DTC es más efectivo que el FOC, sin embargo, ambos controladores presentan una rápida respuesta de control, consecuentemente las técnicas de control DTC y FOC son eficientes, y la selección de estas técnicas dependerá de la aplicación requerida.

## **7.2 Recomendaciones**

- Físicamente para el control de velocidad, se requiere de un sensor que mida la velocidad del PMSM para cerrar el lazo de control, entonces para prescindir de este sensor se recomienda realizar una estimación de la velocidad mediante el ángulo de cargar del vector de flujo.
- Para disminuir el rizado en el par y flujo se recomienda reemplazar los controladores de histéresis por otro tipo de control como lo realiza (Berzoy et al., 2007) que utiliza el control mediante lógica difusa.
- Para conseguir un eficiente control de velocidad es recomendable realizar varias pruebas para sintonizar el control PI debido a que, si se realiza con los valores calculados, no presenta una respuesta satisfactoria.

# **8. REFERENCIAS BIBLIOGRÁFICAS**

- ABB. (2011). ABB Technical guide No. 1 " Direct Torque Control, The World's Most Advanced AC Drive Technology & quot; Retrieved from https://library.e.abb.com/public/14f3a3ad8f3362bac12578a70041e728/ABB\_Technical\_gui de\_No\_1\_REVC.pdf
- ABB. (2016). DTC: una técnica de control de motores para todas las estaciones. *Power and Productivity for a Better World*. Retrieved from https://library.e.abb.com/public/b94aa816ef2c48cb8ea3d9c8b740fc75/ABB\_WhitePaper\_D TCMotor\_ES\_3AUA000019548.pdf

Akin, B., & Garg, N. (2013). Scalar (V/f) Control of 3-Phase Induction Motors.

Aller, J. M. (2006). *máquinas eléctricas rotativas : Introducción a la Teoría General*.

- Arnanz, R., & Miguel, L. J. (2016). Metodos de control de motores de induccion : sintesis de la situacion actual, *13*, 381–392.
- Azab, M. A. M. (2002). *Estudio y realización del control directo del par (DTC) para accionamientos de motores de inducción con inversores de diferentes topologías*. UNIVERSIDAD POLITÉCNICA DE CATALUÑA. Retrieved from http://www.unav.es/gep/Metodologia/TesisDoctoral.html

Behera, P. K. (2014). Speed Control of Induction Motor using Scalar Control Technique, 37–39.

Berzoy, A., Restrepo, J., Aller, J., Bueno, A., Gimenez, M., & Guzman, V. (2007). Nuevo Sistema

de Control Directo de Potencia de un Rectificador Trifásico utilizando Lógica Difusa. *Seminario Anual de Automática, Electrónica Industrial E Instrumentación (SAAEI)*, 10–12.

- Bimal K., B. (2001). *Modern Power Electronics and AC Drives -*. Retrieved from https://docs.google.com/file/d/0B\_gTrLYkYZgzWTBvN0NSVlhDMms/edit
- Bowen, C., Jihua, Z., & Zhang, R. (2000). Modeling and Simulation of Permanent Magnet Synchronous Motor Drives, 905–908.
- Brod, D. M. (1985). Current Control of VSI-PWM Inverters.pdf. *Ieee Transactions on Industry Applications*, *I*(4), 562–570. https://doi.org/10.1109/TIA.1985.349711
- Buja, G. S., & Kazmierkowski, M. P. (2004). Direct Torque Control of PWM Inverter-Fed AC Motors—A Survey. *IEEE Transactions on Industrial Electronics*, *51*(4), 744–757. https://doi.org/10.1109/TIE.2004.831717
- Casadei, D., Profumo, F., & Tani, A. (2002). FOC and DTC: two viable schemes for induction motors torque control. *IEEE Transactions on Power Electronics*, *17*(5), 779–787. https://doi.org/10.1109/TPEL.2002.802183
- Cecati, C., & Tursini, M. (1991). Vector control algorithms implementation for inverter-fed permanent magnet synchronous motor using transputer. In *Proceedings IECON '91: 1991 International Conference on Industrial Electronics, Control and Instrumentation* (pp. 171– 176). IEEE. https://doi.org/10.1109/IECON.1991.239310

Chapman, S. (2000). *Electric Machinery Fundamentals*. (m. graw-hill, Ed.) (5th ed.).

De Alameida, A. (2015). Controles de motores. *Partner for Prosperity*. Retrieved from

http://www.energia.gob.ec/wp-content/uploads/downloads/2015/12/10.-Controles-demotores.pdf

Erwan, S. (1999). Implementation of a speed field oriented control of 3-phase PMSM motor using TMS320F240. *Texas Instrument Application Report SPRA588*, (September), 1–32. Retrieved from

http://scholar.google.com/scholar?hl=en&btnG=Search&q=intitle:Implementation+of+a+Sp eed+Field+Oriented+Control+of+3-

phase+PMSM+Motor+using+TMS320F240#0%5Cnhttp://www.ti.com/lit/an/spra588/spra5 88.pdf

- Garrido, C. (2012). *Simulación de un sistema de tracción de un vehiculo electronico utilizando motores sincronos de flujo axial*. Tesis de maestria, Instituto Politécnico Nacional, México. Retrieved from http://sepielectrica.esimez.ipn.mx/Tesis/2013/Simulacion del sistema de traccion.pdf
- Gómez, P. L., Calpe, J., Martínez, M., & Rosado, A. (2000). Control vectorial de motores síncronos mediante DSP, 2–8.
- Gonzales, F. (2004). *Entendiendo la Transformación de Park*. Retrieved from http://fglongatt.org/OLD/Reportes/RPT2004-01.pdf
- Gonzalez, L; Figures, E; Carranza, O. (2012). *Universidad, ciencia y tecnología. Universidad, Ciencia y Tecnología* (Vol. 16). Dirección de Investigación y Postgrado, Vicerrectorado Puerto Ordaz de la Universidad Nacional Experimental Politécnica "Antonio José de Sucre."

Hanselman, D. C. (2006). *Brushless permanent magnet motor design*.

- Jash, K., Kumar Saha, P., & Kumar Panda, G. (2013). Vector Control of Permanent Magnet Synchronous Motor Based On Sinusoidal Pulse Width Modulated Inverter with Proportional Integral Controller. *Journal of Engineering Research and Applications Www.ijera.com ISSN*, *3*(5). Retrieved from www.ijera.com
- Jaura, D. R. D. C. (2016). *Comprobación Del Estado Del Aislamiento En Máquinas Eléctricas Rotativas Mediante La Aplicación De Ensayos Offline*. Universidad Politecnica de Valencia.
- Jia, Y. Y., Wang, X. D., Mao, L. L., Yang, S. C., & Zhang, H. X. (2011). Application and simulation of SVPWM in three phase inverter. *Proceedings of the 6th International Forum on Strategic Technology, IFOST 2011*, *1*, 541–544. https://doi.org/10.1109/IFOST.2011.6021082
- Kang, J. (2005). Precise speed control of AC motors is typically accomplished with a variable frequency drive (VFD) connected to a speed or position feedback sensor. In certain situations, however, it's possible to achieve a similar level of precision speed control withou. *Yaskawa Technical Review*, *69*, 93–98. Retrieved from https://www.yaskawa.com/about-us/mediacenter/industry-articles-display?articleId=2449757
- Kharjule, S. (2015). Voltage Source Inverter, (Icesa).
- Mademlis, C., & Margaris, N. (2002). Loss minimization in vector-controlled interior permanentmagnet synchronous motor drives. *IEEE Transactions on Industrial Electronics*, *49*(6), 1344– 1347. https://doi.org/10.1109/TIE.2002.804990
- Merzoug, M., & Naceri, F. (2008). Comparison of field-oriented control and direct torque control for permanent magnet synchronous motor (pmsm). *Proceedings of World Academy of*

*Science, …*, *2*(9), 299–304. Retrieved from http://waset.org/journals/waset/v21/v21-54.pdf

Mihailovic, Z., Prasad, H. V, & Borojevic, D. (1997). Computer Modeling and Analysis of VSI Fed Permanent Magnet Synchronous Motor Drive Systems, 728–735.

Mohan, N. (2003). *Electric Drives an integrative approach*.

- Morimoto, S. (2007). Trend of permanent magnet synchronous machines. *IEEJ Transactions on Electrical and Electronic Engineering*, *2*(2), 101–108. https://doi.org/10.1002/tee.20116
- Motortico. (2014). Control Escalar V/Hz en Variadores de Velocidad. Retrieved from http://www.motortico.com/biblioteca/MotorTico/2014 ABR - Control Escalar VxHz en Variadores.pdf
- Muñoz, D. V. (2011). *Design , Simulation and Implementation of a PMSM Drive System*. *Master Thesis, Chalmers University of Technology, Sweden*. Chalmers University of Technology.
- ONU. (2016). Agenda 2030 y los Objetivos de Desarrollo Sostenible: Una oportunidad para América Latina y el Caribe.
- Pigazo López, A., Moreno Sáiz, V., & Universidad de Cantabria. (2006). *Sistemas electrónicos de potencia en el buque*. Universidad de Cantabria.

Pillay, P. (1989). Modeling, Simulation, and Analysis of Permanent-Magnet Motor Drives, Part I:

Pillay, P., & Krishnan, A. (1988). Modeling of Permanent Magnet Motor Drives. *IEEE Transactions on industrial electronics*, *35*(4). Retrieved from http://users.encs.concordia.ca/~pillay/55.pdf

- Rahman, M. F. a, Zhong, L., Hu, W. Y., & Lim, K. W. (1999). A direct torque controller for permanent magnet synchronous motor drives. *IEEE Transactions on Energy Conversion*, *14*(3), 637–642. https://doi.org/10.1109/IEMDC.1997.604274
- Rahman, M. F., Zhong, L., Haque, M. E., & Rahman, M. A. (2003). A direct torque-controlled interior permanent-magnet synchronous motor drive without a speed sensor. *IEEE Transactions on Energy Conversion*, *18*(1), 17–22. https://doi.org/10.1109/TEC.2002.805200
- Rahman, M. F., Zhong, L., & Lim, K. W. (1999). A Direct Torque Controlled Permanent Magnet Synchronous Motor Drive Without a Speed Sensor. *Power*, 123–125.
- Sanchez, E., Al-rifai, F., & Schofield, N. (2009). Direct Torque Control of permanent magnet motors using a single current sensor. *2009 IEEE International Electric Machines and Drives Conference*, 89–94. https://doi.org/10.1109/IEMDC.2009.5075188
- Sebastian, M., & Alvarado, A. (2012). Modelo matemático de un motor de corriente continua separadamente excitado : Control de velocidad por corriente de armadura. *Instituto de Ciencias Físicas, Escuela Superior Politécnica Del Litoral*, *6*(1), 154–161. Retrieved from http://lajpe.org/mar12/25\_LAJPE\_611\_Manuel\_Alvarez\_preprint\_corr\_f.pdf

SEMPLADES. (2017). Plan Nacional para el Buen Vivir 2017-2021.

Soria, L. H. J., Martínez, A. J., & Nieva, N. O. (2013). Relevamiento de tecnologías de control para manejo de motores de imán permanente de aplicación en robótica industrial. In *Congreso Microelectronica Aplicada*. Argentina.

- Takahashi, I., & Noguchi, T. (1986). A New Quick-Response and High-Efficiency Control Strategy of an Induction Motor. *IEEE Transactions on Industry Applications*, *IA*-*22*(5), 820– 827. https://doi.org/10.1109/TIA.1986.4504799
- Tapia, R., Aguilar, O., & Ramirez, J. (2004). Control de un Motor Síncrono de Imanes Permanentes Mediante Modos Deslizantes y un Observador Neuronal. *Congreso Anual de La AMCA*.
- Texas Instruments. (1998). Field Orientated Control of 3-Phase AC-Motors. *Control*, (February), 20. https://doi.org/BPRA073
- Trinamic. (1999). Field Oriented Control. Retrieved April 15, 2018, from https://www.trinamic.com/technology/std-technologies/field-oriented-control/
- Trzynadlowski, A. (1993). *The field orientation principle in control of induction motors* (Vol. 27). https://doi.org/10.1007/978-1-4615-2730-5
- Vas, P. (1998). Sensorless Vector and Direct Torque Control. *Power*, *1.*, 768. https://doi.org/10.1111/j.1469-8137.2007.02265.x
- Yousef, A. Y., & Abdelmaksoud, S. M. (2015). Review on Field Oriented Control of Induction Motor, (7), 5–16.
- Yu, Z. (1999). Space-Vector PWM With TMS320C24x / F24x Using Hardware and Software Determined Switching Patterns.
- Zhang, B., & Pong, M. H. (2010). Maximum torque control and vector control of permanent magnet synchronous motor. In *Proceedings of Second International Conference on Power Electronics and Drive Systems* (Vol. 2, pp. 548–552). IEEE.

https://doi.org/10.1109/PEDS.1997.627419

Zhong, L., Rahman, M. F., Hu, W. Y., & Lim, K. W. (1997). Analysis of direct torque control in permanent magnet synchronous motor drives. *IEEE Transactions on Power Electronics*, *12*(3), 528–536. https://doi.org/10.1109/63.575680